# UNIVERSIDAD NACIONAL AUTONOMA DE MEXICO

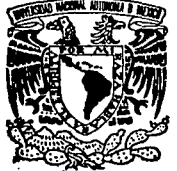

**FACULTAD DE INGENIERIA** 

# "PROYECTO GEOMETRICO DE LA CARRETERA **LIBRAMIENTO NORORIENTE DE QUERETARO** Km 14t000 AL Km 19t000"

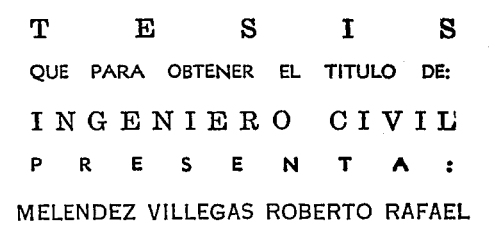

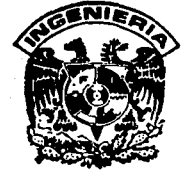

MEXICO, D. F.

TESIS CON FALLA DE ORIGEN

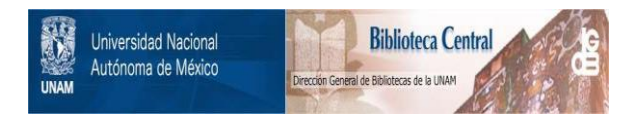

# **UNAM – Dirección General de Bibliotecas Tesis Digitales Restricciones de uso**

# **DERECHOS RESERVADOS © PROHIBIDA SU REPRODUCCIÓN TOTAL O PARCIAL**

Todo el material contenido en esta tesis está protegido por la Ley Federal del Derecho de Autor (LFDA) de los Estados Unidos Mexicanos (México).

El uso de imágenes, fragmentos de videos, y demás material que sea objeto de protección de los derechos de autor, será exclusivamente para fines educativos e informativos y deberá citar la fuente donde la obtuvo mencionando el autor o autores. Cualquier uso distinto como el lucro, reproducción, edición o modificación, será perseguido y sancionado por el respectivo titular de los Derechos de Autor.

# INDICE

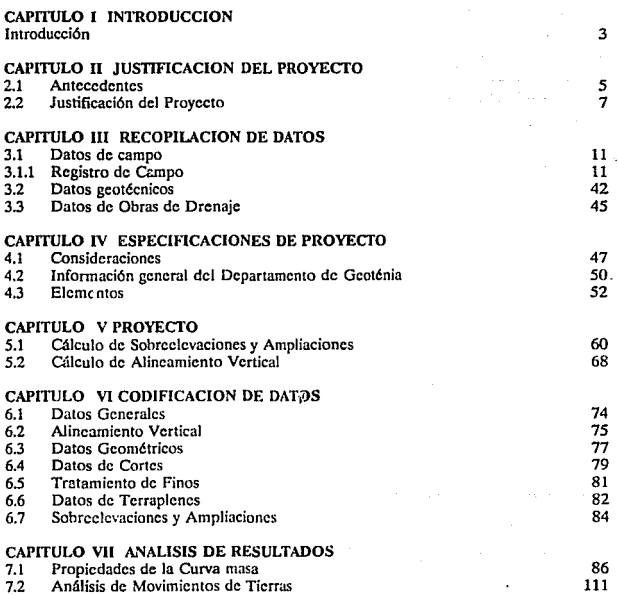

ĸс

PAGINA

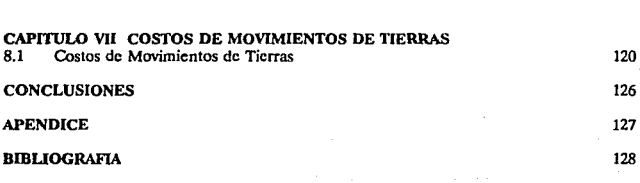

NDICE

**MILCOURTO** 

3

# CAPITULO 1

## 1 INTRODUCCION

Los medios de comunicación por tierra, agua y aire son conocidos como motores de la vida socia], y como poderosos instrumentos de la civilización, apareciendo en cada uno de ellos variedades que dependen de la clase de elementos y de la manera de utilizarlos.

En el pasado, y a través del tiempo, las comunicaciones marítimas y fluviales llegaron a ser las más importantes, ya que la construcción de caminos para vehículos de tracción animal resultaba extremadamente difícil para los antiguos dadas las precarias condiciones predominantes de la época, mientras que las embarcaciones; con el viento como medio de locomoción, les facilitaba el trabajo. Quizá esto haya sido una de las causas por las cuales muchas ciudades antiguas llegaron a florecer a orillas de ríos, lagos y mares. Pero esta situación fué poco a poco cambiando, la mejor organización de los vehículos de ruedas, dió como resultado que se mejoraran también los caminos los cuales fueron desempeñando un papel cada vez más importante.

En la actualidad las vías de comunicación terrestre son una de las más importantes en Ja infraestructura de nuestro país ya que por medio de ellas se pueden enlazar diversas poblaciones que anteriormrnte estaban incomunicadas y propicien la incorporación de zonas capases de aumentar la producción. Es por eso que la SECRETARIA DE COMUNICACIONES Y TRANSPORTES (S.C. T) lleva a cabo la labor de realizar el proyecto geométrico de una carretera así como su construcción y mantenimiento de la misma.

El presente trabajo fué un proyecto de la SECRETARIA DE COMUNICACIONES Y TRANSPORTES que se realizo en el año de 1990 en el Departamento de Proyecto Definitivo con la ayuda del Departamento de Proceso de Datos utilizando el proceso electrónico de este departamento.

El proyecto consta de cinco kilómetros que van del kilometro  $14 + 000.00$  al  $19 + 000.00$ .

Este trabajo consta de ocho capítulos dentro de los cuales se menciona lo siguiente:

**MTRODUCCIO** 

Capitulo 1 En este se maneja lo que es la introduccion haciendo mención del contenido de los demás capítulos

Capitulo II. En este capítulo, se da una explicación breve de cual fué el objetivo principal para que se realizara este proyecto.

Capitulo 111. En este capitulo, se hace mención a la recopilación de datos para poder realizar el proyecto. Los datos son proporcionados por el Departamento de Proyecto Geométrico, Departamento de Drenaje y el Departamento de Gcotécnia.

Capitulo IV. En este capitulo, se hace una revisión de los datos obtenidos y de las especificaciones de proyecto por los departamentos antes mencionados, para poder realizar el proyecto. ·

Capitulo V. En este capítulo, se realizan los cálculos correspondientes a las sobrelevacioncs, ampliaciones y alineamiento vertical utilizando para ello las Normas de Servicios Técnicos de la S.C.T.

Capitulo VI. En este capítulo, se lleva a cabo la codificación de datos mediante Ja proyección de Ja rasante propuesta, Catos de geotécnia, cálculo de curvas horizontales y vertica1es las cuales son procesadas utilizando el proceso electrónico del Departamento de Sistemas de la S.C.T.

Capitulo VII. En este capítulo, se analizan los resultados de curva masa, así como los movimientos de tierras a realizarse para obtener una rasante económica, que nos pennita ahorrar en el costo de Ja construcción.

Capitulo VIII. En este capítulo se manejan los costos de los movimientos de tierras, así como el cálculo de las cantidades de obra.

*5* 

# CAPITULO II

## 2 JUSTIFICACION DEL PROYECTO

### 2.1 Antecedentes

En vista de que la inversión en cualquiera de los sectores económicos del país representan sacrificio de parte del consumo actual en aras de una esperanza de mayor consumo en el futuro, y puesto que en México, el consumo aún no alcanza niveles satisfactorios, se impone un cuidadosa análisis de las inversiones en la infraestructura, que deberá cubrir tanto el monto de Ja inversión como sus efectos.

La imperiosa necesidad de planear el desarrollo de los países donde el nivel de bienestar material es bajo, comparado con el nivel alcanzado ya en Jos países indusrrializados. Un gran número de naciones, que reúnen a más de Ja mirad de Ja población del mundo, se han dado cuenta que les es posible alcanzar, aunque con grandes sacrificios, un grado de desarrollo que les permita disfrutar de los últimos adelantos de la civilización, educación, servicios asistenciales, servicios municipales, etc., extendidos a rodos los integrantes de una colectividad y no solamente a algunos de sus miembros.

Actualmente existe en México una política de desarrollo sustentada en varios factores tales como la estabilidad monetaria, la reforma fiscal, la estimación periódica de los posibles recursos de inversión y Ja necesidad de crear empico para los mexicanos: esta política permite la formulación de planes sectoriales de Jos que se derivan programas coordinados para todo el gobierno federal.

Con base en estos Jincamicnros, la Secretaria de Comunicaciones y Transportes, tuvo la necesidad de contar con un marco de referencia de la que queden inseritas sus actividades, razón por la cual preparó un plan sectorial, para definir las metas por alcanzar en la expansión y mejoramiento de la red de carreteras, vías férreas y acroquertos, del cual se han derivado los proyectos de programas de inversiones y en el que se fundaran sus futuras inversiones.

Los principales lineamientos de política general en materia de carreteras, que se toman en cuenta para la fonnulación de proyectos, pueden resumirse en lo siguiente :

- 1.- Conservar en buen estado la red existente, para asegurar el servicio eficaz y permanente.
- 2- Terminar, al ritmo adecuado las obras iniciadas, buscando Ja oportuna obtención de los beneficios previstos.
- 3.· Construir nuevas carreteras que sirvan a núcleos de población actualmente incomunicados y que propicien la incorporación de zonas capases de aumentar la producción.
- 4.· Construir obras que mejoren el sistema carretero en zonas ya comunicadas, cuando la demanda así lo requiera. Tal es el caso de ampliaciones, acortamientos y autopistas.

El crecimiento de una red de carreteras y el uso cada vez más intenso a que se encuentra sujeta, obligan a otorgar una particular atención a su conservación, dentro de los programas de inversiones. Dentro de esto, algunos tramos de la red deben ser reconstruidos por haber sido realizados con las limitaciones y experiencias propias de la época en que se construyeron.

Con relación a las proposiciones de nucyas obras que se incluyan en un plan, se l; accn necesarios analizar los enlaces carretero•. car a desarrollar las actividades generadas entre los diversos centros de concentración del país, con objeto de determinar cuáles resultaran más deseables dasde los puntos de vista político, social, económico y administrativo para su posterior evaluación.

En el aspecto económico, el análisis del funcionamiento de una red se lleva a cabo mediante la determinación de los enlaces carreteros necesarios entre los polos de concentración de la producción y los centros consumidores, según las siguientes actividades:

a) Agrícolas

b) Ganaderas y pesqueras

e) Industriales

d) Comerciales, Educacionales y Turísticas.

#### 2.2 Justlficnción del Proyeclo

El proyecto de la carretera Libramiento Nororientc de Querctearo, tiene como finalidad enlazar por ruta directa la carretera México - San Luis potosí, así como en1azar en las vías de comunicación a la población de Chichimequillas, San Miguel de Allende y Cadereyta.

El proyecto consistió de un total de 37.100 Km, en el que se contemplaron enlazar los entronques de:

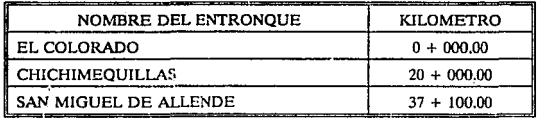

El presente trabajo fué un proyecto de la SECRETARIA DE COMUNICACIONES Y TRANSPORTES en el año de 1990, el cual fué realizado en el Departamento de Proyecto Definitivo con la ayuda del Departamento de Proceso de Datos utilizando el proceso electrónico de este departamento. El trabajo consta de cinco kililmctros que van del kilomctro 14 + 000.00 al 19 + 000.00. Se tomó este tramo para Ja realización de la presente tesis por que en él, existen análisis del proyecto de rasante en pendiente y contrapendiente teniendo estós como consecuencia el cálculo de curvas verticales tanto en cresta como en columpio, cortes de materiales para ver como se realizan los movimientos de tierras, cálculo de curvas circulares (izquierdas y derechas) para estudiar las sobreelevaciones y ampliaciones, cálculo de acarreos de banco de material y la utilización del mismo, ubicación

de obras de drenaje, y análisis de la gcotécnia existente en el tramo.

El plano 1 nos da una representación gráfica del proyecto en forma general, y de como quedó construida la carretera, así como sus entronques a las ciudades ya mencionadas.

Para la realización de este proyecto se tomaron en cuenta las siguientes consideraciones *:* 

Una estadfstica del tránsito diario promedio anual (TDPA) 11548.

- Consideración de una carretera tipo A4S en el tramo  $0 + 000 8 + 400.00$  y tipo A4 en el tramo  $8 + 400.00 - 37 + 100.00$
- Velocidad de proyecto de 110 KPH

Anteriormente para enlazar a las poblaciones que van de México a San Miguel de Allende, Aguascalicntcs etc.; se tenia que pasar por la Ciudad de Querctaro, esto implicaba una perdida de tiempo debido al cuidado que se tiene que tener para manejar dentro de una ciudad y obligando a una reducción de velocidad, respeto a peatones, señales de tránsito urbanas etc.

El crecimiento en la Ciudad de Qucrétaro en los últimos años se presenta a continuación:

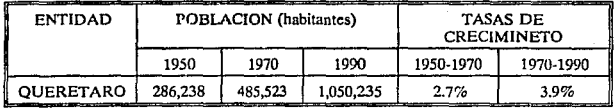

En esta tabla se observa que en el período de 1950 - 1970 existo un incremento en la población del 2.7%, mientras que en el período de 1970 - 1990 se tuvo un crecimiento en la población del 3.9%.

JUSTICACIÓN DEL PROYECTO

## Conclusión:

Batas consideraciones se tomaron en cuenta para justificar el proyecto de carretera,<br>ya que implica la necesidad de aumentar la infraestructura a la población y con ello lograr<br>un bienestar social de la entidad y por otro productivos.

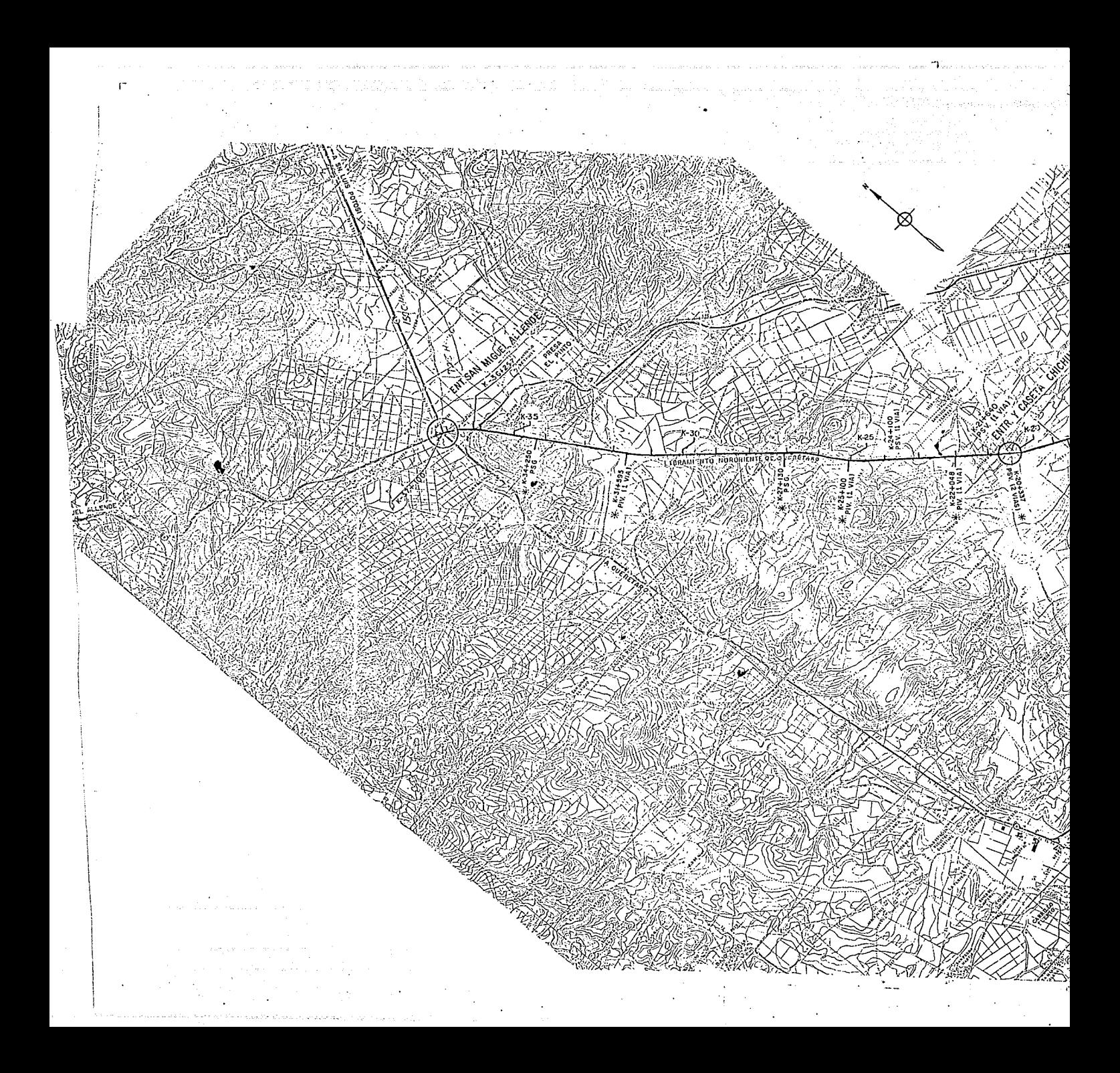

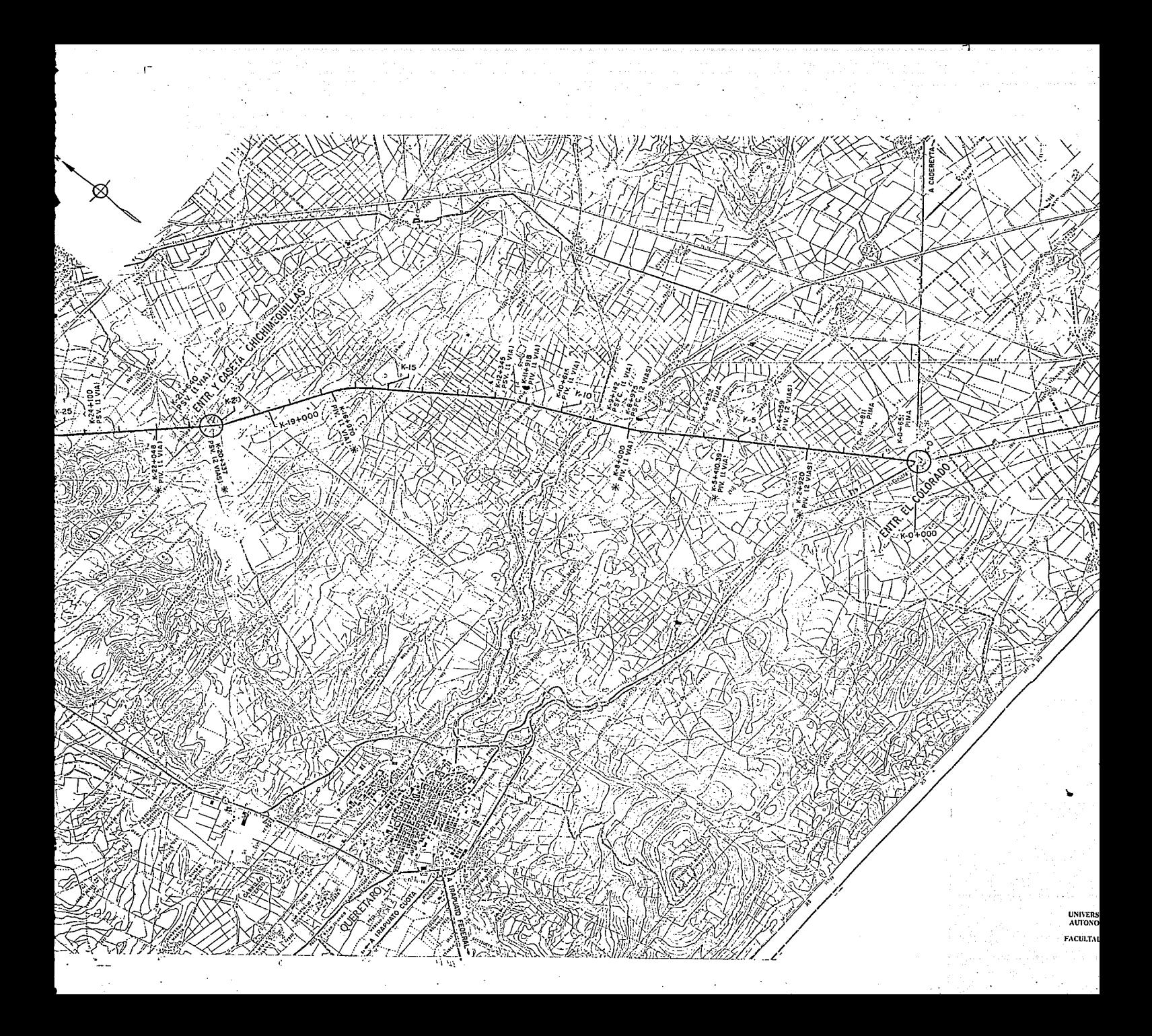

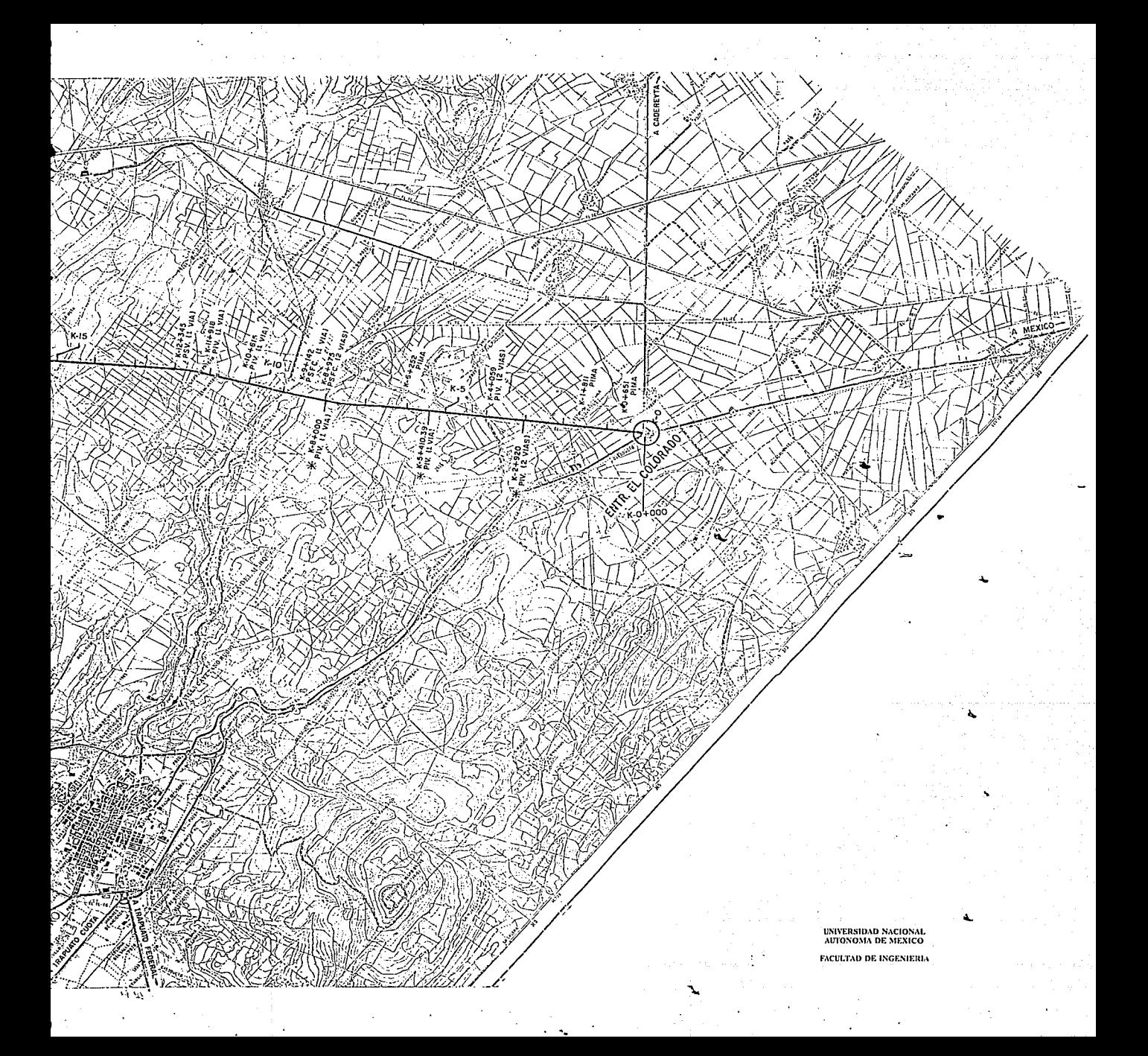

# CAPITULO III

### 3 RECOPILACION DE DATOS

### 3.1 DATOS DE CAMPO

El primer paso para c1 proyecto gcom6trico de la carretera consiste en Ja obtención de los planos y datos requeridos.

Las brigadas de localización proporcionan el levantamiento de campo (planimetría, aJtimetrfa, scccionamicnto transversal del terreno, drenaje menor y geotécnia).

#### 3.1.1 Registro de campo

Trazo, nivel, secciones, así como el cálculo de coordenadas y orientaciones.

Una brigada de localización tiene como función principal, localizar y señalar puntos en el terreno. Dentro de los datos que la brigada entrega y que son importantes para el provectista se encuentra el seccionamiento transversal, ya que con este, con la propuesta de rasante y con la propuesta de sección transversal correspondiente al tipo de camino se obtiene el área de la sección, y así poder tener una mejor visión de Jos volúmenes de tierra que se utilizarán o desperdiciarán según sea el caso.

El Departamento de Proceso de Datos de  $\Lambda$  S.C.T. es el encargado de capturar los datos de las secciones para poderse procesar posteriormente can los datos complementarios del proyecto; y así obtener los resultados de la curva masa.

El seccionamiento transversal se hace en estaciones de 20m. aproximadamente o menos cuando se presente un cambio brusco en la topografia del terreno. El seccionamiento se hace sobre el eje de trazo y se toman distancias y desniveles a ambos lados del eje de trazo en una distancia de 30m aproximadamente, como lo muestra la figura 3.1.1.

**EDITORACIÓN DE DATOS** 

12

**Para el proyecto de Libramiento Nororicntc de Qucretaro se tomaron secionamicntos**   $\ddot{\phantom{0}}$ **cada 20m. y menores cuando la topografía lo hizo necesario, las distancias y desniveles se hicieron hasta una distancia no mayor de 30m. a ambos lados del eje de trazo excepto cuando se visualizó que el proyecto necesitarla de más para asegurar Ja estabilidad de los taludes del camino.** 

**El Departamento de Proceso de Datos, captura Ja información de campo; y este, la presenta al proyectista para que se haga una revisión de los datos antes de iniciar el proceso de cuiva masa.** 

**El resultado de Ja captura de datos tuvo Ja siguiente presentación:** 

#### *IECCIONES TRANSVERSALES*

Camino : LID. NORORIENTE DE QRO.

Proyectista : S.C.T.

**Tramo** : LIB. NORORIENTE DE QRO.

Alternativa : UN CUERPO

## **Origen** : KM 192+526 AUT. MEX-QRO -\. CADENAMIENTO ELEVACIÓN<br>CL

#### LADO IZQUIERDO CL LADO DERECHO

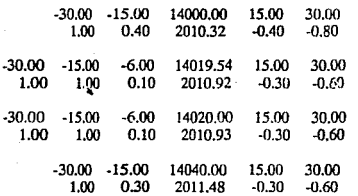

#### '"lCOPi!J,CO!otOfoTC~

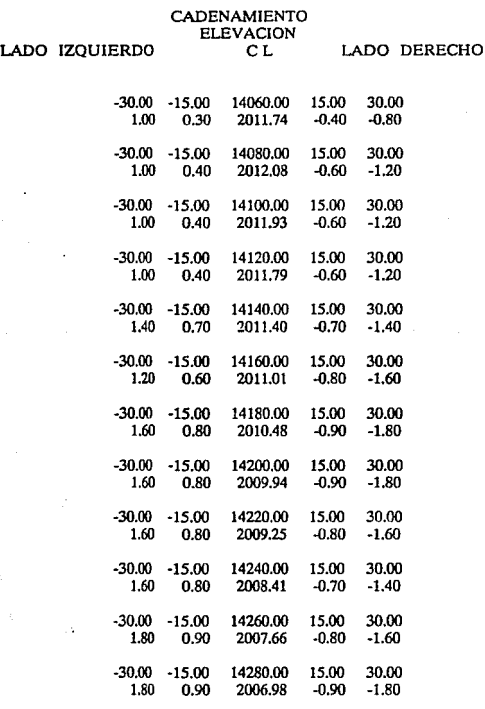

EDICPLICON DE DITOS

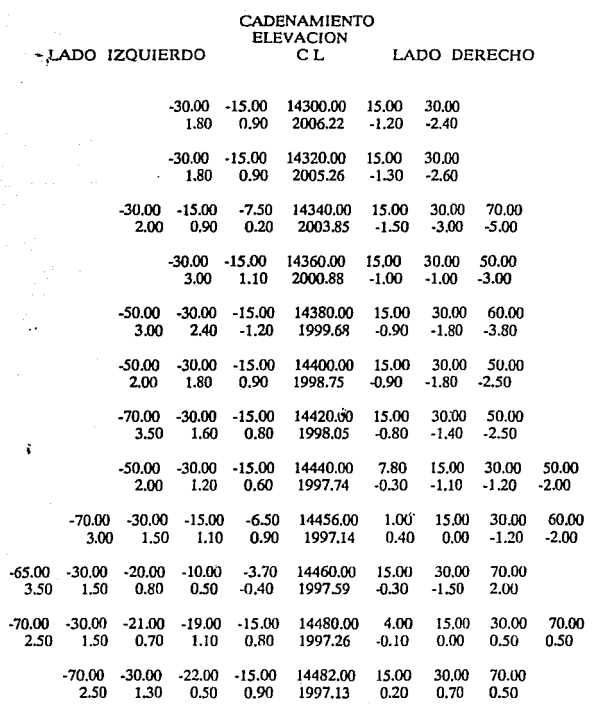

**t:!CCC:J.OCll;: e** r.t.i'O!

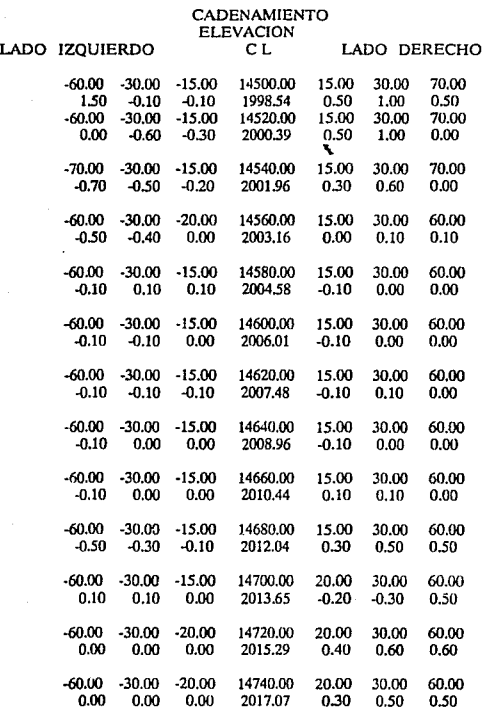

15

#### **E**: COPENDON DE DATOS

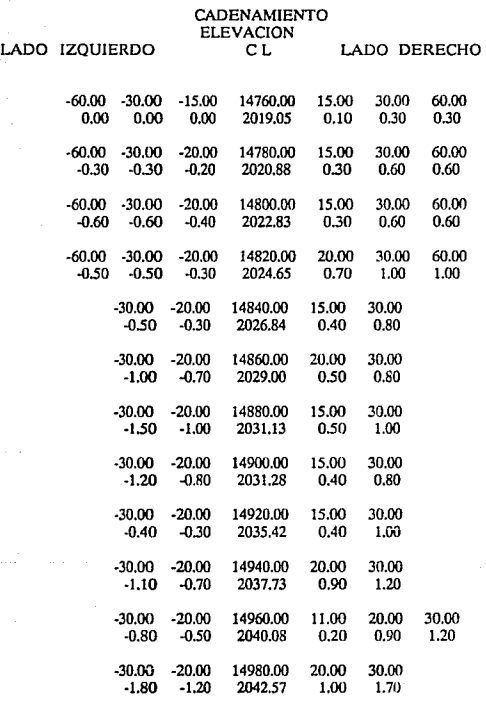

#### **FICOPLICION DE DATOS**

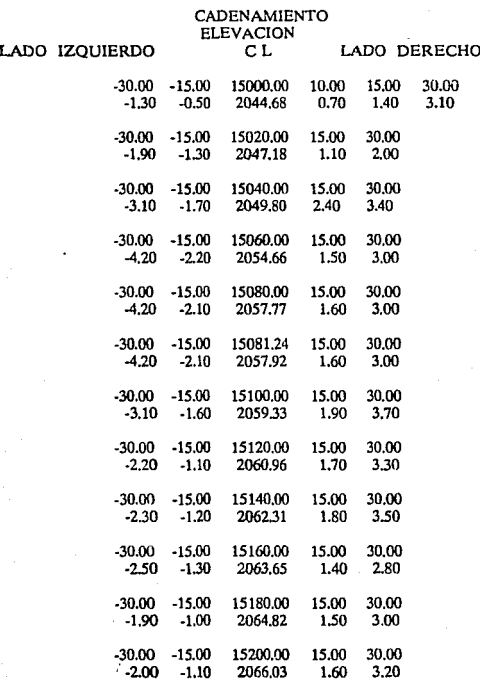

17

ř

#### DICOPIACON DI DATO&

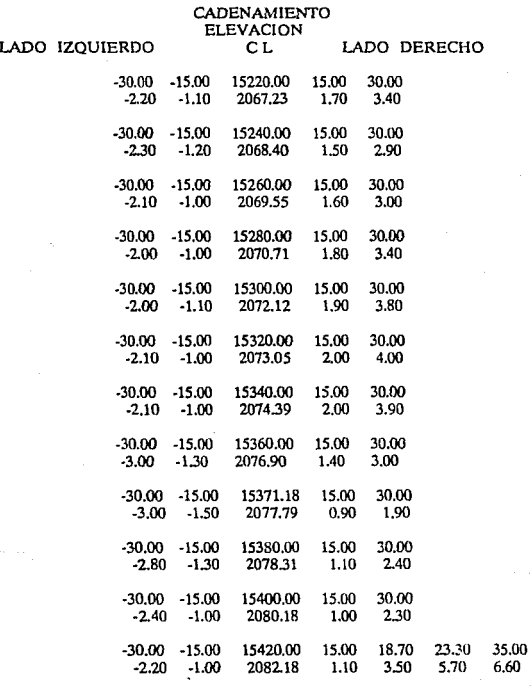

**DECODEACON DE CATOS** 

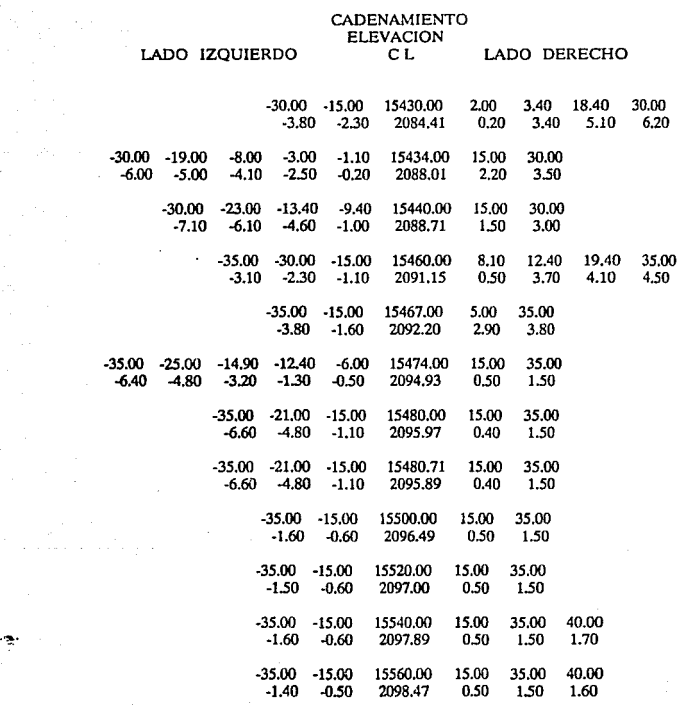

 $\tau \rightarrow \tau$ 

 $\bar{z}$ 

**DICOPLACION DE DATOS** 

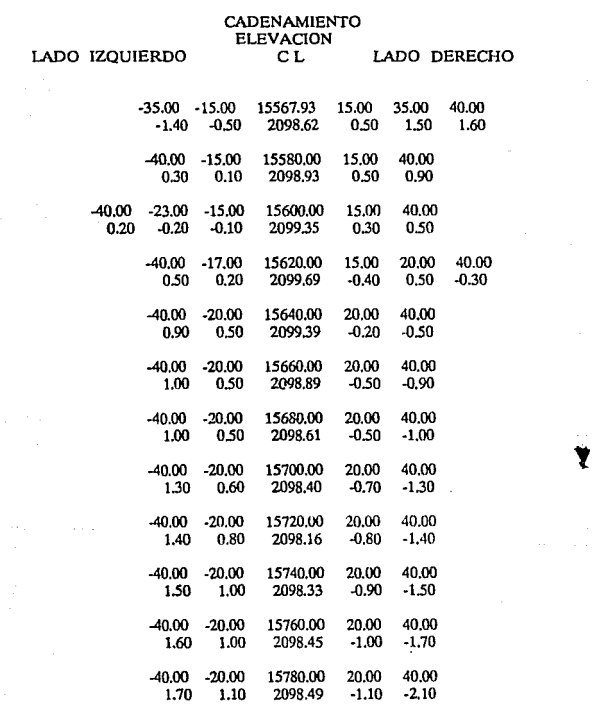

#### ERCOPINCION DE DATOS

 $\ddot{\phantom{a}}$ 

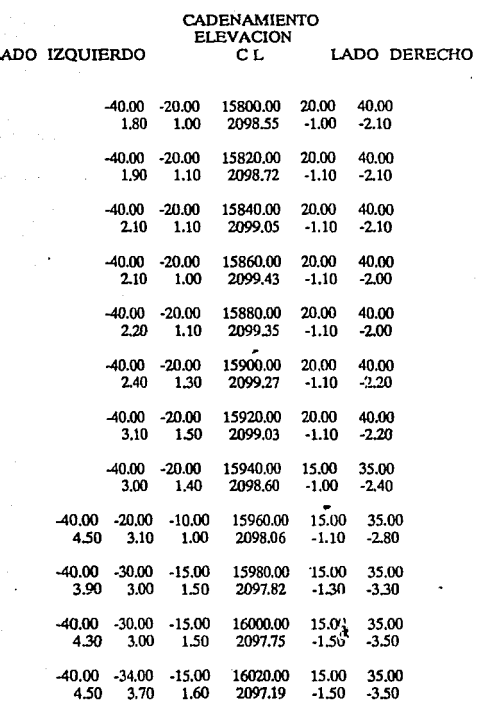

L

#### $$

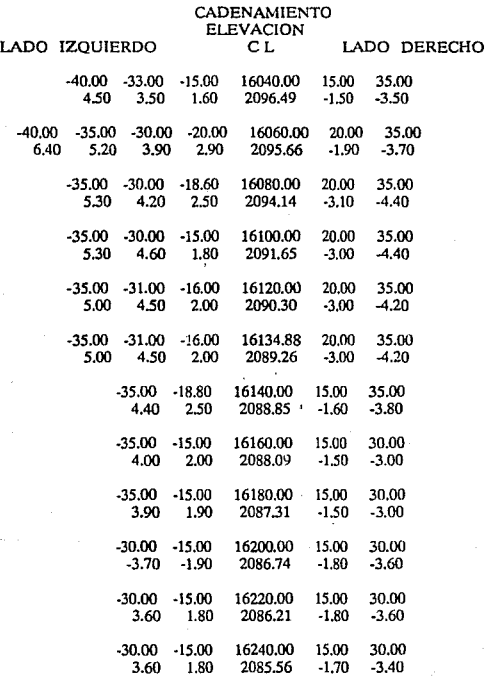

#### DECOPLACION DE DATOS

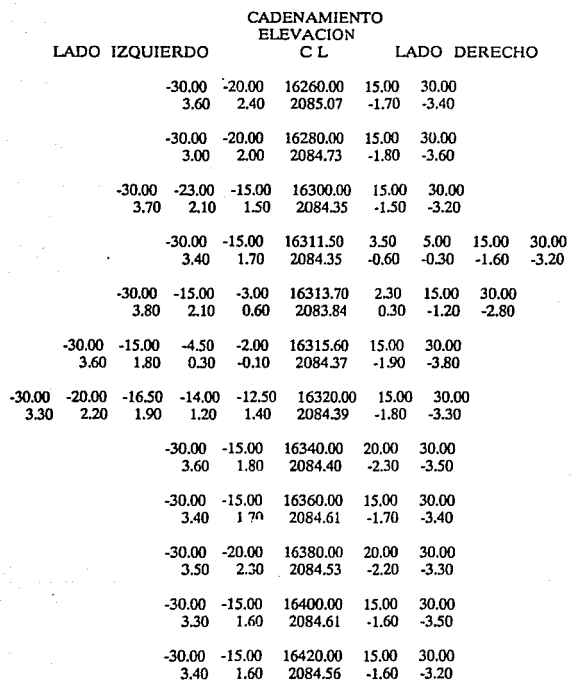

#### COLORADON DE DATOS

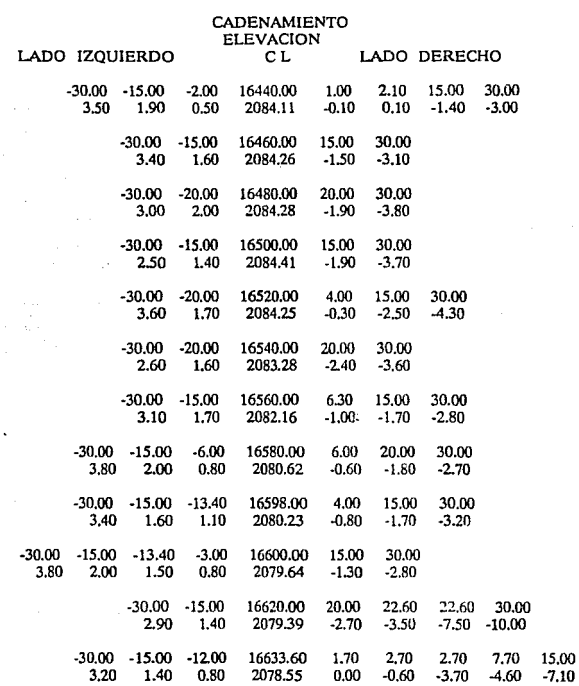

ESCOPLACION DE DATOS

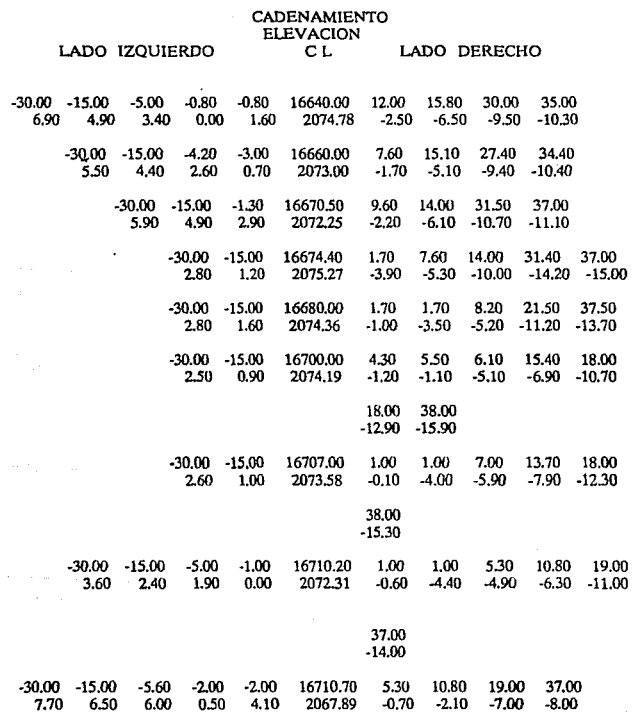

 $\ddot{\phantom{0}}$ 

 $25\,$ 

#### DECOPLACE'S DE DATOS

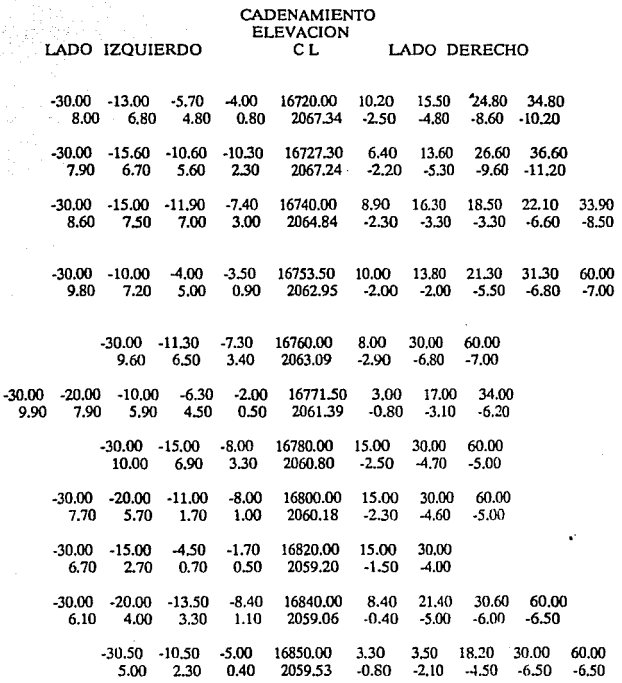

 $26\,$ 

#### **DECOPLICION DE DIROS**

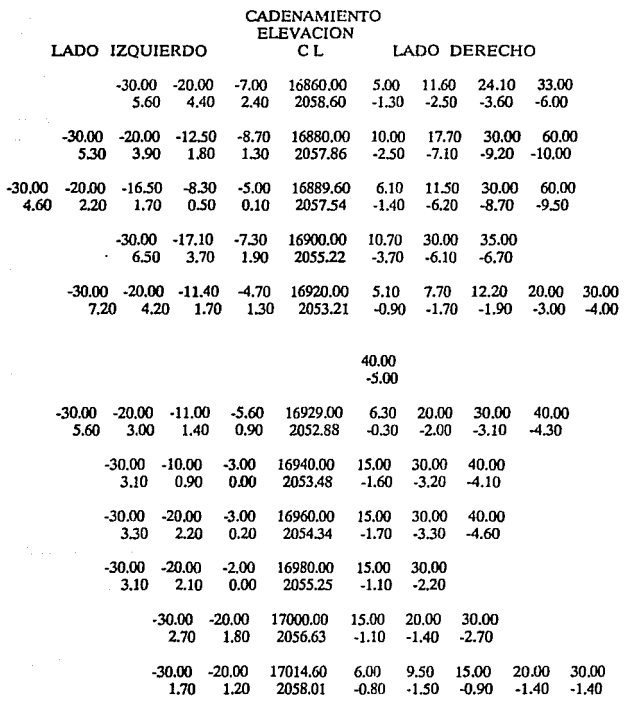

.

**DECOPLIQON DE DITOS** 

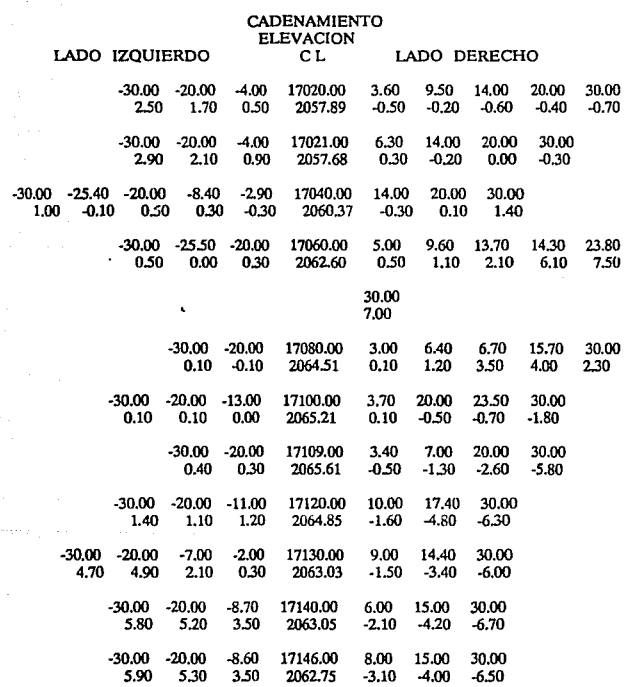

i Santi I<br>Perengai

service and

**PERIOD MCCON DE CHITO!** 

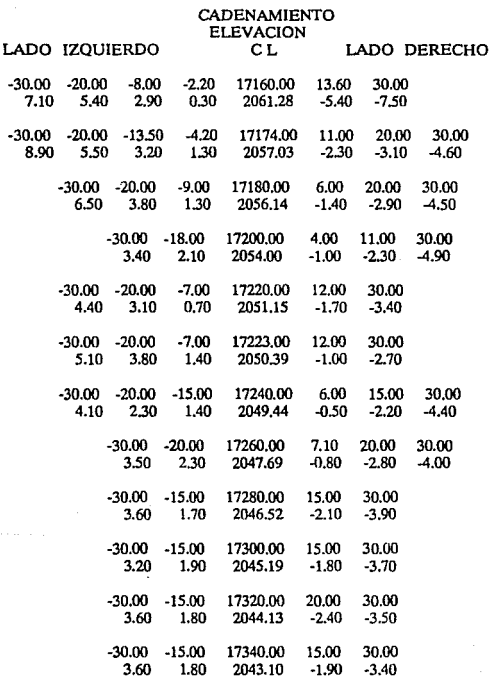

EXCORNOON DI DATOS

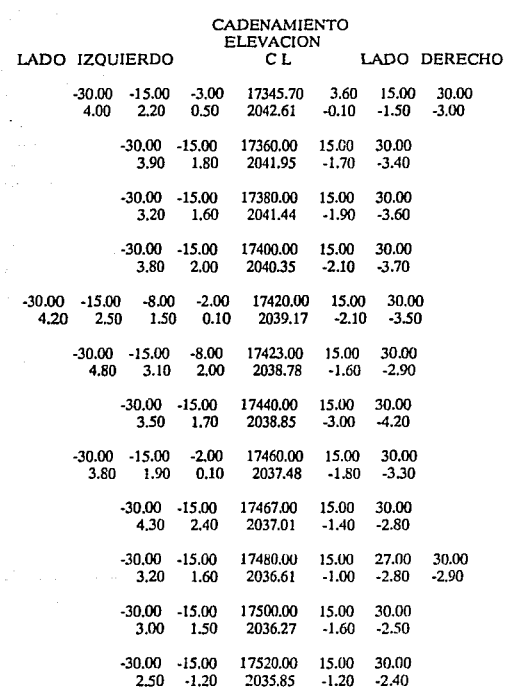

ELCOPLADON DE DATOS

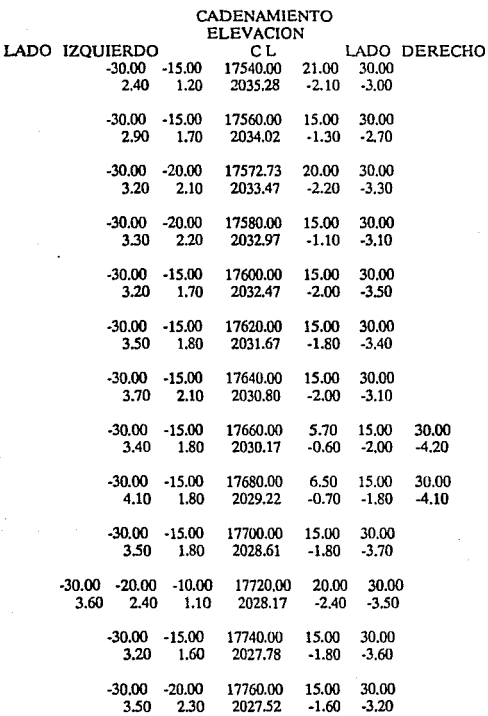

÷.

#### **CECOPIACIÓN DE DATOS**

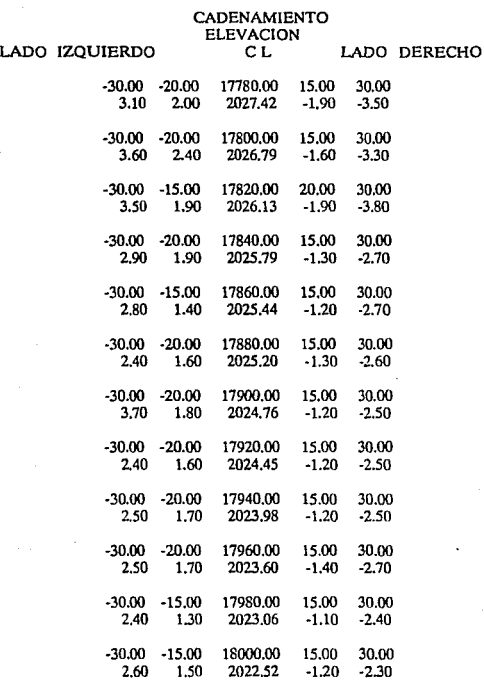
PECOPLACES DE DATOS

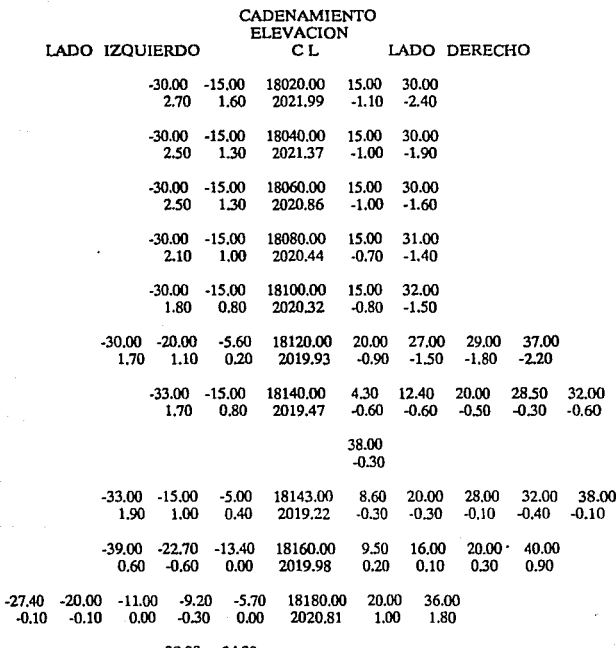

 $-38.00$   $-34.30$ <br> $-0.20$   $-0.50$ 

 $\cdot$ 

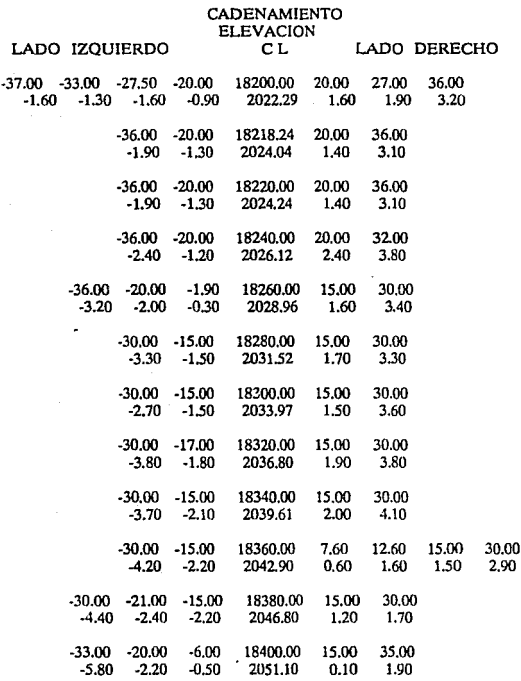

**RECOPLACION DE DATOR** 

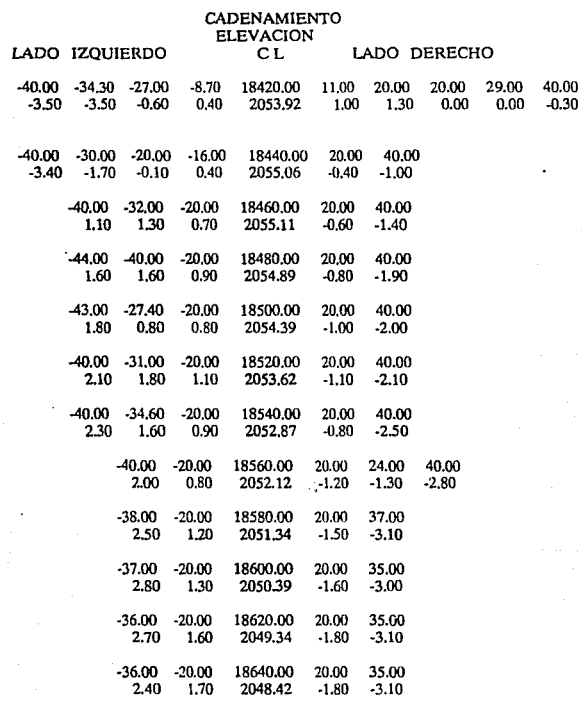

#### RECOPLACION DE DATOS

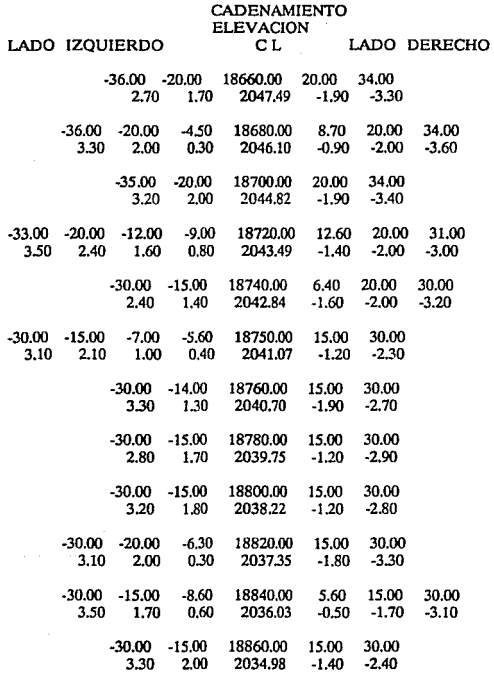

**Q** .COPU\CXCM EX D\TCM

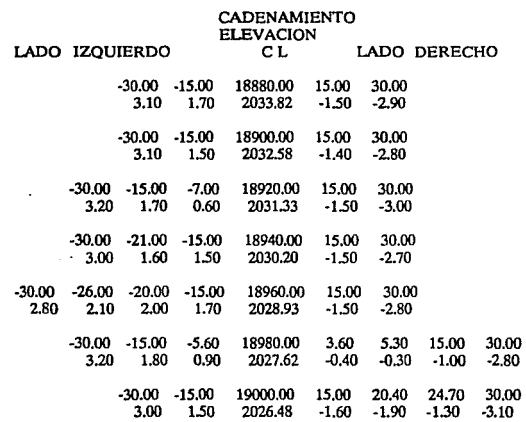

**Una representación gráfica del terreno se presenta en las figuras 3.1.2, 3.1.3, 3.1.4, en ellas se muestran desniveles y distancias a partir del eje de trazo.** 

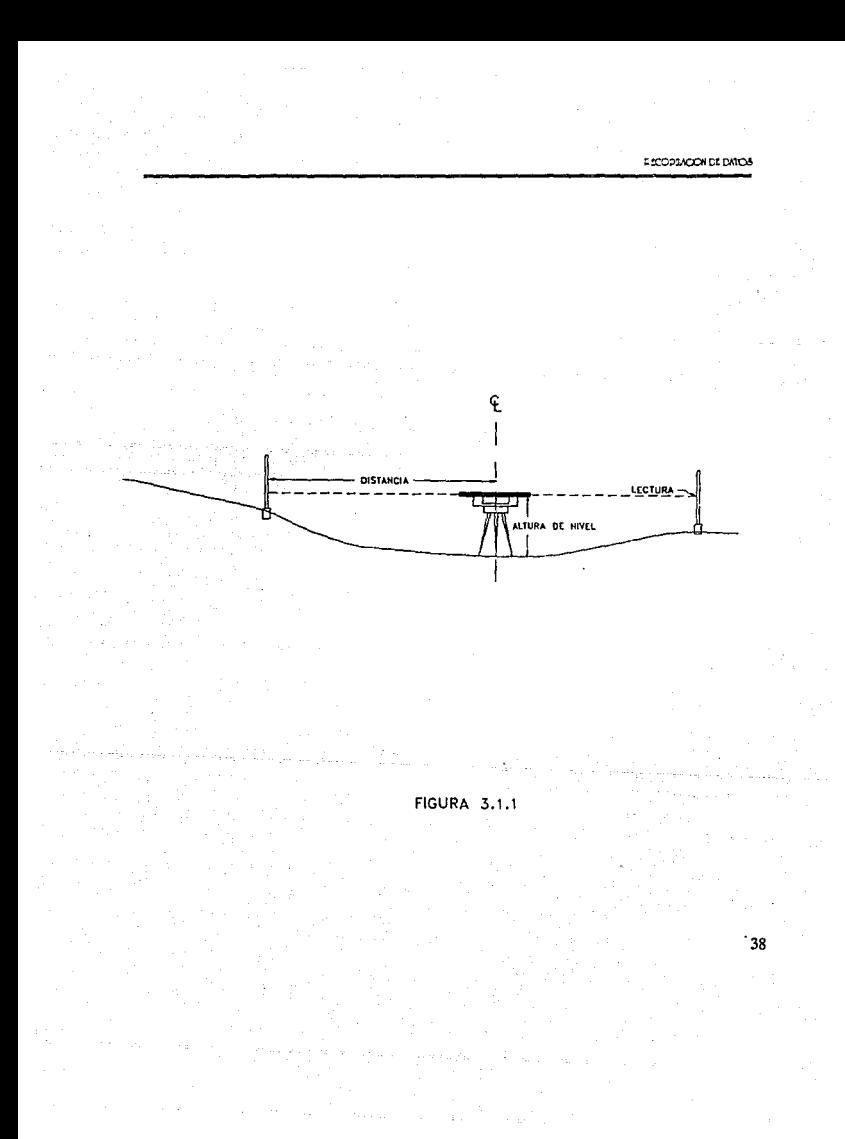

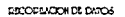

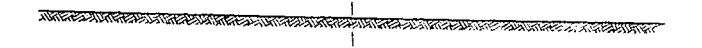

<sup>+</sup>000.00 2010.32

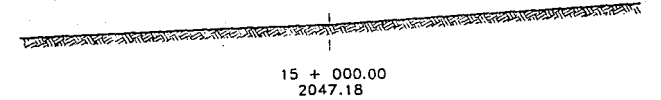

FIGURA 3.1.2

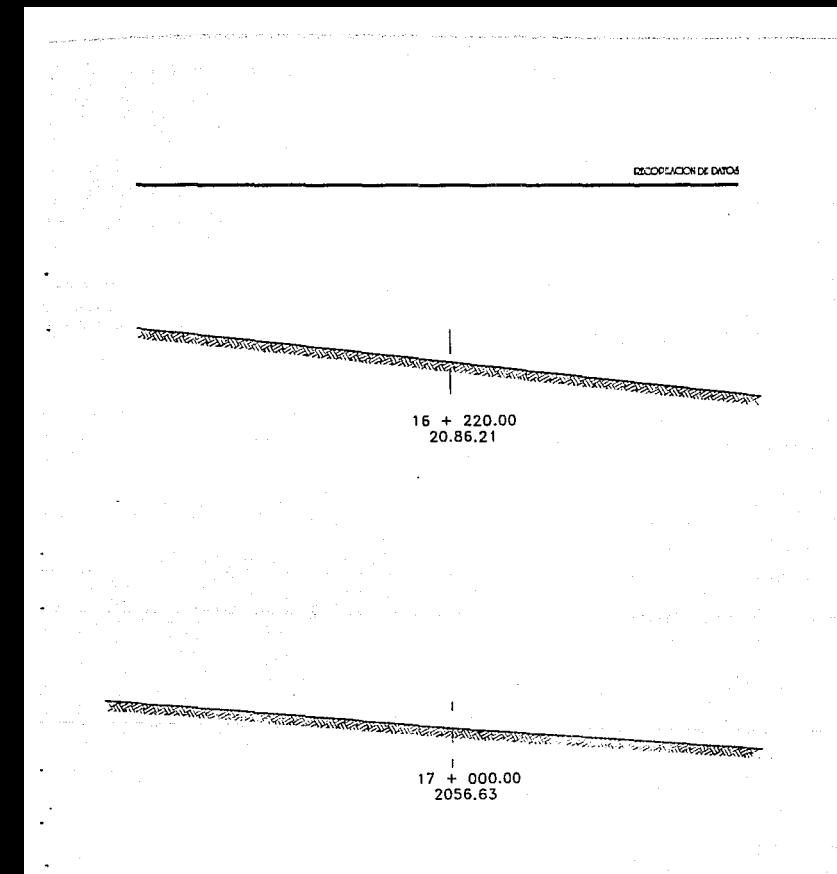

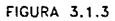

RECOPMENDS DATES

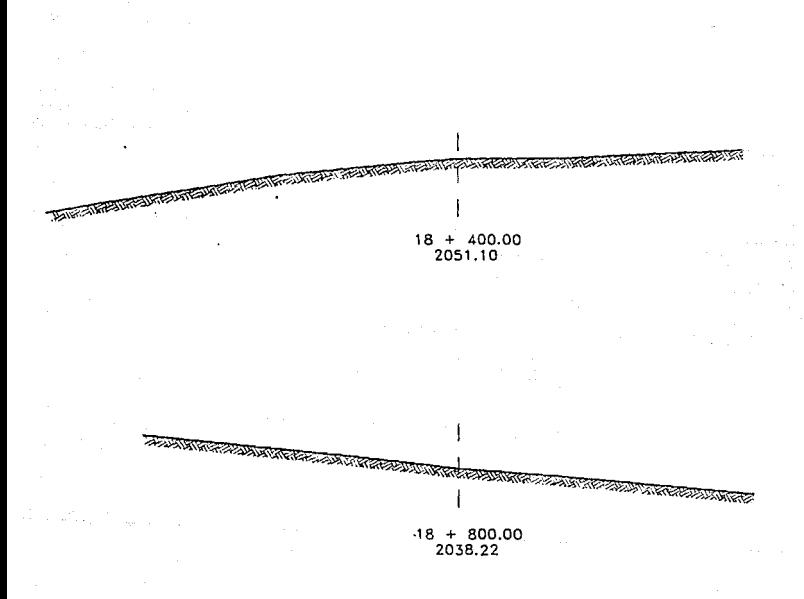

# **FIGURA 3.1.4**

#### 3,2 DATOS GEOTECNICOS

Son proporcionados por el Departamento de Gcotécnia, y nos muestran el panorama geotécnico de los materiales que forman el lecho del camino a construir; clasificación geológica, coeficientes de abundamiento o reducción, así como las recomendaciones pertinentes acerca del empico de esos materiales, taludes de corte y terraplén, características y ubicación de bancos de préstamo de matcriaJ.

El Departamento de Gcotécnia es el encargado de llevar los estudios adecuados para el buen uso del sucio en el que se trabaja. Este departamento lleva a cabo pruebas de laboratorio y de campo de las cuales sacan sus conclusiones y recomendaciones del tramo en estudio, ya que estas son de gran utilidad para el proyectista.

Las recomendaciones generales que este Departamento proporciona son las siguientes:

### INFORMACION DEL DEPARTAMENTO DE GEOTECNIA

# OBSERVACIONES

- A En todos Jos casos el cuerpo de terraplén se compactará al 90% 6 se bandeará según sea el caso; las capas de transición y subrasante se compactarón al 95 y 100% respectivamente; los grados de compactación indicados son con respecto a la prueba Proctor o Porter dependiendo de la granulometría del material, por lo que quedará a juicio del laboratorio de control aplicar la prueba correspondiente.
- B. En todos los casos, cuando no se indique otra cosa, el terreno natural, después de haberse efectuado el despalme corrcpondicnte, el piso descubierto deberá compactarse al 90% de su PVSM en una profundidad mínima de 0.20 m. ó bandearse según sea el caso.
- C. Material que por sus características, no debe utilizarse ni en construcción del cuerpo de terraplén.
- D. Material que por sus características, solo puede utilizarse en la formación del cuerpo de terraplén, mismo que deberá compactarse al 90% de su PSVM ó bandearse según sea el caso.

- E. Material qui; por sus caracterlsticas puede utilizarse en la formación del cuerpo de terraplén y capa de transición.
- F. Materia) que por sus características puede utilizarse en la formación del cuerpo de terraplén, capa de transición y capa subrasantc.
- G. En terraplenes formados con este material, se deberá construir capa de transición de 0.20 m. de espesor, cuando la altura de estos sea menor de 0.80 m. y cuando sea mayor, la transición será de *050* m. y en ambos casos se proyectará capa subrasantc de 0.30 m. de espesor.
- H. En terraplenes construidos en este material, se deberá proyectar capa de transición de 0.20 m. de espesor como mínimo y capa subrasante de 0.30 m, compactadas al 95 y 100% respectivamente, las cuales se construirán con material de préstamo del banco más cercano.
- l. En terraplenes formados en este material, la cama de corte, se deberá compactar al 95% de su PVSM, en una profundidad m !nima de 0.20 m. y se deberá proyectar capa subrasante de 0.30 m de espesor, compactándola al 100%, con material de banco.
- J. En este tramo se deberá proyectar en cortes y terraplenes bajos, capa de transición de 0.50 m de espesor como mínimo y capa subrasante de 0.30 m; en caso de no ser necesario se deberán abrir cajas de profundidad suficientes para alojar las capas citadas; ambas capas se proyectarán con préstamo del banco más cercano.
- K. En cortes, se deberá escarificar los 0.15 m. superiores y acamcllonar, 1a superficie descubierta, se deberá compactar al 100% de su PVSM en un espesor mínimo de 0.16 m. con lo que quedara formada la primera capa subrasante, con el material acamellonado se construirá la segunda capa subrasantc, misma que se deberá compactarse también al 100% de su PVSM.
- L. En cortes formados con este material, se proyectará únicamente capa subrasante de 0.30 m. de espesor mínimo, compactándola al 100% y se construirá con material de préstamo del banco más cercano.
- M. En cortes formados en este material, se escarificarán los primeros 0.30 m. a partir del nivel superior de subrasamc, se acamellonará el material producto del escarificado y se compactará la superficie descubierta al 95%, hasta una profundidad de 0.20 m. Posterlórmente, con el material acamcllonado se formará la capa subrasantc de 0.30 m. de espesor.

#### Observaciones Generales para todo el tramo

- l. Los trabajos se iniciarán con el desmonte, descnraice y limpieza general del área en donde quedará alojado el cuerpo del camino, de acuerdo a lo indicado en el proyecto.
- 2. El despalme se hará hasta la profundidad indicada en la tablas de datos y de la manera conveniente para eliminar el material correspondiente al primer estrato.
- 3. Los terraplenes desplantados en un terreno con pendiente natural igual o mayor al 25%, se anclarán aJ terreno natural mediante escalones de liga a partir de los ceros del mismo; cada escalón tendrá un ancho mínimo de huella de 2.50 m. en material tipo "A" ó "B" y en material "C" el escalón tendrá un metro de huella; en ambos casos la separación de dichos escalones será de 2.00 m. medidos horizontalmente, a partir de los ceros de los mismos.
- 4. En los taludes de Jos cortes, no se dejarán fragmentos rocosos ó porciones considerables de material susccpbbles de desplazarse hacia el camino.
- *S.* Con el material producto de despalme, se deberán arropar los taludes de los terraplenes.
- 6. La construcción de obras de drenaje se hará antes de iniciar la construcción de las terraccrías; concluidas tales obras, deberán arroparse adecuadamente para evitar cualquier daño a la estructura de las mismas durante la construcción.
- 7. Se debe propiciar la forestación de los taludes de los cortes y terrarlcncs, con vegetación para evitar Ja erosión de los mismos.
- 8. En todo el tramo IaS cunetas deberán impermeabilizarse con concreto hidráulico f'c=100 Kg /cm<sup>2</sup>, con un espesor de 8 cm. aproximadamente.
- 9. Debe evitarse que la boquilla de aguas abajo de las alcantarillas, descargue sus aguas sobre el talud del terraplén construído; en estos casos la obra de drenaje se prolongará con lavadero hasta los ceros del terraplén.
- 10. Cualquier ampliación de corte por requerimiento de material, debe hacerse a partir

del talud externo de la cuneta, o bien fonnando una banqueta, la cual quedará debidamente drenada y de preferencia aguas abajo.

11. Los ta1udes de proyecto que deberán considerarse para terraplenes son Jos siguientes:

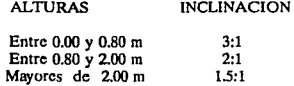

- 12. El material que forma la capa subrasantc, no deberá contener partículas mayores de 75 mm (3"). Olando estas existan deberán eliminarse mediante papaeo.
- 13. Al material grueso no compactablc, se le dará un tratamiento de bandeado para aumentar su acomodo; este material solo servirá para formar el cuerpo de terraplén, construyéndose por capas sensiblemente horizontales, con espesor aproximadamente igual a la de los fragmentos, y se dará como mínimo tres pasadas a cada punto de su superficie can tractor d-8 6 similar.

En forma general esta es la información que presenta el Departamento de Gcotécnia para todos los proyectos, se hacen observaciones especificas para el proyecto en estudio esto significa que no se utilizaran todas las observaciones sino solamente las indicadas para el tramo en estudio, para nuestro proyecto las observaciones indicadas estan presentadas en Ja tabla 4.2 (capitulo IV).

#### 3.3 DATOS DE OBRAS DE DRENAJE

Tanto el Departamento de Puentes, como el Departamento de Drenaje, requieren elevaciones mínimas de subrasante para alojar las obras a ellos encomendadas, por lo que es necesario recabar esta información, que sobre todo en terrenos planos es decisiva para fijar la subrasante en un tramo. Esto es valido para pasos a desnivel.

El departamento de drenaje presenta las obras que va a utilizar, así como el cadenamiento en donde van a estar alojadas y se determinan mediante un estudio hidrológico, esto es; se determina el área hidráulica y mediante tablas se selecciona el tipo

EDCOPLACION DE DATOS

46

**de obra a utilizar que pueden ser tuberías o losas.** 

**Las obras que se utilizaron en nuestro tramo son las presentan en siguiente tabla:** 

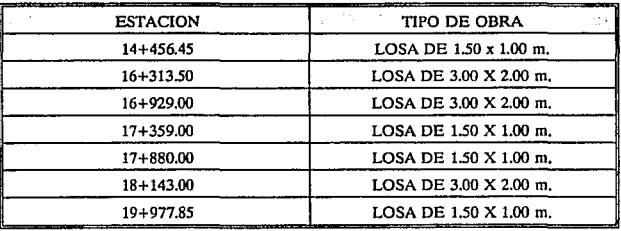

**FRONT POLICY WAS DE DECIMINATED** 

# CAPITULO IV

# 4 ESPECIFICACIONES DE PROYECTO

Antes de iniciar cualquier trabajo en el que se definan subrasantes, cálculo de sobre e le vaciones y ampliaciones, cálculo de curvaturas verticales, etc., debe reunirse toda la información concerniente al tipo de camino, ancho de corona. ancho de carpeta, velocidad de proyecto, pendiente máxima. curvatura máxima, bombeo en tangente, espesor de revestimiento (subbasc más base) y en el caso de caminos de tipo especial conviene ser más acuciosos en el sentido de sección tipo en Ja que aparezcan camellones, acotamientos, etc., que pueden alterar la imagen tradicional de un eje de trazo que coincide con el eje de la calzada; todo el tiempo que se pueda invertir en dejar perfectamente bien claro esto, es bien invertido, pues tendremos la seguridad de estar obrando acorde con los requerimientos de nuestro proyecto.

#### 4.1 Consideraciones

Para la realización del proyecto se tienen que tomar en cuenta las siguientes consideraciones:

- Liga con los tramos adyacentes, Esto es, que exista una continuidad en Ja rasante al principio y al final del tramo en proyecto, así como Jigas en los entronque que existan en Jos tramos correspondientes.
- Cálculo de curvas verticales para el calculo de subrasante. Este, está calculado en base a datos de las pendientes máximas y mínimas que se muestrán en las tablas 4.1 y 4.1.A.
- Aprovechamiento de los datos obtenidos por el departamento de Gcotécnia, para que sepamos en que momento se va a utilizar el material de corte o el de banco de préstamo de material.

|                                              |                 | <b>UNDAD STAR</b> | <b>TIPO DE CARRETERA</b> |                         |     |                |                  |                |         |
|----------------------------------------------|-----------------|-------------------|--------------------------|-------------------------|-----|----------------|------------------|----------------|---------|
| TDPA EN EL HORIZONTE<br>DE PROYECTO          |                 |                   | Veh/día                  | А<br><b>MAS DE 3000</b> |     |                |                  |                |         |
|                                              |                 |                   |                          |                         |     |                |                  |                |         |
| TERRENO                                      | MONTAÑOSO       |                   |                          | --                      | --  | -              |                  |                |         |
|                                              | LOMERIO         |                   |                          |                         |     | <b>-</b>       |                  |                |         |
|                                              | PLANO           |                   |                          |                         |     |                |                  |                |         |
| VELOCIDAD DE PROYECTO                        |                 |                   | km/hr                    | 60                      | 70  | 80             | 90               | 100            |         |
| DISTANCIA DE VISIBILIDAD<br><b>DE PARADA</b> |                 |                   | $\mathfrak{m}$           | 75                      | 95  | 115            | 135              | 155            |         |
| DISTANCIA DE VISIBILIDAD<br>DE REBASE        |                 |                   | m                        | 270                     | 315 | 360            | 405              | 450            |         |
| <b>GRADO MAXIMO DE CURVATURA</b>             |                 |                   | ۰                        | 11                      | 75  | 55             | 4.25             | 3.25           |         |
| <b>CURVAS</b>                                | K               | <b>CRESTA</b>     | $m\not\approx$           | 14                      | 20  | 31             | 43               | 57             | 2.721   |
| <b>VERTICALES</b>                            |                 | COLUMPIO          | m/76                     | 15                      | 20  | 25             | 31               | 37             |         |
|                                              | LONGITUD MINIMA |                   | m                        | 40                      | 40  | 50             | 50               | 60             | ∕ੇ60 ਮਿ |
| PENDIENTE GOBERNADORA                        |                 |                   | q,                       |                         | 4   | 3              |                  | o              |         |
| PENDIENTE MAXIMA                             |                 |                   | 56                       |                         | 6   | 5              |                  |                |         |
| ANCHO DE CALZADA                             |                 |                   | m                        | A <sub>2</sub><br>7.0   |     |                | A <sub>4</sub> S |                |         |
|                                              |                 |                   |                          |                         |     |                | 2 × 7.0          |                |         |
| ANCHO DE CORONA                              |                 |                   | m                        | 120                     |     | $-1.122277762$ |                  | $2 \times 120$ |         |

**TABLA 4.1** 

÷,

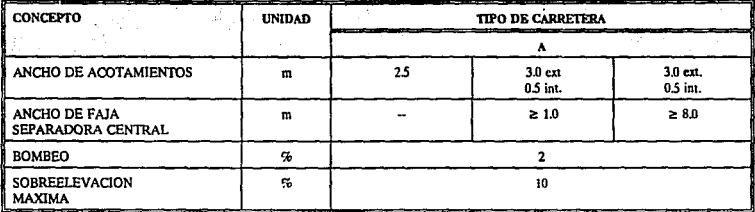

TABLA 4.1 A

50

#### 4.2 INFORMACION DEL DEPARTAMENTO DE GEOTECNIA

El departamento de gcotécnia presentó las observaciones especificas para el proyecto. En ella se muestran las consideraciones que se tomaron en cuenta para el proyecto y tuvo la presentación que se muestra en la tabla 4.2

En esta tabla el departamento de gcotécnia hizo mención de las observaciones que se tuvieron que tomar en cuenta para la rca1ización del proyecto. Estas observaciones están presentadas en su cadenamiento correspondiente, es decir, cada que existía un cambio en la gcotécnia se especificó el cambio y entre que kilómetros estaba comprendido.

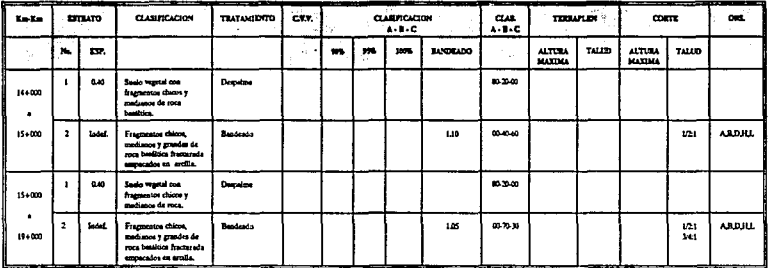

TABLA 4.2

### 4.3 ELEMENTOS

#### SECCION TRANSVERSAL

La sección transversal de un camino en un punto cualquiera de éste es un corte vertical normal al alineamiento horizontal. Permite definir la disposición y dimensiones de los elementos que fonnan el camino en el punto correspondiente a cada sección y su relación con el terreno natural.

#### ELEMENTOS QUE LA INTEGRAN

Los elementos que integran y definen la sección transversal son : la corona, la subcorona, ias cunetas y las contracunetas, los taludes y las partes complementarias en la figura 4.3 se muestra una sección transversal típica de un camino en una tangente del alineamiento horizontal. La figura 4.4 presenta la sección que se dctcnnino para el proyecto.

#### Corona

Es la superficie del camino tenninado que queda comprendida entre los hombros del camino, o sean las aristas superiores de los taludes del terraplén y/o las interiores de las cunetas. En la sección transversal está representada por una línea. Los elementos que definen la corona son la rasante,la pendiente transversal, la calzada y los acotamientos.

- a) Rasante. La rasante es la Jfnea obtenida al proyectar sobre un plano vertical el desarrollo del eje de la corona del camino.
- b) Pendiente transversal. Es la pendiente que se da a Ja corona normal a su cje. Según su relación con los elementos del alineamiento horizontal se presentan tres casos :
	- 1.- Bombeo
	- 2.· Sobrcelevación y ampliación

#### J .• Transición del bombeo de sobreelevación

#### 1 •• Bombeo

Es la pendiente que se da a la corona en Jas tangentes del alineamiento horizontal hacia uno y otro lado de la rasante para evitar la acumulación de agua sobre el camino. Un bombeo apropiado será aquel que permita un drenaje correcto de la corona con la mínima pendiente, a fin de que el conductor no tenga sensaciones de incomodidad o inseguridad.

#### 2,• Sobreelevacl6n

Si un vehfcuJo sigue la trayectoria de una tangente y pasa a una curva, al recorrer esta aparece la fuerza centrifuga que origina dos peligros de estabilidad para el vehlculo en movimiento.

El peligro de deslizamiento transversal y el peligro de volteo.

El primero se presenta cuando el coeficiente de rozamiento transversal no es suficiente para que el peso del vehículo sea mayor que la fuerza centrífuga, y el segundo se presenta cuando la fuerza centrífuga es mayor que el peso del vchlculo.

Por lo tanto la sobreelevación es la pendiente que se da a la corona hacia el centro de la curva para contrarrestar parcialmente el efecto de deslizamiento y de la fuerza centrífuga de un vehículo en las curvas del alineamiento horizontal.

#### Ampllacl6n

En virtud de que el eje de las ruedas traseras de un vehículo que transita por el lado interior de un curva horizontal se mantiene en coincidencia con el radio de la misma, y por ser rígida la base del vehículo, las ruedas delanteras tienen que seguir una ruta que Jas acerca al centro del camino: y por otro lado, Jos vehículos que transitan por la parte exterior tienen que mantener las ruedas delanteras dentro del pavimento obligando a las traseras a recorrer una ruta que también las acerca más al centro de la carretera, y como se necesita mantener entre los vehículos claros iguales a los que existen en las tangentes, es precisa, entonces, la ampliación del pavimento de las curvas. La figura 4.5 es una representación gráfica de una ampliación de una curva circular en el plano.

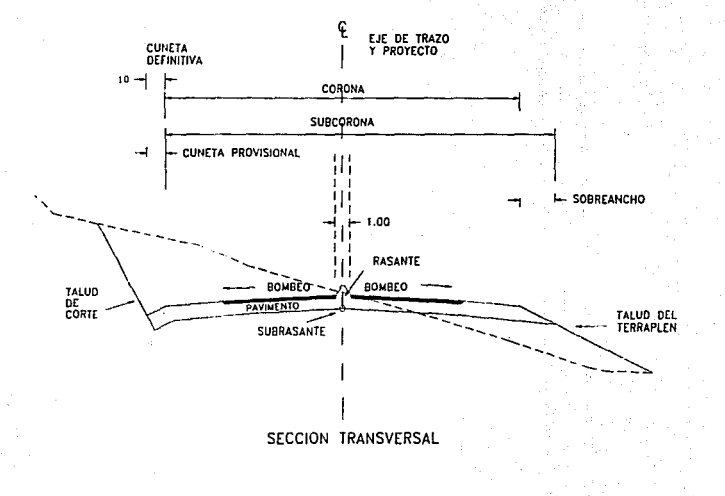

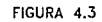

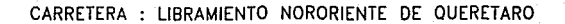

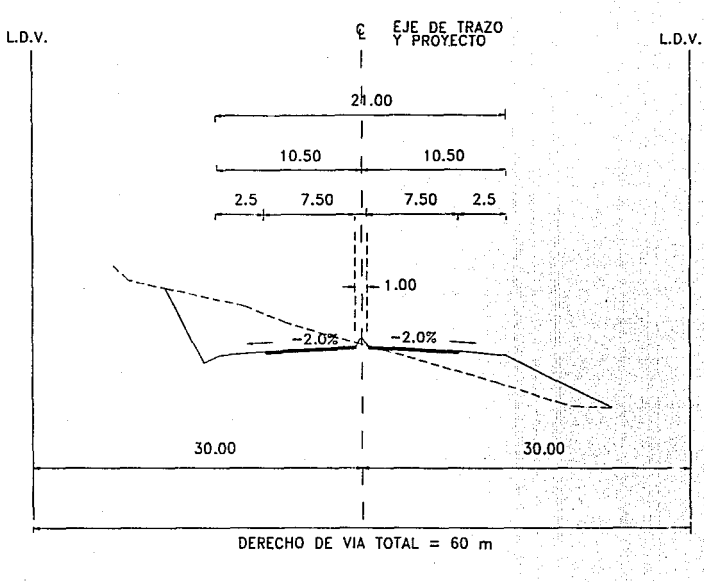

ACOTACIONES EN METROS

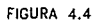

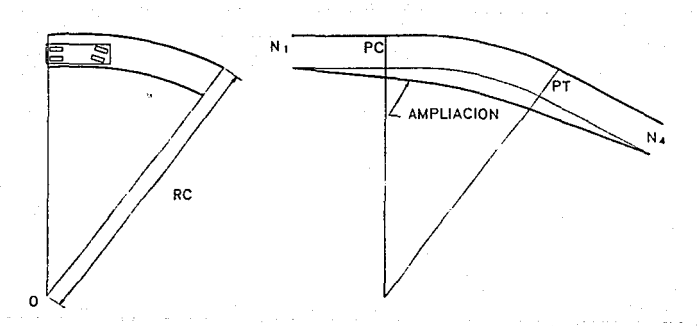

# REPRESENTACION GRAFICA DE UNA AMPLIACION DE CURVA CIRCULAR EN PLANTA

FIGURA 4.5 56

MORCINGIONIS DE PROVISTO

#### 3.· Translcl6n del bombeo

En el alineamiento horizontal, al pasar de una sección en tangente a otra en curva, se requiere cambiar la pendiente de la corona, este cambio, se hace gradualmente en toda la longitud de la espiral de transición.

- e) Calzada. Es la parte de la corona destinada al tránsito de vehículos y constituida por uno o más carriles, entendiéndose por carril a la faja de ancho suficiente para la circulación de los vehículos.
- d) Acotamientos. Es la faja contigua a la calzada comprendidas entre sus orillas y las líneas definidas por los hombros del camino. Tienen como ventajas principales las siguientes:
- l. Dar seguridad a1 usuario del camino al proporcionarle un ancho adicional fuera de la calzada, en el que puede eludir accidentes potenciales o reducir su severidad, pudiendo también estacionarse en ellos en caso obligado.
- 2. Proteger contra la humedad y posibles erosiones a la calzada, así como dar confinamiento al pavimento.
- 3. Mejorar Ja visibilidad en Jos tramos en curva, sobre todo cuando el camino va en corte.
- 4. Facilitar Jos trabajos de conservación.
- *S.* Dar mejor apariencia al camino.

El ancho de los acotamientos depende principalmente del volumen de tránsito y del nivel de servicio que el camino vaya a proporcionar.

57

#### Subcorona

Es la superficie que limita a 1as terracerfas y sobre la que se apoyan las capas del pavimento. En sección transversal es una línea.

Las terracerías son el volumen de material que hay que cortar o terraplenar para fonnar el camino hasta la subcorona. La düerencia de cotas entre el terreno natural y la subcorona, define los espesores de corte o terraplén en cada punto de la sección.

Los elementos que definen la subcorona y que son básicos para el proyecto de las secciones de construcción del camino, son la subrasante, la pendiente transversal y el ancho.

- a) Subrasante. Es la proyección sobre un plano vertical del desarrollo del eje de la subcorona. En la sección transversal es un punto cuya diferencia de elevación con la rasante, está determinada por el espesor del pavimento y cuyo desnivel con respecto al terreno natural, sirve para dctcnninar el espesor de corte o terraplén.
- b) Pendiente transversal. La pendiente transversal de la subcorona es la misma que la de la corona, logrando mantener uniforme el espesor del pavimento. Puede ser bombeo o sobreelevación, según que la sección este en tangente, en curva o en transición.
- e) Ancho. El ancho de la subcorona es la distancia comprendida entre los puntos de intersección de la subcorona con los taludes del terraplén, cuneta o corte. Este ancho esta en función del ancho de corona y del ensanche.

#### Cunetas y Contracunctas

*Las* cunetas y contracunctas son obras de drenaje que por su naturaleza quedan incluidas en la sección transversal.

a) Cunetas. Las cunetas son zanjas que se construyen en los tramos en corte a uno a ambos lados de la corona, contiguas a los hombros, con el objeto de recibir aguas que escurren por la corona y los taludes del corte. Normalmente la cuneta tiene sección triangular con una ancho de 1.00 m, medido

**horizontalmente del hombro de la corona a1 fondo de Ja cuneta; su talud es**  generalmente de 3:1; del fondo de la cuneta parte el talud del corte. La capacidad hidráulica de esta sección puede calcularse con los métodos establecidos y debe estar **de acuerdo con la precipitación pluvial de la zona y el área drenada.** 

**b) Contracunetas. Generalmente son zanjas de sección trapezoidal, que se excavan hacia amba de la línea de ceros de un corte, para interceptar tos escurrimientos**  superficiales del terreno natural.

#### Taludes

El talud es la inclinación del parámetro de los cortes o de los terraplenes, expresado numéricamente por el recíproco de la pendiente. Por extensión en caminos, se llama también **talud a la superficie que en cortes queda comprendida entre la Unea de ceros y el hombro**  correspondiente.

Firer  $0.55522$ ್ಕಿತ್ತಿ **EXAMPLE A**  $\mathbb{S}^{n+1}_{\text{intra}}$  .

PROYECTO

# CAPITULO V

### SPROYECTO

#### 5.1 Cálculo de sobreelevaciones y ampliaciones

Como paso siguiente a la revisión de datos, viene el calculo de sobrcelcvaciones y ampliaciones que deben darse, de acuerdo con el alineamiento horizontal que se tenga y las especificaciones de ancho de corona, ancho de carpeta <sup>y</sup>velocidad de proyecto.

Cuando el alineamiento horizontal trazado en campo esté formado por curvas circulares simples, que es el caso común, Ja variación de sobrectcvaciones y ampliaciones es como la que se dcscnbe en la figura 5.1

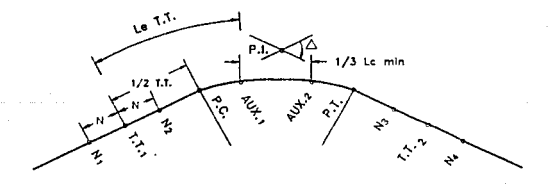

#### REPRESENTACION DE LA CURVA HORIZONTAL

FIGURA 5.1

**POCYTICS** 

En el caso de que tengamos una curvatura con deflexión derecha la sección tendrá la forma de la figura 5.2 que esta mostrada en corte y la figura 4.5 (CAPITULO IV) en olanta.

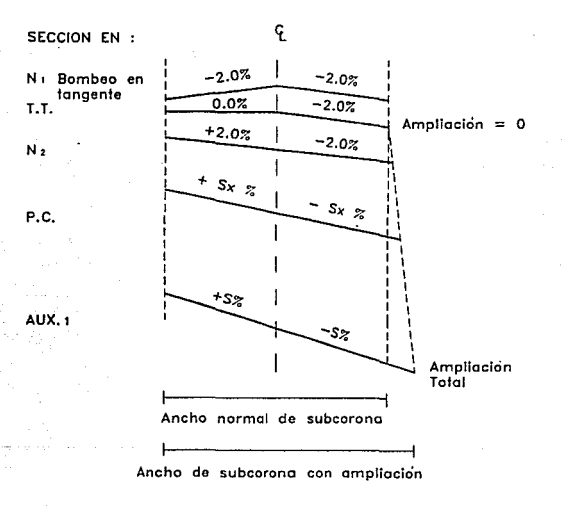

Variación de sobreelevacion y ampliación de una curva circular (seccion transversal)

FIGURA 5.2

62

Ejemplo de cálculo de sobrcelcvacioncs y ampliaciones

En nuestro caso se manejaron tos siguientes datos:

Carretera tipo A4  $Ge = 1° 00"$  $ST = 289.404$  m  $LC = 566.952$  m Vp = 110 Km/hr  $Pc = 15 + 567.937$  $Pt = 16 + 134.889$ 

de donde:

 $Ge =$  Grado de curvatura  $ST = Subtangent$ LC = Longitud de curva circular Vp = Velocidad de proyecto  $Pc =$  Punto donde comienza la curva circular simple  $Pt = P$ unto donde termina la curva circular simple

Con esta infommción y con la ayuda de la tabla 5.3 y se obtuvieron Jos siguientes datos:

 $Sc = 5.2 %$  $T.T. = 105$  m Amp.  $= 0.70$  m

de donde:

 $Sc = Solorele  $varich{c}$  en porcentaje$ T.T. = Longitud de la transición Ac = ampliación de la calzada y la corona

**DOOWN'TO** 

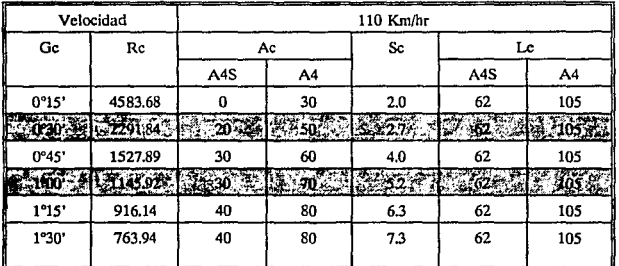

### Tabla 5.3

En nuestro cálculo de los puntos de la curva circular fue necesario calcular el valor de N, que se obtiene de la siguiente forma:

$$
N = \left(\frac{b}{SG}\right) \cdot T \cdot T.
$$

De donde b es la sobreclevación de proyecto, que para nuestro caso fué de 2.0% El cálculo de las estaciones se obtuvieron con las siguientes ecuaciones:

provecto

64

$$
P\sigma' = P\sigma + \frac{T\cdot T\cdot}{2}
$$

.т.  $PC$  $T.T$ 

 $N_1$ т  $\cdot$ 

$$
PT' = PT - \frac{T \cdot T}{T}
$$

$$
T \cdot T \cdot 2 = PT + \frac{T \cdot T}{2}
$$

$$
N_3 = T \cdot T \cdot 2 = N
$$

N  $\approx$ 

Sustituyendo los valores se obtuvo :

$$
N = \left(\frac{2}{5.2}\right) \cdot 105 = 40.38m
$$
  
PC' = 15567.937 +  $\left(\frac{105}{2}\right) = 15620.437$   
 $T.T._1 = 15567.937 - \left(\frac{105}{2}\right) = 15515.437$   
 $N_1 = 15515.437 - 40.38 = 15475.057$ 

 $N_2$  = 15475.057 + 2\*(40.38) = 15555.817

$$
PT' = 16134.889 - \left(\frac{105}{2}\right) = 16082.389
$$

 $T.T._2$  = 16134.889 +  $(\frac{105}{2})$  = 16187.389

 $N_3 = 16187.389 - 40.38 = 16147.009$ 

66

El cálculo de los valores intennedios de las sobrcelcvacioncs y ampliaciones, fué fácil de determinar , ya qilc la variación es lineal y se conocían los puntos iniciales y finales de ambos.

Para el cálculo de las sobrcelcvacioncs se tomó en cuenta que el punto de cambio de sobrcelevación se presento en el cadenamiento correspondiente al punto T.T. como lo representamos anteriormente con la ilustración de la figura 5.2 en donde se vió que el punto de elevación máxima correspondió al punto P.T.'

Para el cálculo de las ampliaciones , como ya se dijo es lineal y tiene su inicio en el punto T.T. teniendo su ampliación total en el punto AUX, tal y como lo muestra la figura S.2 Es decir si nosotros queremos sacar una ampliación intenncdia entre los puntos de T.T. y P.C.', basta con hacerlo con una simple regla de tres en el cadenamiento que deseemos, aunque esto no es necesario ya que cuando se ejecuta el programa de curva masa basta con darle los puntos iniciales y finales, sin embargo como tenemos que codificar nuestros datos habrá que indicar en donde hay cambios de bombeo. Es conveniente indicar también la ampliación en dichos puntos.

Es importante que tomemos en cuenta que tipo de curva se esta manejando, es decir si es curva va hacia la derecha, o hacia la izquierda ya que dependiendo del tipo de curva se sabrá hacia donde es el bombeo y la ampliación. En el cjemplo anterior la curva es izquierda y por lo tanto la sobrcclevación va haciéndose mayor del lado derecho, y menor del lado izquierdo, mientras que Ja ampliación es hacia adentro de la curva esto es, ampliación izquierda.

La siguiente curva se cálculo con los siguientes datos:

 $GC = 0° 30°$ <br> $ST = 2291.183$  m  $LC = 2291.84 \text{ m}$ <br> $VP = 110 \text{ km/hr}$  $PC = 17 + 572.73$  $PT = 18 + 218.249$ 

Con estos datos y usando la tabla 5,3, se determinaron:

 $Sc = 2.7%$ <br>T.T. = 105 m Amp.  $=0.5$  m

**PEOYET** 

Sustituyendo

$$
N = \left(\frac{2}{2\cdot 7}\right) \div 105 = 77.77\,\text{m}
$$

$$
PC^{l} = 17572.73 + \left(\frac{105}{2}\right) = 17625.23
$$

 $T.T._1$  = 15572.73-  $(\frac{105}{2})$  = 17520.23

 $N_1 = 17520.23 - 77.77 = 17442.46$ 

 $= 17598.00$  $N_{2}$  $= 17442.46 + 2*(77.77)$ 

 $PT' = 18218.249 - (\frac{105}{2}) = 18165.759$ 

 $T.T._2$  = 18218.249 +  $(\frac{105}{2})$  = 18270.759

 $N_3 = 18270.749 - 77.77 = 18192.97$ 

#### $N_A = 18270.749 + 77.77 = 18348.53$

#### 5.2 Cálculo de Alineamiento vertical

El alineamiento vertical es de gran importancia. ya que en este estaremos determinando el nivel de la subrasante. Es importante que en todo proyecto exista una continuidad. Esto es para que se puedan hacer ligas de rasantes al principio y al final del proyecto.

Para el proyecto fué necesario conocer las especificación de la tabla 4.1 (del capitulo IV) de la que se obtuvierón las pendientes máximas y mínimas, nsr como Jos valores de la constante K.

Tomando en cuenta la continuidad de Ja rasante que tenemos para el proyecto, fué necesario conocer la pendiente de liga del tramo anterior al nuestro y a partir de este comenzar a proponer la rasante. Los puntos de Inflexión Vertical (P.I.V.) se tuvieron que localizar en estaciones de 10 m, no en fracciones y en una distancia mayor a 200 m. entre P.I.V. Las pendientes que se obtuvieron se dieron por la diferencia de elevaciones entre la distancia de los P.I.V. o también se pudo proponer una pendiente y con esta obtener las elevaciones de los P.I.V.

El valor de K es una constante que multiplicado por la diforencia aJgebraica de las pendientes de entrada y salida, nos dará la longitud mínima de la curva vertical. Cabe hacerse notar que las longitudes de las curvas deberán ser múltiplos de 10.

La siguiente ecuación se empico para calcular las curvas verticales.

 $Lc = (Pe - Ps) * K$ 

La siguiente ecuación nos sirve para determinar la elevación en un punto deseado.
**DOOYTCTO** 

$$
Elev_2 = \left(\frac{P}{100}\right) * L + Elev_1
$$

De donde:

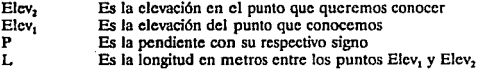

Ejemplo del cálculo de una curva vertical.

Para este tramo fué necesario conocer la elevación inicial en el Km 14 + 000 así como la pendiente que trae el tramo anterior. El primer P.I.V. que se propuso en el cadenamiento  $14 + 360$  la elevación en este punto se calculó de la siguiente forma:

 $Elev_2 = (\frac{+1.9}{100} * 360) + 2007.40 = 2014.24m$ 

Para obtener la elevación en el siguiente punto, el P.I.V. que se calculó anteriormente cambió es la pendiente propuesta por el proyectista para obtener el siguiente P.I.V. así como su elevación.

Ejemplo de como se calculó el siguiente P.I.V.

 $Elev_2 = \left(\frac{+5}{100} + 1500\right) + 2014.24 = 2089.24m$ 

Una vez obtenidos los P.I.V de todo el tramo se procedió a obtener la longitud de la curva, para esto se tuvieron que conocer los valores de K para cresta y columpio que están dados en la tabla 4.1 Los cuales son los siguientes:

K de cresta =  $72$ K de columpio  $= 43$ 

La longitud de la primera curva se obtuvo de la siguiente manera:

 $LG =$  ((+1.9) - (+5)) = 43 = 133.33m

Como se puede ver la longitud de la curva fué de 133.33 m. y es mayor de 60 m. que es el valor mínimo especificado para curvas verticales según la tabla 4.1.

Se deja a consideración del proyectista la longitud que se le dará a la curva, tomando en cuenta que esta deberá ser múltiplo de 10, para este caso se pudo dejar una longitud de curva de 140 m., sin embargo el proyectista en base a su experiencia considero una longitud de curva de 160m.

Una vez obtenida la longitud de la curva no fué necesario que se calcularan los cadenamicntos y elevaciones del P.C.V. y P.T.V. respectivamente, ya que el programa los calcula asf como la distancia libre.

Para el siguiente tramo se propuso una pendiente de 0.75% , entonces para obtener la siguiente elevación, la elevación ya calculada anteriormente pasa a se la Elev, por lo tanto la elevación buscada es:

 $Elev_2 = (-0.75 + 620) + 2089.42 = 2084.59m$ 

mientras que la curva fué

 $LC = ((+5.0) - (-0.75)) * 72 = 414m$ 

71

**La siguiente elevación** 

$$
Elev_2 = \left(\frac{-5.0}{100} * 420\right) + 2084.59 = 2063.59m
$$

**mientras que la curva fué** 

$$
LC = \left( (-0.75) - (-5.0) \right) + 72 = 306m
$$

La longitud de curva que el proyectista propuso fué

 $Lc = 320$  m.

**La sigujcntc elevación** 

$$
Elev_2 = \left(\frac{-4.3}{100} + 770\right) + 2063.59 = 2030.48m
$$

**mientras que la curva fué** 

 $LC = ((-5.0) - (-4.3)) + 43 = 30m$ 

Como la longitud de curva es de 30 m. y no es mayor que la minima (60m.) se propuso una longitud de curva de 120 m.

**La siguiente elevación** 

 $Elev_2 = (\frac{-1.8}{100} \cdot 310) + 2030.48 = 2024.98m$ 

**mientras que la curva fué** 

 $LC = ((-4.3) - (-1.8)) + 43 = 107.5m$ 

La longitud de curva propuesta fué

 $Lc = 140$  m.

La siguiente elevación

 $Elev_2 = \left(\frac{+5.0}{100} + 510\right) + 2024.98 = 2050.40m$ 

mientras que la curva fué

 $LC = ((-1.8) - (-5.0)) + 43 = 292.40m.$ 

La longitud de curva propuesta fué

 $Lc = 300$  m.

La siguiente clvación se dio en el último cadcmnamicnto del tramo y fué la siguiente:

 $Elev_1 = \left(\frac{-5.0}{100} * 510\right) + 2050.40 = 2024.90m$ 

mientras que la curva fué

 $Lc = ((+5.0) - (-5.0)) + 72 = 720m.$ 

El siguiente plano nos muestra como quedo el alinemiento vertical con el perfil del terreno.

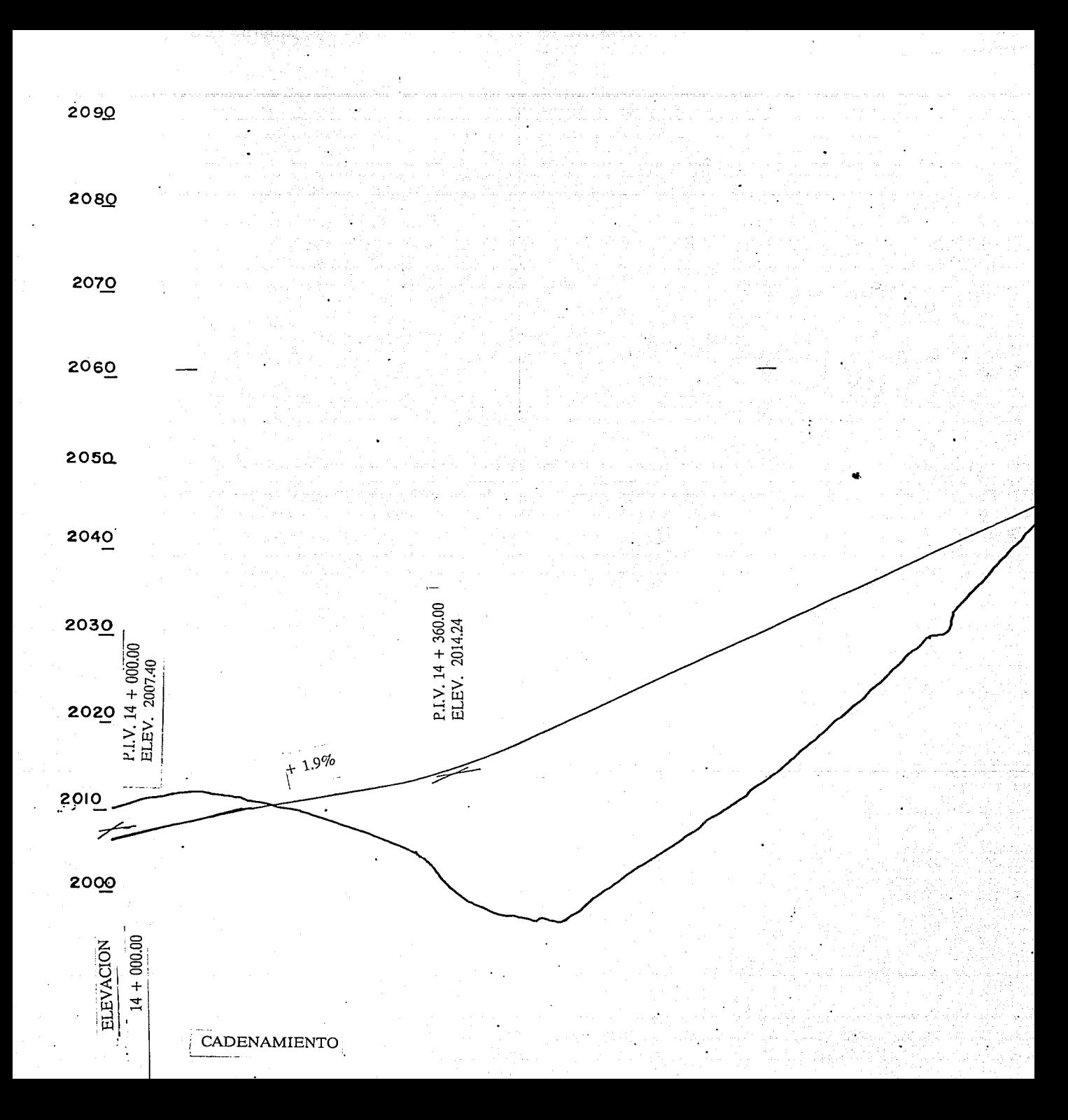

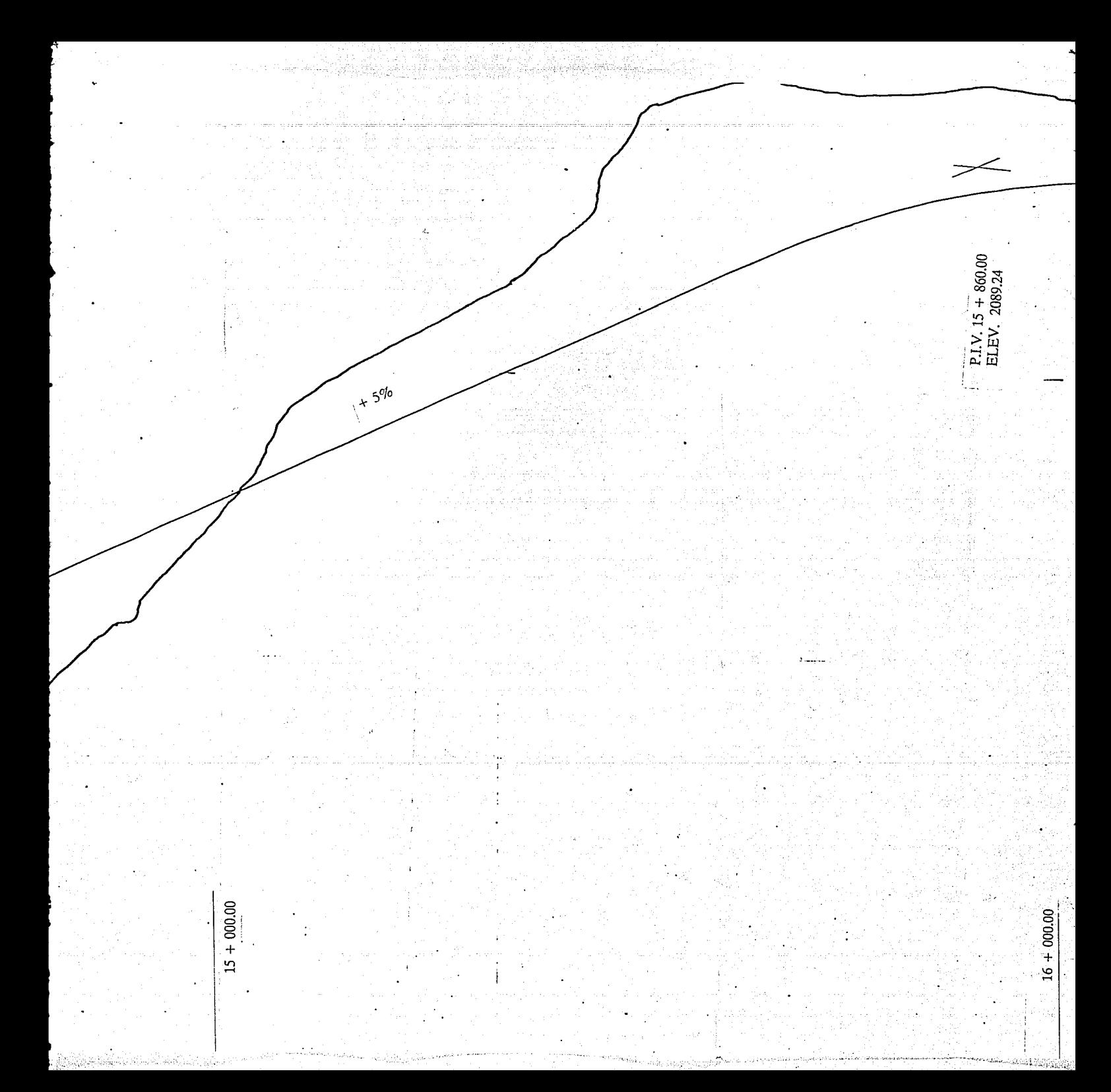

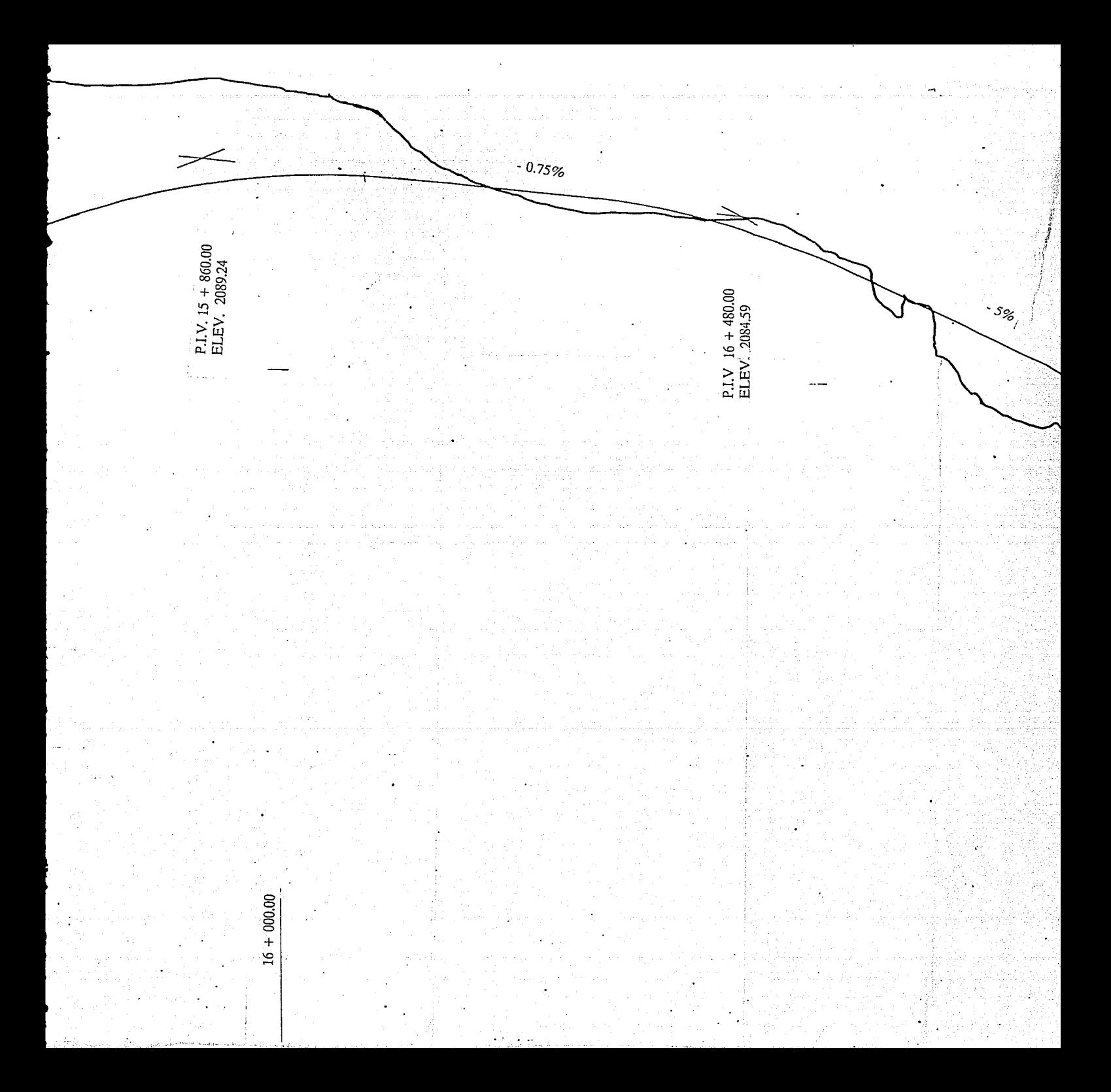

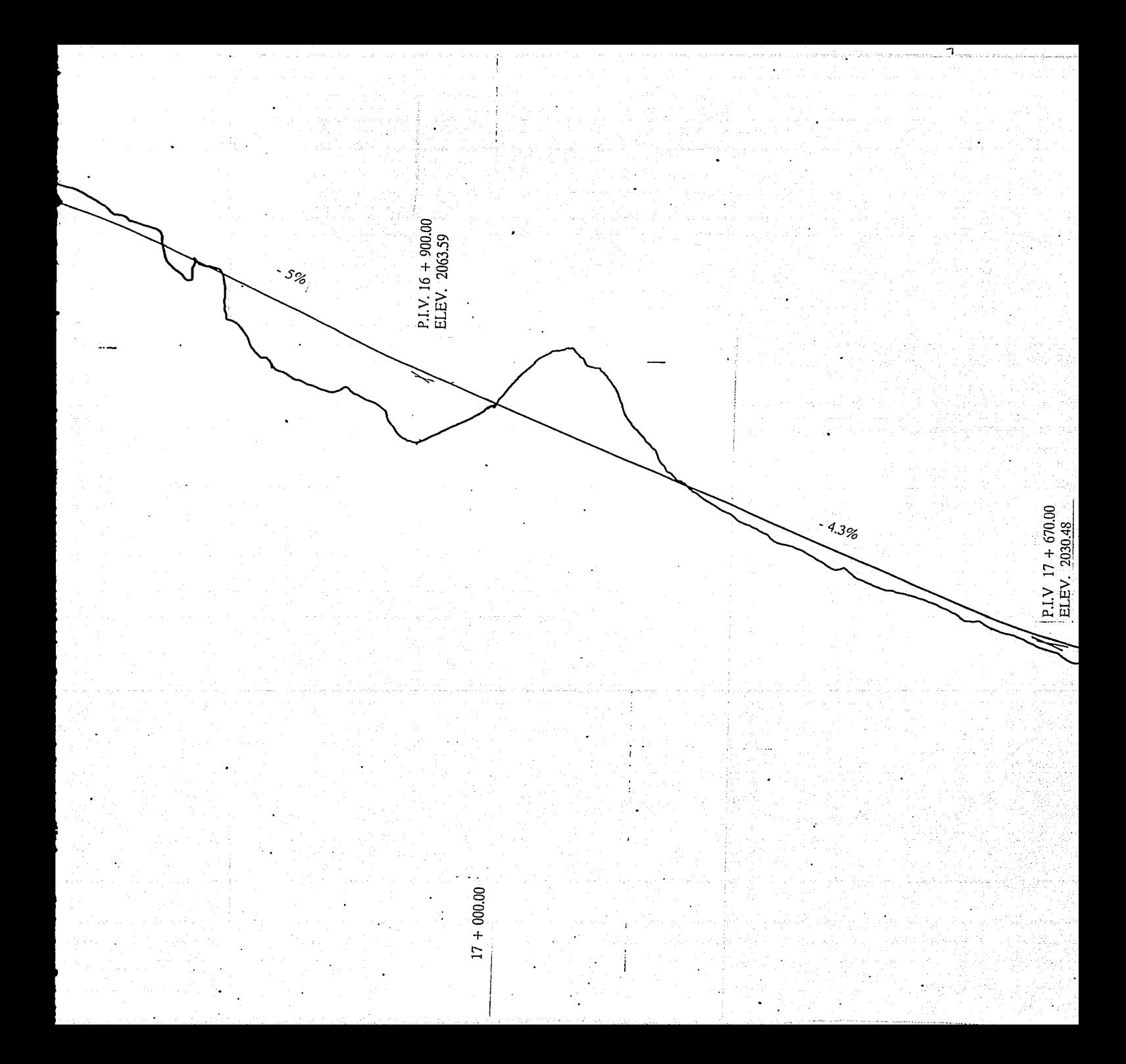

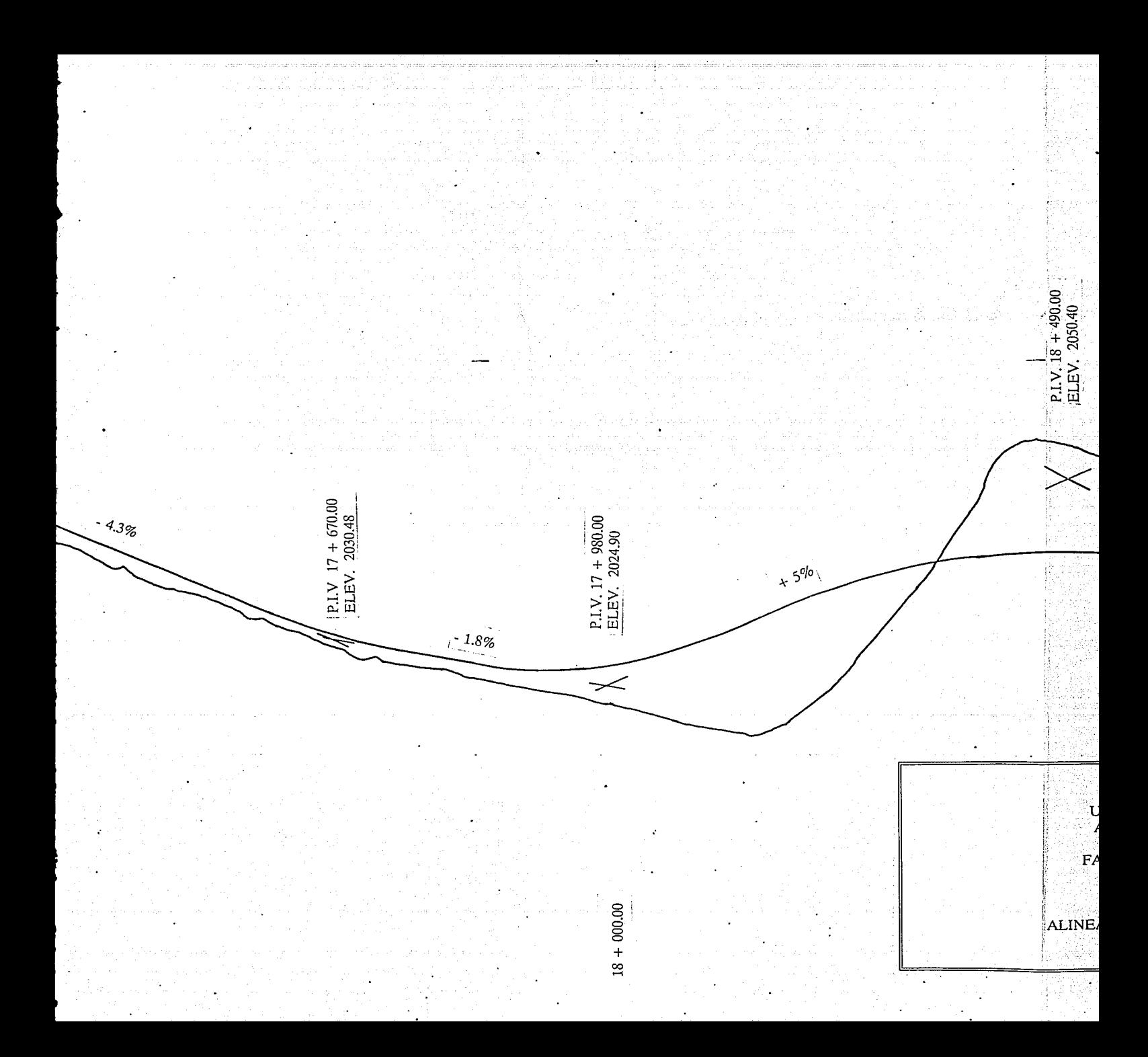

# UNIVERSIDAD NACIONAL<br>AUTONOMA DE MEXICO

 $\cdot s_{\rm g}$ 

 $19 + 000.00$ 

 $PLIV. 18 + 490.00$ <br>ELEV. 2050.40

 $+5^{q|0}$ 

FACULTAD DE INGENIERIA

PLANO DE

ALINEAMIENTO VERTICAL Y PERFIL

# CAPITULO VI

# 6 CODIFICACION DE DATOS

La codificación de datos es el paso siguiente a lo ya calculado y especificado consiste en el llenado de formas que se usan para proporcionar al Departamento de Proceso de Datos Ja infonnación apropiada para que estos a su vez puedan introducir la información a la computadora y así poder ejecutar el programa de curva masa.

#### 6.1 Datos Generales

Estos son los correspondientes a ta identificación del trabajo, en c11a se especifican los datos generales del tramo a procesar y se manejan los siguientes :

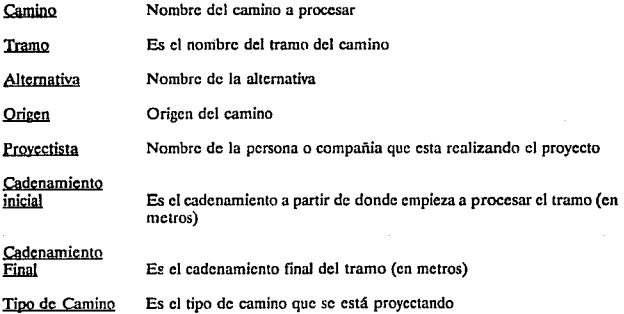

Se especifica el tipo de cuneta que se va a utilizar (provisional o definitiva)

Cuneta<br>Espesor de<br>Subbase + Base Este espesor es el de revestimiento y deberá de darse en metros

# 6.1 Datos Generales

Estos datos son los correspondientes al proyecto que se realizó y se codificó de la siguiente forma:

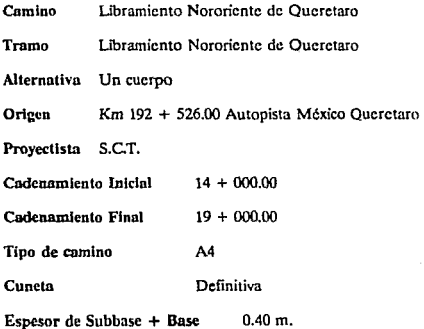

## 6.2 Alineamiento Vertical

En esta deberán darse los cadenamientos de los puntos de inflexión que se cakularón (capitulo V), asi como su altura y su longitud de curva

El cadenamiento del Punto de Inflexión Vertical (P.I.V.) deberá de estar en metros

La elevación del P.I.V. en metros

Longitud de curva en metros

De preferencia deberán proporcionarse un cadenamiento anterior al cadenamiento de inicio, así como su elevación para poder hacer liga a partir del tramo de inicio.

El alineamiento vertical tiene la fonna que a continuación se presenta, en ella podemos ver que el tramo de inicio fué el Km 14 + 000.00, sin embargo para que existiera una continuidad con el tramo anterior se dio el inicio en el Km 13 + 860.00.

También es importante que observemos que en el Km 14 + 000 se dió una longitud de curva de 280 m. Según lo que se calculo la longitud de curva se dividió en 2 para que apartir del P.l.V. se diera la mitad de la longitud de la curva hacia adelante y la otra mitad hacia atras del P.I.V. para obtener el P.T.V. y P.C.V. respectivamente.

Como el tramo empezo en el Km 14 + 000 y en este cadenamicnto se tuvo un P.I.V. solamente, y se obtuvieron los resultados a partir de este, es decir que el P.C.V. pcrlcnció al tramo anterior.

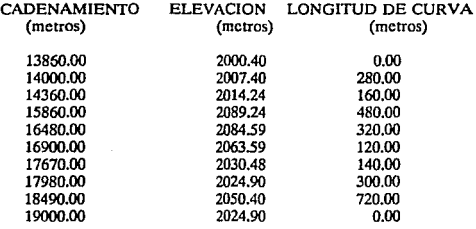

CORDINATES DE DATO

# 6.3 Datos geométricos para el proceso del tramo

Los datos geométricos representan la dimensiones del camino que se va a construir. Es importante que especifiquemos como va a estar construida la sección a lo largo del tramo; deberá especificarse el cadenamicnto en el cual exista un cambio de gcomctria. La sección tipo que se utilizo para el tramo en proceso es la indicada en la figura 4.4 (Capitulo IV)

Los datos a manejarse son :

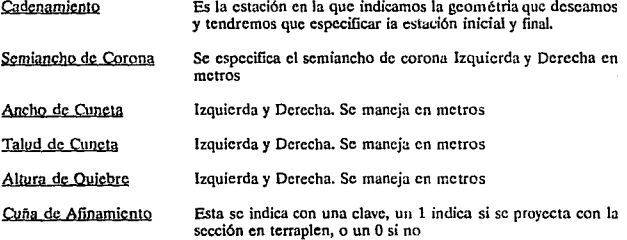

La cuña de afmamicnto es el aumento lateral que se le da a un talud de terraplén, para lograr la compactación debido en las partes contiguas a el. Es de forma triangular, comunmcnte de 20 cm de ancho en su parte superior al nivel del hombro de Ja subcorona, y termina en la linea de ceros del talud o en el lecho superior de la porción inferior, si ésta es de material no compactablc. Esta cuña debe recortarse en el afinamiento final.

La cuña de afinamiento se utiliza cuando el espesor de terraplén es mayor de 80 cm o se tiene un talud diferente de 3:1 en caminos tipo A4 y A4S.

La figura 6.3 es una representación gráfica de una sección de construcción en terraplén, en donde se muestra como quedaría representada una sección con cuña de afinamiento.

CODECADOR DE DATOS

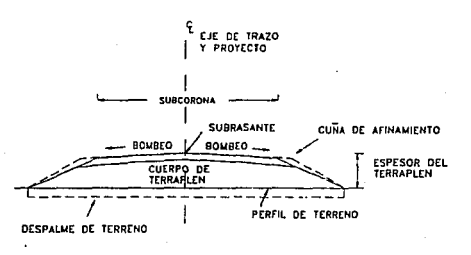

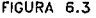

**Los datos geométricos que correspondieron al proyecto en estudio fuerón los siguientes:** 

DATOS GEOMETRICOS

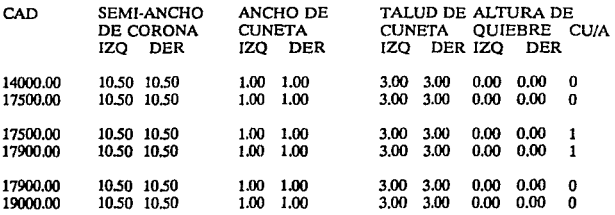

ccoro.o:t1 ot CA't'O'

En este se representó el ancho de la semicorona izquierda y derecha respectivamente, asi como e1 ancho de cuneta, la altura de quiebre y la cuña de afinamiento en el tramo en el que se necesitó.

## 6.4 Dolos de cortes para el proceso del tramo

Estos datos son obtenidos de la información proporcionada por el departamento de geotécnia; en esta, se introducen los datos correspondientes a :

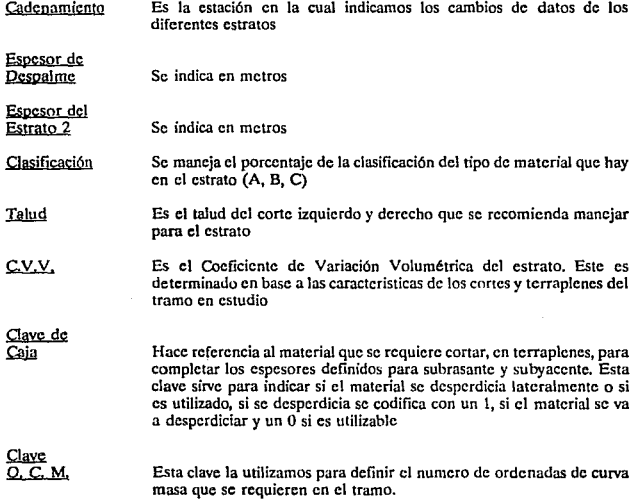

CODECACION DE DATOR

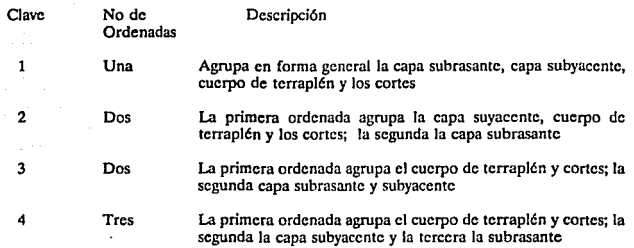

Para el llenado de los datos de cortes se tubvicrón que tomar en cuenta las observaciones que hizo el departamento de geotecnia. Según la tabla 4.2 (Capitulo IV) se tuvierón observaciones A.B,D,H,L; y según las observaciones del capitulo 11 el punto D nos indicó que el material de los cortes solo podría ser utilizado para la formación del cuerpo de terraplen, por lo tanto la capa subrasante y subyacente deberán de proceder de banco de prestamo de material. Es por esta razón que la clave de ordenada de curva masa se codificó con el número tres (3) según Jas especificaciones de los datos de los cortes.

## DATOS DE CORTES PARA EL PROCESO DEL TRAMO

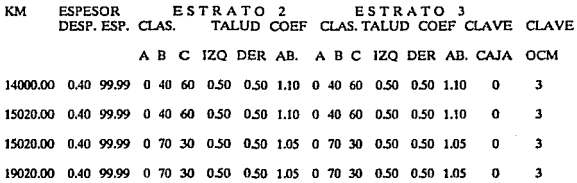

81

Muros

Es una forma complementarla a la forma de los datos de los cortes. En e11a se especifican:

Cadenamicnto Lugar en el que requerimos el muro

Distancia Distancia izquierda y/o Derecha a la cual requerimos la ubicación del muro

Para el proyecto no hubo necesidad de proyectar muros, ya que cxisitia estabilidad de taludes en el terraplén.

# 6.5 Tratamiento de finos

En esta se hace mención al tratamiento que deberá tener el sucio y los datos a manejar son:

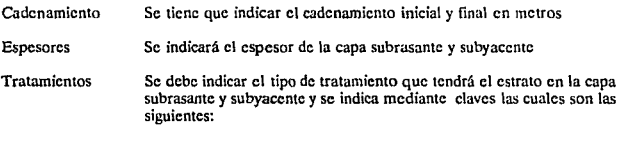

- Indica que deberá habrirsc caja en la capa subrasante  $\mathbf{1}$
- 2 El material deberá excarificarse acamcllonarsc tenderse y compactarse
- 3 Deberá hacerse una compactación en la cama de los cortes
- 4 Sin tratamiento

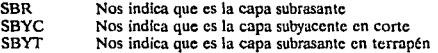

# DATOS DE ESPESORES DE FINOS Y TRATAMIENTOS

سيعد

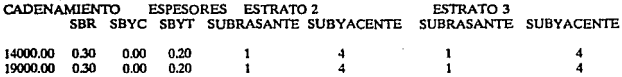

De ta información que proporcionó el departamento de gcotécnia podemos ver que en nuestras observaciones tenemos una L esto nos indica que para cortes formados con este material, el provecto tendria únicamente capa subrasante de 0.30 m, de espesor como material, el proyecto tenente el mentione capa subrasanto de 1.20 m. de espesor según la observación B. y la capa subyacente en corte no tuvope tratamiento por tratarse de un material bandeado. Es decir que todo material bandeado no tiene tratamiento por tratarse de fragmcnlos de roca.

# 6.6 Datos de terraplenes

Con estos datos se obtienen la relación de las secciones dibujadas en terraplén y con los diagramas de masas, los datos a utilizarse son :

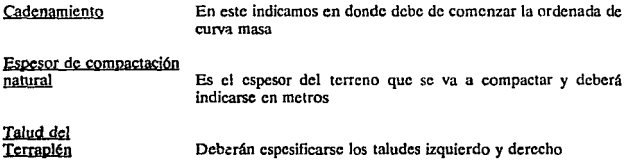

coon:::conpr prace

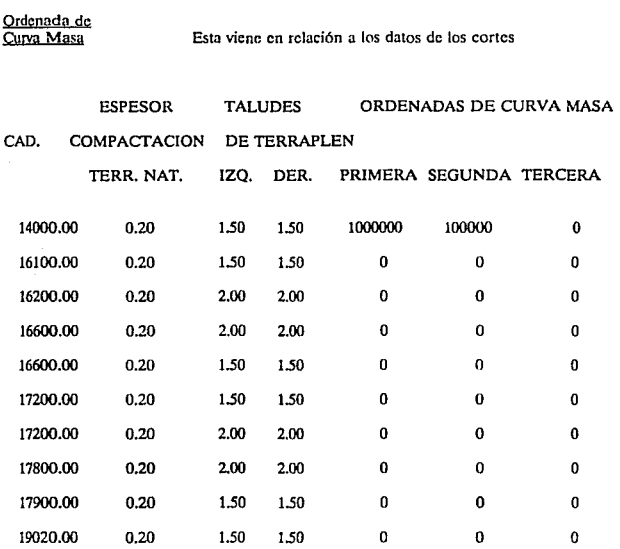

Según la observación 8 deberá compactarse el terreno natural al 90 %de su PVSM despues del despalme en una profundidad minima de 0.20 m.

En la observación 11 (Capitulo 111) se hizo indicción del talud que dcbia tener el terraplén segun la altura que haya entre el terreno natural y la subrasante (alineamiento vertical capitulo V). Como el proyecto tuvo diferentes alturas que oscilahan entre O y 2.0m se especifico en que cadenamieno existian cambios de alturas y se indico su inclinación de talud correspondiente.

CONTOURNED DATE

Las ordenadas de curva masa como ya se especifico tuvieron que ir en acorde con la Clave OCM de los datos de los cortes. En nuestro caso se indico con una clave 3 y esto nos indica que tcndriamos que tener dos claves de ordenadas de curva masa, una para los volumenes de cuerpo de terraplén y otra para la capa subrasante y subyacente.

#### 6. 7 Sobreelevaclones y ampliaciones

Las sobreelevaciones y ampliaciones son de gran importancia por que con ellas la computadora calcula el valor adicional de los volumencs de cuerpo de terraplén que se presentan y que son un incremento de los que se tienen en tangente.

Los datos a maneiarse en las sobreelevaciones y ampliaciones son los siguientes:

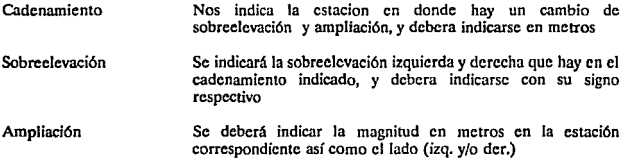

Los datos que se dan aqui son los que se calcularón en el capitulo V; se dieron de la siguiente forma:

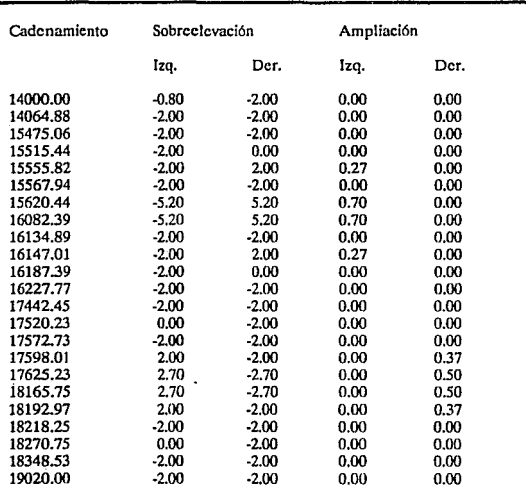

antica

 $\mathcal{L}_{\rm{max}}$ 

 $\bar{z}$ 

 $\gamma$  , that is  $\gamma_{\rm{max}}$ 

÷,

CODITO/CION DZ DATOS

ARREST DE DESIGNATION

# CAPITULO VII

# 7 ANALISIS DE RESULTADOS

La codificación de datos para la ejecución del programa de curva masa, trae como resultados la obtención de los volúmenes de material que se utilizaron para el proyecto as{ como su geometría de construcción.

La ordenada de curva masa nos da los volúmenes de corte y terraplén que existen en el proyecto. así como su coeficiente de variabilidad volumétrica.

Las ordenadas sirven para graficar el diagrama de masas en un sistema de coordenadas rectangulares, en donde las abscisas estarán dadas por el cadenamicnto y las ordenadas por los volúmenes, ya sea en corte o terraplén.

En ocasiones la calidad del material producto del corte no es el adecuado para fonnar la totalidad de terraplén, sino que únicamente puede empicarse en la construcción de una parte de la tcrraccria, que es lo que se presentó en nuestro caso en el cual, la primera ordenada nos sirvió únicamente para el cuerpo de terraplén mientras que la segunda para capa subyacente y subrasante. En estos casos el material que se empleará será proveniente de banco de préstamo.

## 7.1 Propiedades de la curva masa

- a) La curva masa es ascendente cuando predominan los cortes y descendente en caso contrario.
- b) Cuando en una rama ascendente, se llega a un punto en que empiezan a dominar los volúmenes de corte, tenemos un máximo, si por el contrario en una rama descendente, llegamos a un punto en que empiezan a dominar los terraplenes tendremos un m[nimo.

NAMES DE DESEMBOS

tendremos un mfnimo.

c) La diferencia entre las ordenadas de 2 puntos cuales quiera de la curva de masas, es un volumen, en que representan la suma algebraica de los volúmenes de corte (tomados como positivos) con los volúmenes de relleno (tomados como negativos).

d) Si trazamos una línea horizontal que corte a la curva de masas en dos puntos consecutivos, estos tendrán naturalmente la misma ordenada por lo que los volúmenes de corte y terraplén entre ellos serán iguales. La Hnea horizontal la denominaremos compensadora por esa razón la distancia que hay entre dos puntos de la curva, cortada por la compensadora, es la abertura del diagrama y representa la máxima distancia de acarreo de excavación a relleno. Sin embargo para fines de pago, ésta no es la distancia que se toma, sino una denominada distancia de acarreo que se dctennina así: empezamos por limitar el acarreo libre( c1 acarreo libre esta incluido dentro del precio de excavación y es el correspondiente a una estación de 20 m) que no es tomado en cuenta para el pago de movimientos. Dividiendo el área comprendida entre los puntos 1, 2 y 3 por la diferencia de ordenadas H, nos da una distancia A; se hace lo mismo con el área comprendida entre los puntos 4,5 y 6 y obtendremos la distancia B; la suma de ambas , será la distancia media de acarreo que emplearemos para el cálculo del movimiento. Este se determina multiplicando la diferencia de ordenas (H) afectadas por su coeficiente de variabilidad volumétrica correspondiente, por la distancia media de acarreo dudas por la suma de A y B esto es:

Sobreacarreo =  $\frac{H}{C_0e^f}$  m<sup>3</sup> • (A+B) ............... 7.1

e) Cuando en un tramo compensado, la figura del diagrama queda por encima de la compensadom, el acarreo material será hacia adelante mientras que cuando la figura queda abajo de la compensadora, el acarreo será hacia atrás.

La compensadora económica se determina en función de los precios unitarios vigentes para acarreos y para excavaciones en préstamos, de las aberturas del diagrama medidas sobre la compensadora en estudio, de los coeficientes de variabilidad volumétrica de Jos materiales , tanto en Jecho como en Jos prestamos y del precio de compactación.

La gráfica 7.1 es lo representativo de todo lo anteriormente explicado.

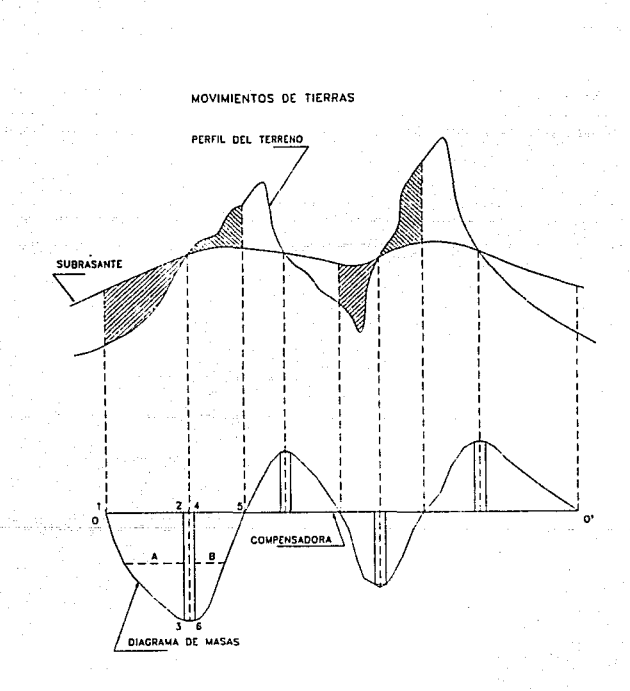

FIGURA 7.1

88

MARIS DE ELSIEMDOS

Los resultados de ordenada de curva masa tienen la siguiente presentación, en ella se representan los volúmenes que existen entre dos estaciones así como su coeficiente de abundamiento y su representación en la ordenada de

# ORDENADA DE CURVA MASA

VLM-G COEF VLM-A VLM-G COEF VLM-A CORTE VOLUM VOLUM VOLUM TRRPL CURVA ESTACION CR-E2 ABND CR-E2 CR-E3 ABND CR-E3 COMPS TR-90 TR-95 TR-100 COMPS MASA-1 MASA-2

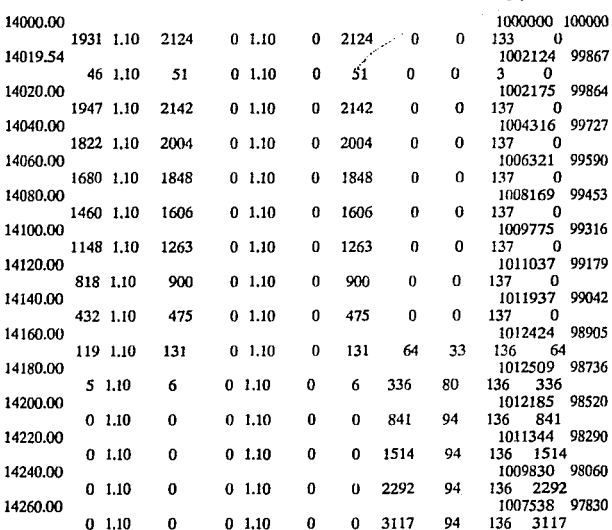

**INVESTE DE DE SULTADOS** 

Ì

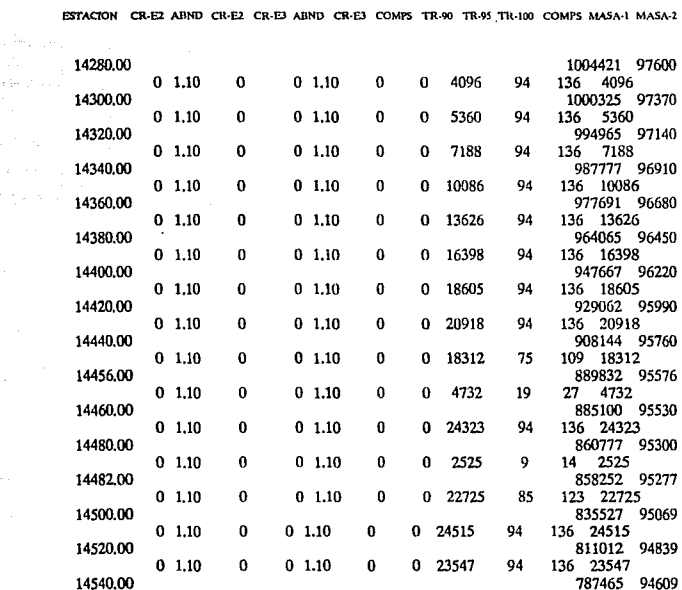

ý,

VLM-G COEF VLM-A VLM-G COEF VLM-A CORTE VOLUM VOLUM VOLUM TRRPL CURVA

.<br>Naliels de resultados

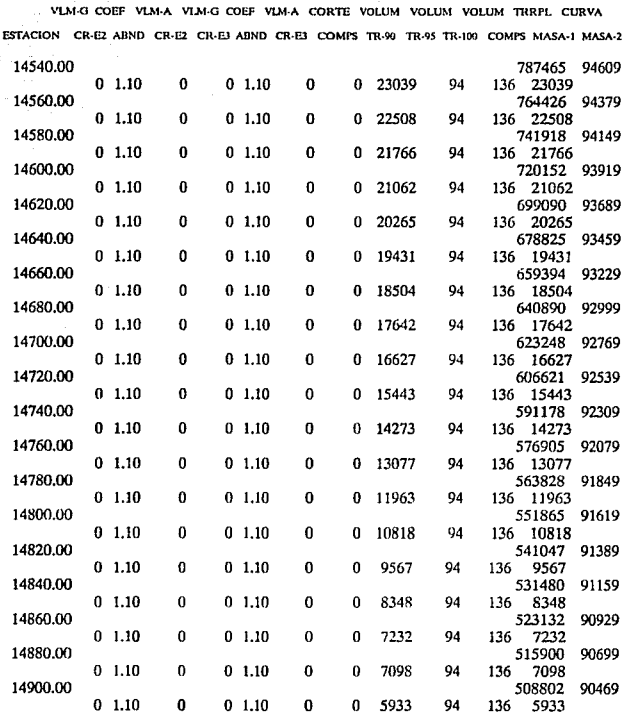

 $91\,$ 

#### **INVASIS DE PASIEMPOS**

VLM-G COEF VLM-A VLM-G COEF VLM-A CORTE VOLUM VOLUM VOLUM TRRPL CURVA ESTACION CR-E2 ABND CR-E2 CR-E3 ABND CR-E3 COMPS TR-90 TR-95 TR-100 COMPS MASA-1 MASA-2

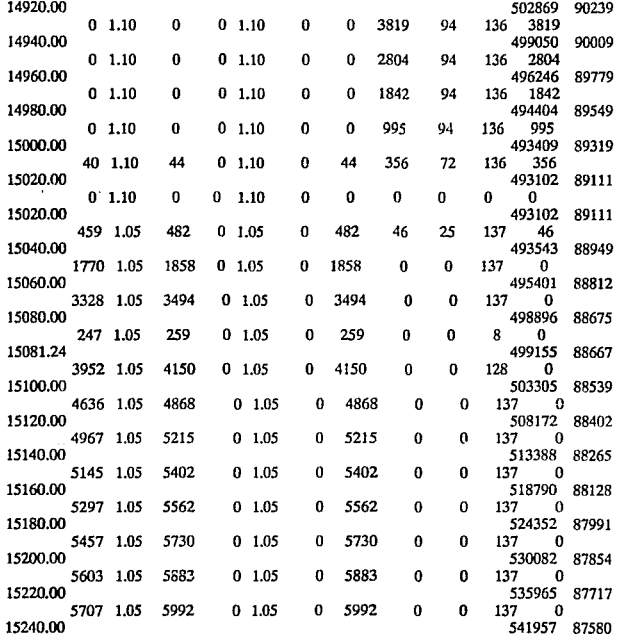

ANALISIS DE DESCUNDOS

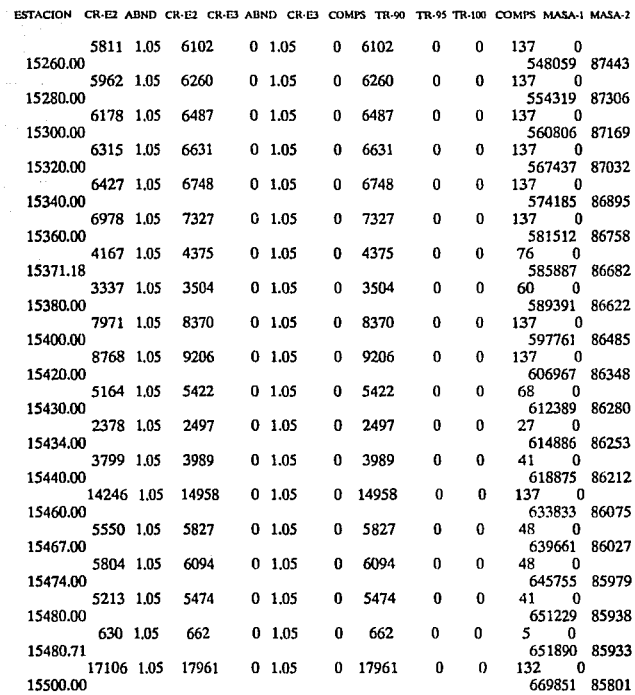

 $\sim 5\%$  ) in Fig. .

VLM-G COEF VLM-A VLM-G COEF VLM-A CORTE VOLUM VOLUM VOLUM TRRPL CURVA

*NAMES DE DESILTADOS* 

 $\overline{\phantom{a}}$ 

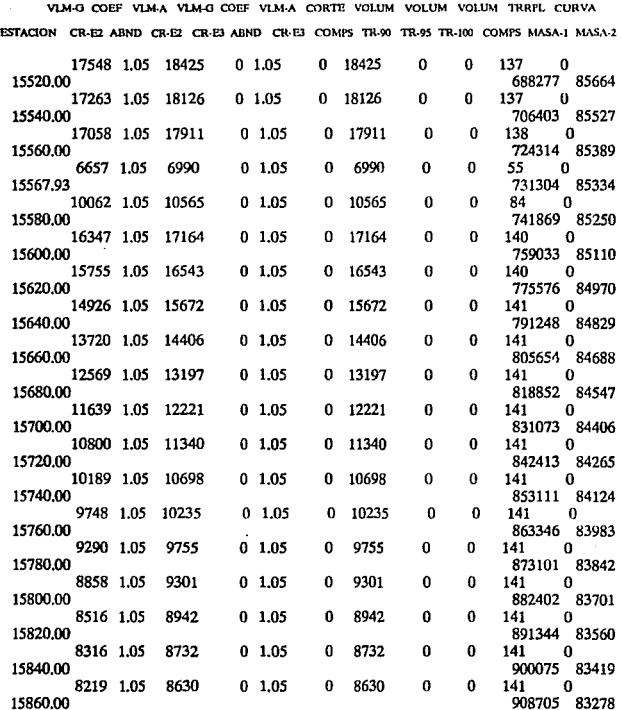

÷.

#### *INNIANS DE PESULTADOS*

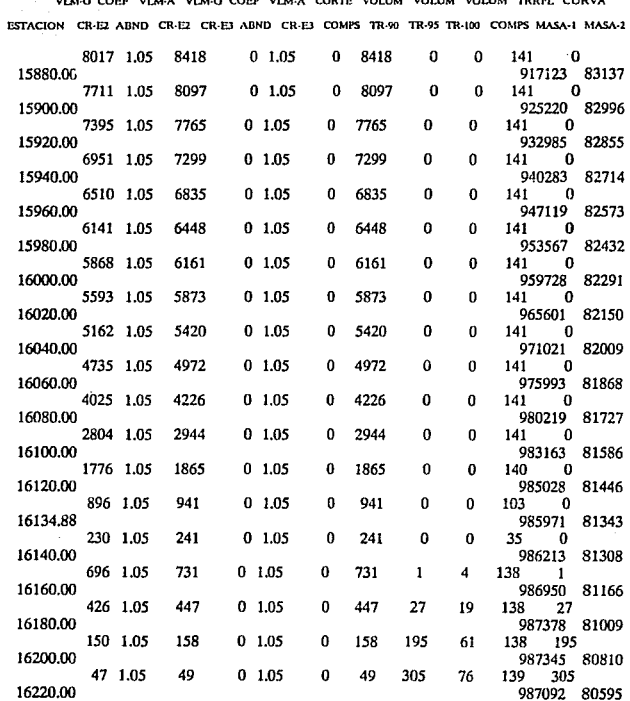

 $\sim$ 

#### *INNUES DE CASATADOS*

VLM-G COEF VLM-A VLM-G COEF VLM-A CORTE VOLUM VOLUM VOLUM TRRPL CURVA ESTACION CR-E2 ABND CR-E2 CR-E3 ABND CR-E3 COMPS TR-90 TR-95 TR-100 COMPS MASA-1 MASA-2

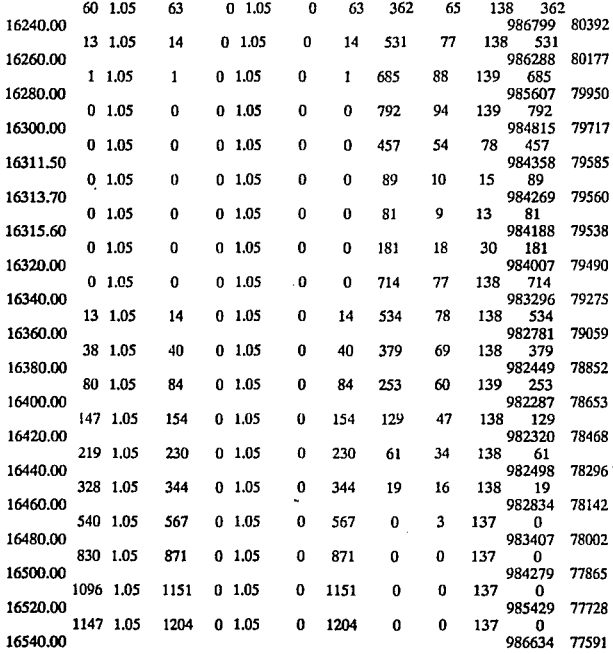

*INVIAS DE DESILTADOS*  $m \sim m \sim m \sim m$ 

 $\sim$  $\sim$ 

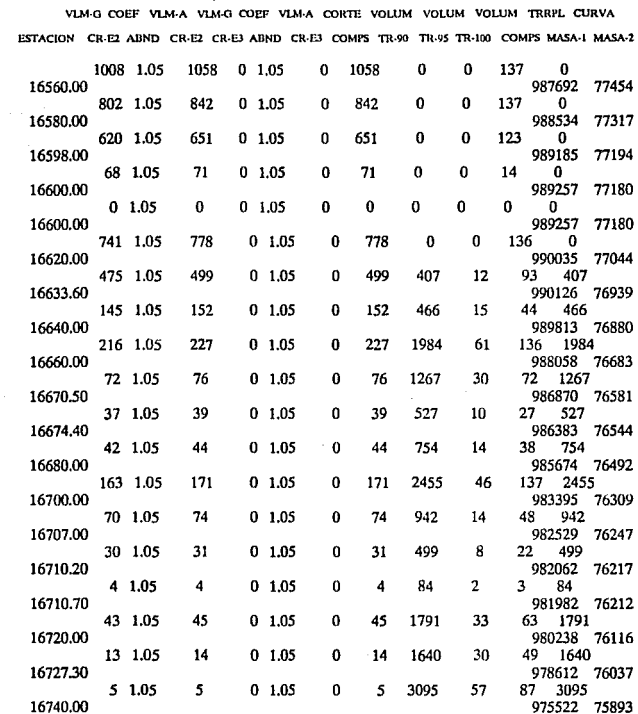

 $\lambda$ 

#### ANALISIS DE RESERVADOS

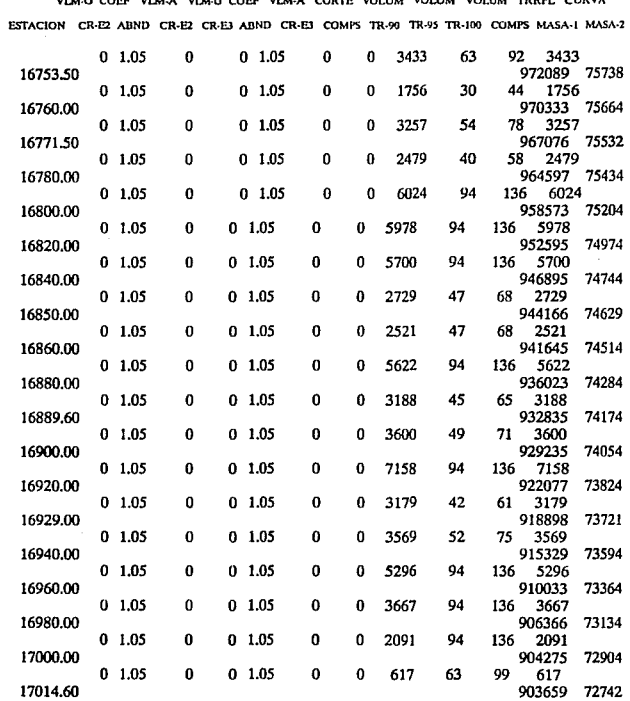

#### MALISIS DE ELSULTADOS

VLM-G COEF VLM-A VLM-G COEF VLM-A CORTE VOLUM VOLUM VOLUM TRRPL CURVA ESTACION CR-E2 ABND CR-E2 CR-E3 ABND CR-E3 COMPS TR-90 TR-95 TR-100 COMPS MASA-1 MASA-2

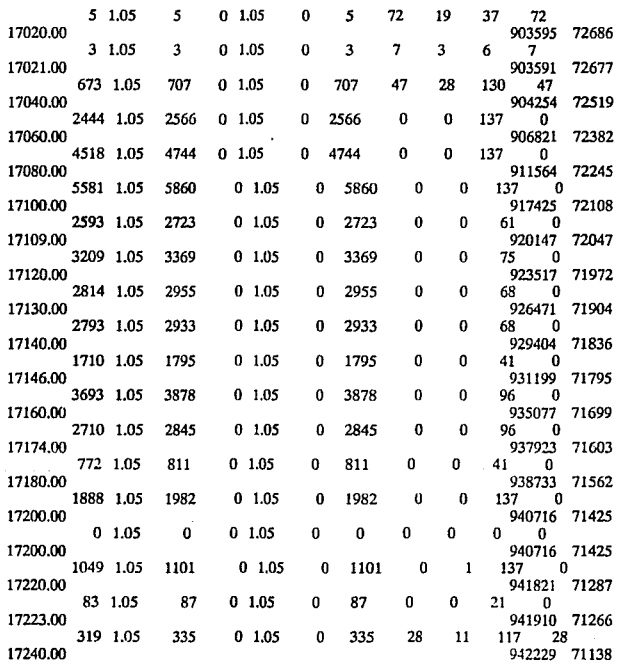
#### *NAMES DE DESISTADOS*

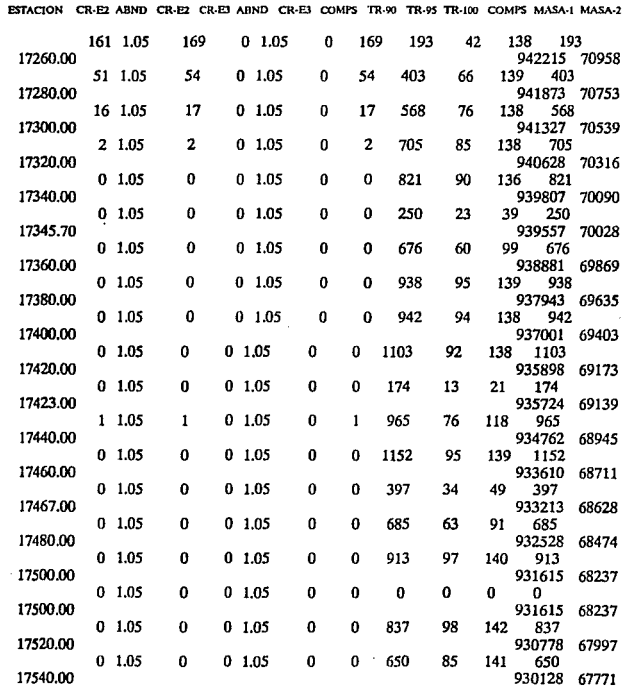

VLM-G COEF VLM-A VLM-G COEF VLM-A CORTE VOLUM VOLUM VOLUM TRRPL CURVA

 $\mathcal{L}_{\text{max}}$  and  $\mathcal{L}_{\text{max}}$ 

#### ANAISIS DE DESIATADOS

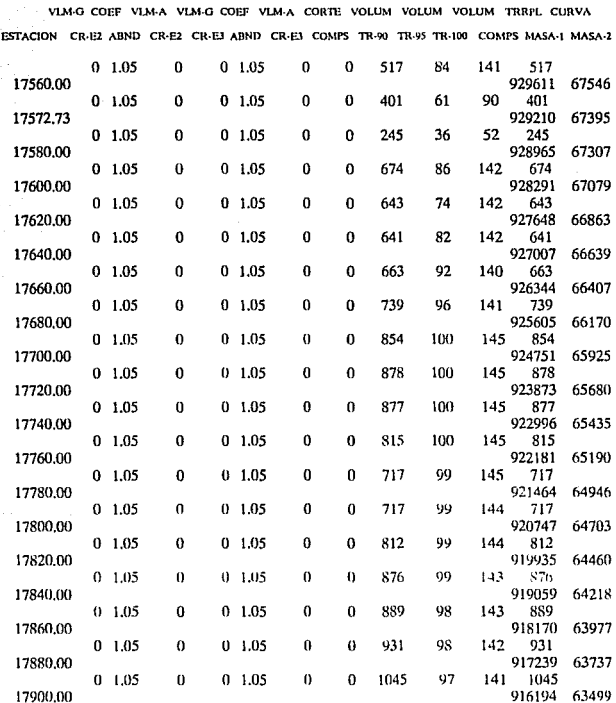

MAGIS CE PASILIMPOS

VLM-G COEF VLM-A VLM-G COEF VLM-A CORTE VOLUM VOLUM VOLUM TRRPL CURVA ESTACION CR-E2 ABND CR-E2 CR-E3 ABND CR-E3 COMPS TR-90 TR-95 TR-100 COMPS MASA-1 MASA-2  $0.1.05$  $\theta$  $0.1.05$  $\bf{0}$  $\mathbf{0}$  $\Omega$ Ő  $\mathbf{0}$  $\bf{0}$ 17900.00 916194 63499  $0, 1.05$ n  $0.1.05$  $\bf{0}$  $\theta$ 1227 96 139 1227 17920.00 914967 63264  $0, 1.05$  $\bf{0}$  $\mathbf 0$ 1.05 Ō  $\bf{0}$ 1511 96 139 1511 17940.00 913456 63029 139  $0, 1.05$  $\bf{0}$  $0.1.05$  $\mathbf{0}$  $\bf{0}$ 1906 96 1906 17960.00 911550 62794 139  $0.1.05$  $\bf{0}$  $0, 1.05$  $\bf{0}$ 0 2379 96 2379 17980.00 909171 62559  $0.1.05$  $\bf{0}$  $\bf{0}$ 1.05  $\bf{0}$ 0 2976 96 139 2976 18000.00 906195 62324  $\bf{0}$  $0.1.05$  $\theta$ 3702 96 139 3702  $0, 1.05$  $\bf{0}$ 18020.00 902493 62089  $0, 1.05$  $\theta$  $0, 1.05$  $\bf{0}$ Ò 4612 96 139 4612 18040.00 897881 61854  $0 1.05$  $\bf{0}$  $0$  1.05  $\bf{0}$  $\theta$ 5669 96 139 5669 18060.00 892212 61619  $\theta$ 6777 96 139  $0 1.05$ o  $0 1.05$ 0 6777 18080.00 885435 61384 0 7918 139 7918  $0 1.05$  $\bf{0}$ 1.05  $\bf{0}$ 0 96 18100.00 877517 61149  $0 1.05$ 0  $0, 1.05$  $\bf{0}$ 0 9256 96 139 9256 18120.00 868261 60914  $0 - 1.05$ 0 1.05 0 10797 96 139 10797 0 0 18140.00 857464 60679  $0, 1.05$  $\mathbf C$  $0, 1.05$  $\bf{0}$  $\Omega$ 1752  $14$ 21 1752 18143.00 855712 60644 10224  $0 - 1.05$ O  $0 1.05$ 0  $\theta$ 81 118 10224 18160.00 845488 60445  $0 - 1.05$  $\boldsymbol{0}$  $0 - 1.05$ 0 12110 95 139 12110 0 18180.00 833378 60211  $\overline{0}$  $0.1.05$ 11656 95 138 11656  $0, 1.05$ 0 0 18200.00 821722 59978  $0, 1.05$ O  $0, 1.05$ 0  $\bf{0}$ 9832 86 126 9832 18218.24 811890 59766  $0 1.05$  $\boldsymbol{0}$  $0 1.05$ 0  $\boldsymbol{0}$ 891 8  $12$ 891 18220.00 810999 59746

INVISIA DE ELSITADOS

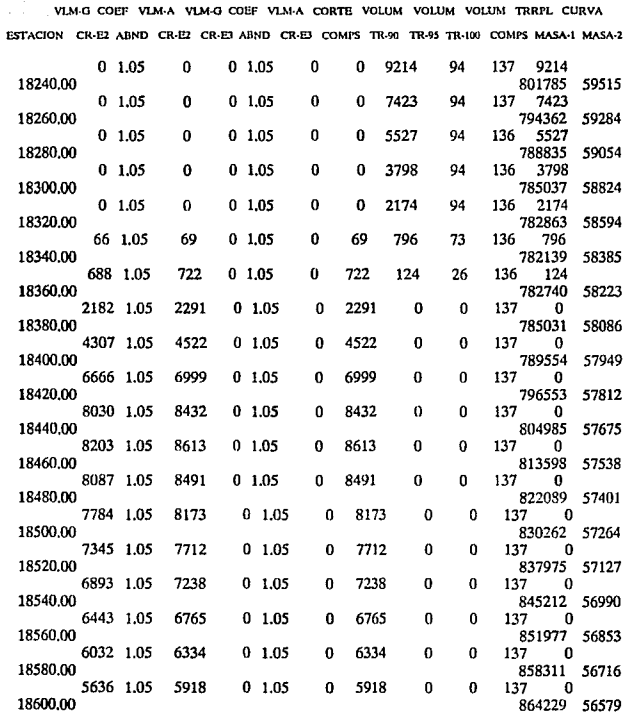

*UNIVERSITY DE CARCILITATIONS* 

 $\ddot{\phantom{a}}$ 

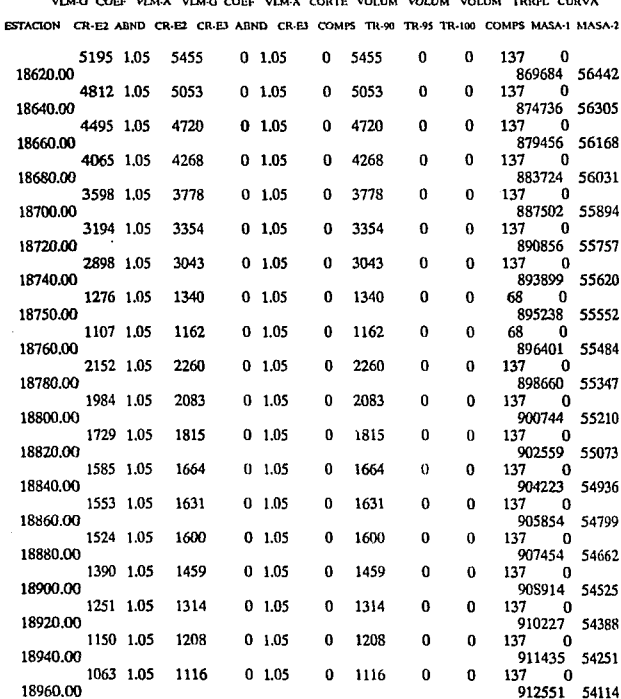

 $\mathbf{r}$ ż.

#### AWAIA DE CEASTADOR

VLM-0 COEF VLM-A VLM-G COEF VLM-A CORTE VOLUM VOLUM VOLUM TRRPL CURVA ESTACION CR-E2 ABND CR-E2 CR-E3 ABND CR-E3 COMPS TR-90 TR-95 TR-100 COMPS MASA-1 MASA-2

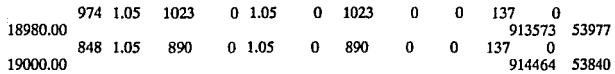

Se puede observar que los resultados en la estación 14 +000.00 tenemos una ordenada de curva masa·l de 1000000 y en la ocm-2 una ordenada de 1000000 que corresponden a lo codificado anteriormente (capitulo VI). En la estación 14 + 019.54 tenemos una ocm-1 de 1002124 y en la ocm-2 de 99857. Esto nos indica que en la primera ordenada tenemos un volumen de material en corte de 2124 m1 ya que, como se dijo la ordenada en corte tiene orden ascendente; mientras que la ocm·2 va en forma descendente por que como se especificó (en el capitulo VI), es material que va a ser de banco de préstamo de material.

El análisis de resultados tuvo que ser apoyado mediante gráficas que estuvieron dadas por la ordenada de curva masa, así como su cadenamiento correspondiente. De ellas obtendremos los volúmenes correspondientes al movimiento de los cortes o de préstamo de material.

Las gráficas del las figuras 7.1.1, 7.1.2, 7.1.3, 7.1.4, 7.1.5 son las representativas de nuestros movimientos de tierras y de préstamo de material de banco. En ellas se indicaron las ordenadas con su kilometraje correspondiente, Ja distancia media de acarreo (D.M.), el numero de movimiento.

#### DIAGRAMAS DE MOVIMIENTOS DE TIERRAS

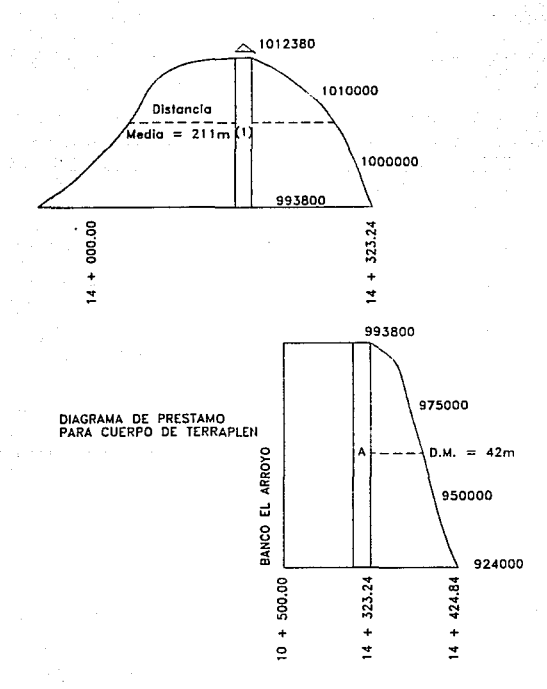

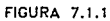

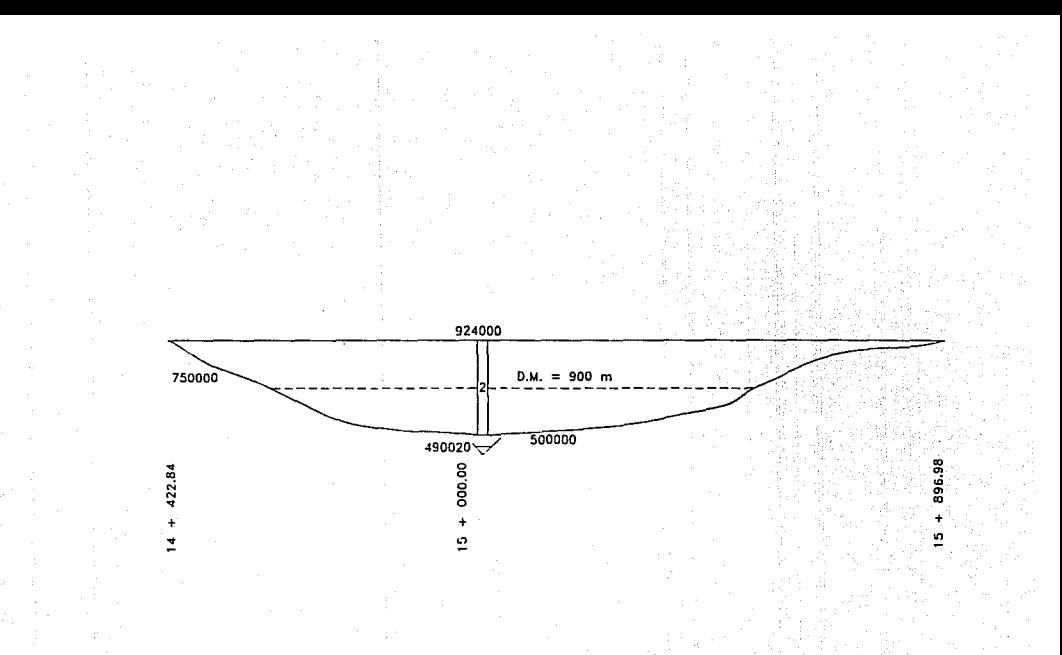

**FIGURA 7.1.2** 

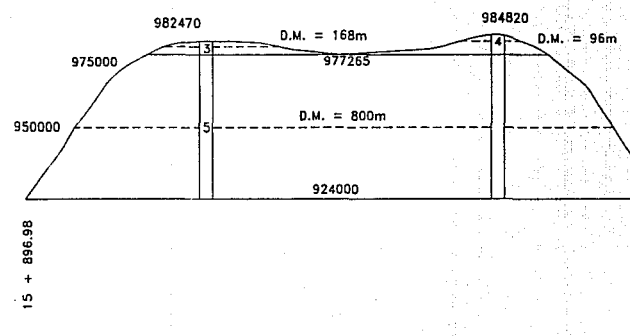

Ġ,

**FIGURA 7.1.3** 

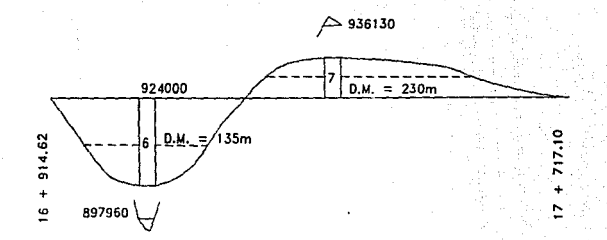

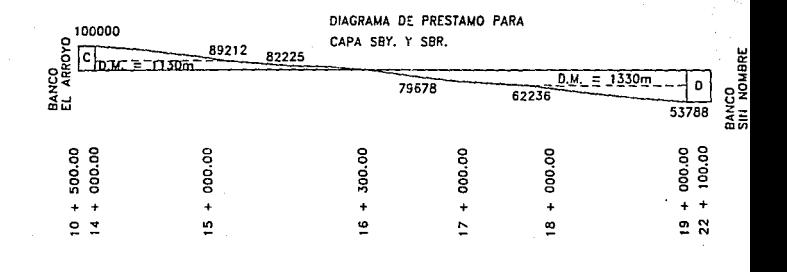

**FIGURA 7.1.4** 

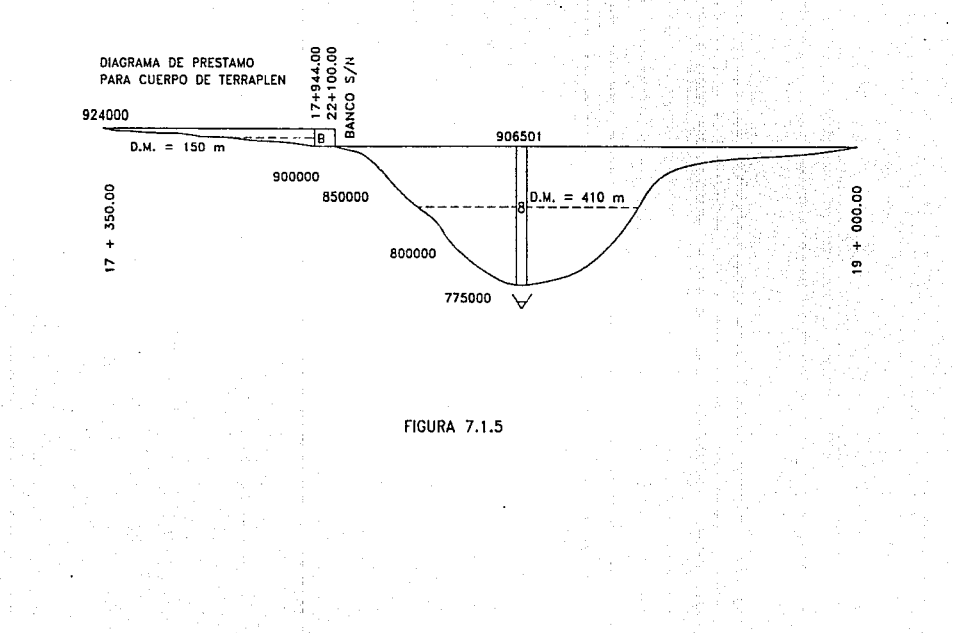

#### 7.2 Anállsls de Movimientos de Tierras

Podemos ver que las gráficas están representadas por las ordenadas de curva masa, de las cuales tenemos volúmenes en corte y terraplén, y según las propiedades de la curva masa debemos proceder a1 cálculo de los sobreacarrcos utilizando la ecuación 7.1 por lo tanto tendremos que los movimientos se analizarán de la siguiente manera :

VOLUMEN =  $\frac{18580}{11}$  = 16891m<sup>3</sup>

Como Jos sobreacarreos tienen diferentes bases de pago estas deberán hacerse a Ja unidad de pago correspondiente por ejemplo: Estación (20m.), Hectómetro (100m.), Hectómetro adicional, 5 Hectómetros, Hectómetro adicional, 1<sup>er</sup> Kilometro, km adicional.

En nuestro caso el primer movimiento tuvo una distancia de acarreo de 21lm. por lo tanto el sobrcacarreo se realizo a 1 hectómetro y hectómetro adicional de la siguiente manera:

 $S/A.$  (1) = 16891.0 m<sup>3</sup> x 1.0 Hm = 16891m<sup>3</sup> - Hm

$$
S/A. (1) = 16891.0 m3 x 1.1 Hm = 18580 m3 - Hm + 1
$$

El siguiente movimiento es el correspondiente al préstamo de banco para cuerpo de terraplén. Este movimiento no se compenso con un acarreo de adelante por que era más conveniente hacerlo de banco.

En este movimiento es importante que se conozca donde esta localizado el banco por que independientemente de nuestra distancia media de acarreo también hay que incluir la de la localización del banco.

Para este movimiento se tuvo una distancia media de 42m. mas la deJ banco que son 3822m por lo tanto la distancia de pago fué la suma de estas dos  $(42 + 3822) = 3864$ m. y el sobreacarrco se hizo de la siguiente manera:

SJA. (A)

VOLUTION = 
$$
\frac{69800}{0.98} = 71224
$$
m<sup>3</sup>

112

**Es importante que notemos que el coeficiente de variabilidad volumétrica es el correspondiente al 90% por ser cuerpo de terraplén.** 

 $S/A (A) = 71224m^3$ 

 $S/A$  (A) = 71224m<sup>3</sup> X 1km = 71224 m<sup>3</sup>-km

 $S/A$  (A) = 71224m<sup>3</sup> X 3km = 213672 m<sup>3</sup>-km + 1

SOBREACARREO 2

S/A(2)

# VOLUMEN =  $\frac{433980}{1.05}$  = 413314m<sup>3</sup>

**En este sobrcacarreo la distancia es de 900 m. por lo tanto el proyectista propuso una**  medida de pago de *5* Hectómetros y adicional.

 $S/A(2) = 413314m<sup>3</sup> X 1.0 (5Hm) = 413314 m<sup>3</sup> - 5Hm$ 

 $S/A(2) = 413314m<sup>3</sup> X 4.0 = 1653256 m<sup>3</sup> - Hm+1$ 

SOBREACARREO 3

S/A(3)

VOLUTION = 
$$
\frac{5205}{1.05}
$$
 = 4957m<sup>3</sup>

 $S/A(3) = 4957M<sup>3</sup> X 1.0 Hm = 4957m<sup>3</sup> - Hm$ 

 $S/A(3) = 4957M<sup>3</sup> X 0.7 Hm = 3470m<sup>3</sup> - Hm+1$ 

**MALMAS DE CRAIRES** 

#### SOBREACARREO 4

S/A{4)

VOLUMEN =  $\frac{7555}{1.05}$  = 7195m<sup>3</sup>

 $S/A = 7195m<sup>3</sup> X 4.8 EST = 34536 m<sup>3</sup> - Est$ 

SOBREACARREO *5* 

VOLUMEN =  $\frac{53265}{1.05}$  = 50729m<sup>3</sup>

 $S/A(5) = 50729m<sup>3</sup> X 1.0 (5.0 Hm) = 50729m<sup>3</sup> Hm$ 

 $S/A(5) = 50729m<sup>3</sup> X 3.0 Hm = 152187m<sup>3</sup> - Hm+1$ 

SOBREACARREO 6

VOLUMEN =  $\frac{2604}{1.05}$  = 24800m<sup>3</sup>

 $S/A(6) = 24800$ m<sup>3</sup> X 1.0 Hm = 24800 m<sup>3</sup> - Hm

 $S/A(6) = 24800m<sup>3</sup> X 0.4 Hm = 9920 m<sup>3</sup> - Hm+1$ 

SOBREACARREO 7

VOLUMEN =  $\frac{12130}{1.05}$  = 11552m<sup>3</sup>

 $S/A(7) = 11552m^3 \times 1.0$  Hm = 11552 m<sup>3</sup> - Hm

 $S/A(7) = 11552m^{3} \times 1.3$  Hm + 1 = 15018 m<sup>3</sup> - Hm + 1

#### SOBREACARREO 8

# VOLUMEN =  $\frac{131501}{1.05}$  = 125239m<sup>3</sup>

 $S/A(8) = 125239m<sup>3</sup> X 1.0 Hm = 125239 m<sup>3</sup> - Hm$ 

 $S/A(8) = 125239m<sup>3</sup> X 3.1 Hm+1 = 388241 m<sup>3</sup> - Hm+1$ 

**Como el movimiento C y D contienen los volúmenes correspondientes a la capa SBY y SBR fué necesario desglosarlo y calcular el sobrcacarrco entre cada kilometro de la siguiente forma.** 

SOBREACARREO C

S/A (C)

del km 14+000.00 al 15+000.00

Volumen =  $10788 \text{ m}^3$ 

VOLUMEN COMPUESTO AL  $100\% = \frac{6977}{0.88} = 7815$ m<sup>3</sup>

 $S/A = 7815m<sup>3</sup> X 1.0 km = 7815 m<sup>3</sup> \cdot km$ 

 $S/A = 7815m^3 \times 4.0 km = 31260 m^3 - km + 1$ 

VOLUMEN COMPUESTO AL 95% =  $\frac{3911}{0.93}$  = 4205m<sup>3</sup>

 $S/A = 4205 \text{m}^3 \times 1.0 \text{ km} = 4205 \text{ m}^3 \cdot \text{ km}$ 

115

```
S/A = 4205 \text{m}^3 \times 4.0 \text{ km} = 16820 \text{ m}^3 \cdot \text{ km} + 1
```
TOTAL

VOLUMEN =  $12020 \text{ m}^3 \cdot 1 \text{ Km}$ 

```
VOLUMEN = 48080 \text{ m}^3 \cdot \text{Km} + 1
```
S/A(C')

del km 15+000.00 al 16+000.00

Volumen =  $6987 \text{ m}^3$ 

VOLUMEN COMPUESTO AL  $100\% = \frac{6890}{0.88} = 7830$ m<sup>3</sup>

 $S/A = 7830$ m<sup>3</sup> X 1.0 km = 7830 m<sup>3</sup> - km

 $S/A = 7830$ m<sup>3</sup> X 4.0 km = 31320 m<sup>3</sup> · km + 1

VOLUMEN COMPUESTO AL 95% =  $\frac{97}{0.93}$  = 104m<sup>3</sup>

 $S/A = 104m^3 X 1.0 km = 104 m^3 - km$ 

 $S/A = 104m^3 X 4.0 km = 416 m^3 - km + 1$ 

TOTAL

VOLUMEN = 7934 m' • 1 Km

 $VOLUMEN = 31736m<sup>3</sup> · Km+1$ 

S/A(C")

del km 16+000.00 al 16+300.00

Volumen =  $2547 \text{ m}^3$ 

VOLUTION COMPUESTO AL 100% = 
$$
\frac{2084}{0.88}
$$
 = 2368 m<sup>3</sup>

 $S/A = 2368m^3 X 1.0 km = 2368 m^3 - km$ 

 $S/A = 2368m<sup>3</sup> X 4.0 km = 9472 m<sup>3</sup> - km+1$ 

VOLUMEN COMPUESTO AL  $95\% = \frac{463}{0.93} = 498$ m<sup>3</sup>

 $S/A = 498m^3 \times 1.0 \text{ km} = 498 \text{ m}^3 \cdot \text{ km}$ 

$$
S/A = 498m^3 X 4.0 km = 1992 m^3 - km + 1
$$

TOTAL

 $VOLUMEN = 2866 m<sup>3</sup> - 1 Km$ 

 $VOLUMEN = 11464m<sup>3</sup> - Km+1$ 

 $S/A$  (D)

del km 16+300.00 al 17+000.00

 $Volume = 6859 \text{ m}^3$ 

VOLUTION EN COMPUESTO AL 100% = 
$$
\frac{4813}{0.93}
$$
 = 5175m<sup>3</sup>

 $S/A = 5175m<sup>3</sup> X 1.0 km = 5175 m<sup>3</sup> - km$ 

 $S/A = 5175m^3 X 4.0 km = 20700 m^3 - km + 1$ 

VOLUMEN COMPUESTO AL 95% =  $\frac{2046}{0.98}$  = 2088m<sup>3</sup>

 $S/A = 2088m^3 \times 1.0 \text{ km} = 2088 \text{ m}^3 \cdot \text{ km}$ 

 $S/A = 2088m<sup>3</sup> X 4.0 km = 8352 m<sup>3</sup> · km+1$ 

TOTAL

VOLUMEN =  $7263$  m<sup>3</sup> - 1 Km

 $VOLUTIONEN = 29052m<sup>3</sup> - Km+1$ 

S/A(D')

del km 17+000.00 al 18+000.00

 $Volume = 10583 \text{ m}^3$ 

VOLUMEN COMPUESTO AL  $100\% = \frac{6983}{0.93} = 7509$ m<sup>3</sup>

 $S/A = 7509m^3 \times 1.0 km = 7509 m^3 - km$ 

 $S/A = 7509m<sup>3</sup> X 4.0 km = 30036 m<sup>3</sup> · km+1$ 

VOLUMEN COMPUESTO AL 95% =  $\frac{3600}{0.98}$  = 3673m<sup>3</sup>

 $S/A = 3673m^3 X 1.0 km = 3673 m^3 - km$ 

 $S/A = 3673m^3 \times 4.0$  km = 14692 m<sup>3</sup> - km + 1

TOTAL

 $VOLUTION = 11182 m<sup>3</sup> - 1 Km$ 

 $VOLUTION = 44728m<sup>3</sup> - Km + 1$ 

S/A (O")

del km 18+000.00 al 19+000.00

Volumen =  $8508 \text{ m}^3$ 

VOLUMEN COMPUESTO AL  $100\% = \frac{6866}{0.93} = 7383 \text{m}^3$ 

 $S/A = 7383 \text{m}^3 \times 1.0 \text{ km} = 7383 \text{ m}^3 \cdot \text{ km}$ 

 $S/A = 7383m<sup>3</sup> X 4.0 km = 29532 m<sup>3</sup> \cdot km+1$ 

VOLUMEN COMPUESTO AL  $95\% = \frac{1642}{0.98} = 1676$ m<sup>3</sup>

 $S/A = 1676m^3 X 1.0 km = 1676 m^3 - km$ 

 $S/A = 1676m<sup>3</sup> X 4.0 km = 6704 m<sup>3</sup> - km + 1$ 

TOTAL

VOLUMEN = *9059* m' - 1 Km

 $VOLUTIONEN = 36236m<sup>3</sup> - Km+1$ 

### SOBREACARREO B PARA CUERPO DE TERRAPLEN

S/A (B)

Km 17 + 530.00 al 17+944.00

VOLUMEN =  $\frac{17499}{1.03}$  = 16989m<sup>3</sup>

 $S/A$  (B) = 16989m<sup>3</sup> X 1.0 Km = 16989m<sup>3</sup> - Km

 $S/A$  (B) = 16989m<sup>3</sup> X 4.0 Km = 67956m<sup>3</sup> - Km

## CAPITULO 8

### 8 COSTOS DE MOVIMIENTOS DE TIERRAS

#### 8.1 Costos de Movimientos de Tierras

Existen algunos conceptos que intervienen o pueden intervenir en acarreos para tcrracerfas, tales conceptos se refieren a la medición de los volúmenes de materiales por acarrear y deben sujetarse, en lo que corresponda en lo indicado en las cláusulas de edición, tales mediciones son:

- Sobrcacarreo libre
- Sobreacarrco a estación
- Sobrcacarrco a hectómetro
- Sobrcacarrco a *S* hectómetros
- Sobreacarreo a kilometro

#### Sobreacarreo libre

Es el efectuado hasta una distancia de 20m. el termino de los 20m. de acarreo libre es el origen del sobreacarreo. Para los materiales de prestamos laterales tedo el acarreo es libre.

#### Sobrencarreo n estación

El sobreacarrco a estación se considera hasta un máximo de *5* estaciones de 20m, es decir lOOm. contados a partir del termino de acarreo libre.

#### Sobreacarreo hectómetro

Este se considera de lOOm. y no más de 500m a partir del termino de acarreo libre.

120

.<br>2000 - Carl Gard Harry Harry Harry House and Allen

#### Sobreacnrreo *S* Hectómetros

Este se considera en una distancia de SOOm y no mayor a 1000 m. ya que el pago a lOOOm. corresponde a l Km. y es más barato.

#### Sobrcacorreo a 1 KJlomelro

Este es considerado para distancias mayores a lKm.

Para obtener los precios de los sobreacarreos , la Secretaria de Comunicaciones y<br>Transportes tiene un tabulador de precios correspondiente a la zona en que se este<br>trabajando. La zona que corresponde al Libramiento Norori comprendida dentro de la zona 1 del mapa 8.2 y sus precios unitarios fueron los siguientes:

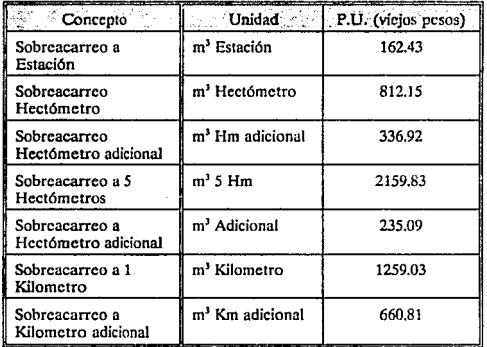

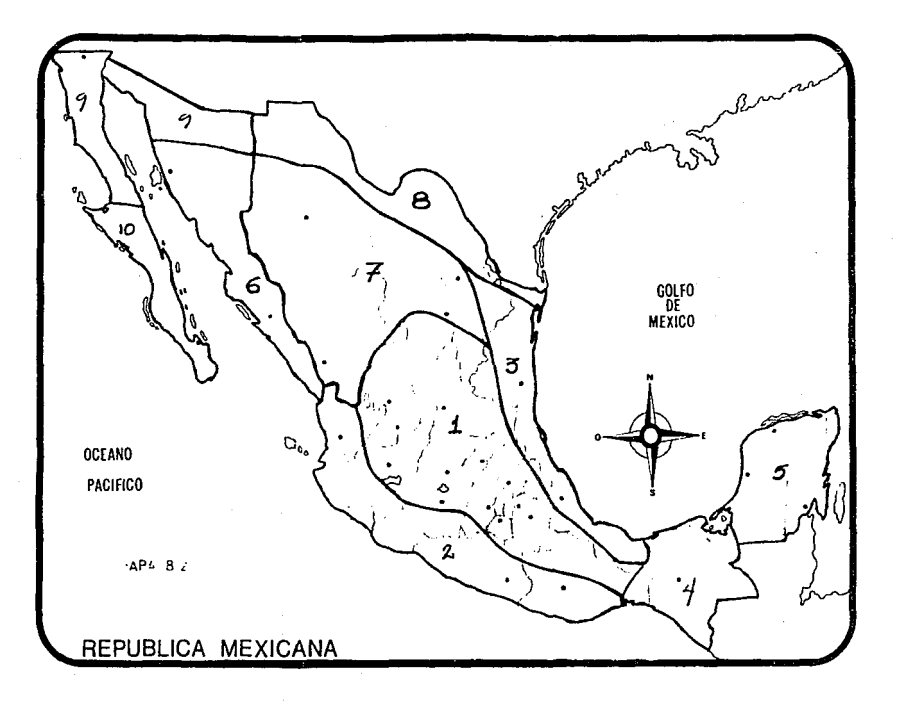

**En base a estos precios unitarios se procedió a obtener el costo de los movimientos de tierras, los cuales fueron Jos siguientes:** 

 $$S/A(1) = 16,891m^3-Hm X 812.15m^3-Hm = 13.718.025.65$ 

 $$S/A(1) = 18,580m$ <sup>3</sup>-Hm + 1 X 336.92m<sup>3</sup>-Hm = 6,259.973.60

**Es importante que todo proyectista tenga un buen criterio, para saber dctenninar la distancia de pago del sobrcacarrco, ya que contribuye para la economfa de un proyecto; como por ejemplo en el sobrcacarreo anterior si el proyectista hubiera propuesto una medida de pago a Estación el pago hubiese sido de la siguiente manera:** 

 $$S/A(1) = 16.891m^3 \times 10.55 \text{ Est} = 178.200.05m^3 \text{-Est}$ 

 $SS/A(1) = 178,200.05m<sup>3</sup>$ -Est X 162.43m<sup>3</sup>-Est = 28,945,034.12

Mientras que el total del pago a Hectómetro fué:

13,718,025.65+6,259,973.60 = 19,977,999.25

**que es mucho menor que el pago hecho a m<sup>1</sup> -Est con una diferencia de:** 

 $$28,945,034.12 - $19,977,999.20 = $8,967,034.92$ 

**El sobreacarreo A se calculó de la siguiente fonna:** 

 $SS/A(A) = 71.224m<sup>3</sup>-Km X 1.259.03m<sup>3</sup>-Km = 89.673.151.72$ 

 $$S/A(A) = 213,672m^3-Km+1 \times 660.81m^3-Km+1 = 141,196,594.32$ 

**De igual forma se calcularon los precios de los siguientes sobrcacarrcos** 

 $$S/A(2) = 413.314m^3 - 5Hm X 2.159.83m^3 - 5Hm = 892.687.976.62$ 

 $S/A(2) = 1,653,256m^3-Hm+1 \times 235.09-Hm+1 = 388,663,953.04$ 

 $$S/A(3) = 4,957m<sup>3</sup>-Hm X 812.15m<sup>3</sup>-Hm = 4,025,827.55$ 

 $$S/A(3) = 3,470m^3-Hm+1 \times 336.92m^3-Hm+1 = 1,169,112.40$ 

 $SS/A(4) = 34.536m<sup>3</sup>$ -Est X 162.43m<sup>3</sup>-Est = 5,609,682.48

 $$S/A(5) = 50.729m<sup>3</sup>$ -Hm X 812.15m<sup>3</sup>-Hm = 41.199.557.35

 $$S/A(5) = 152,187m^3-Hm+1 \times 336.92m^3-Hm+1 = 51.274.844.04$ 

 $$S/A(6) = 24,800m^3-Hm \times 812.15m^3-Hm = 20,141,320.00$ 

 $$S/A(6) = 9.920m^3-Hm+1 \times 336.92m^3-Hm+1 = 3.342.246.40$ 

 $$S/A(7) = 11.552m<sup>3</sup>$ -Hm X 812.15m<sup>3</sup>-Hm = 9.381,956.80

 $$S/A(7) = 15.018m^3-Hm+1 \times 336.92m^3-Hm+1 = 5.059.864.56$ 

 $$S/A(8) = 125.239m$ <sup>3</sup>-Hm X 812.15m<sup>3</sup>-Hm = 101.712.853.85

 $$S/A(8) = 388,241m^3-Hm+1 \times 336,92m^3-Hm+1 = 130,806,157,72$ 

Para el sobreacarreo (C) no fué necesario hacer el cálculo correspondiente por kilometro, **ya que este desglose se biso así, para subdividir los calculos dentro de las cantidades de obra para cada kilomctro.** 

 $$S/A(C) = 22,820m$ <sup>3</sup>-Km X 1,259,03 = 28,731,064.60  $$S/A(C) = 91,280m<sup>3</sup>$ -Km X 660.81 = 60.318,736.80  $$S/A(D) = 27.504m<sup>3</sup>$ -Km X 1,259.03 = 34.628,361.12  $$S/A(D) = 110,016m^3-Km X 660.81 = 72,699,672.96$  $$S/A(B) = 16,989m<sup>3</sup>$ -Km X 1,259.03 = 21,389.660.67  $$S/A(B) = 67.956m<sup>3</sup>$ -Km X 660.81 = 44,906,004.36

**En forma general se presentan los precios correspondientes al tramo en estudio en la siguiente tabla:** 

COSTOS DI MOVMENTOS DI TELENS

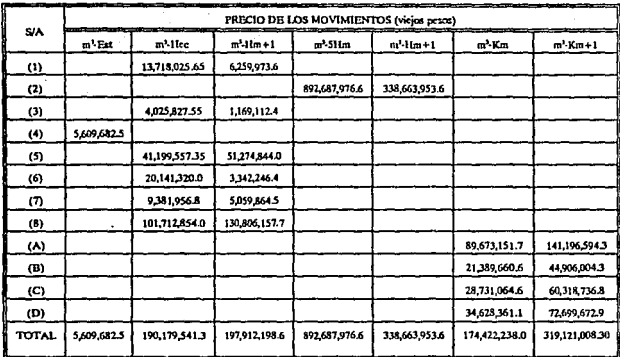

CONTRACTOR

## **CONCLUSIONES**

La carretera Libramiento Nororicnte de Qucrétaro, viene a ser el resultado de la demanda del Estado de Querétaro para bien de este; ya que actualmente la Ciudad de Qucrétaro como en todas las poblaciones de la República Mexicana están en crecimiento y existe una demanda a tal grado de que se tiene que mejorar la red de carreteras actual en cada entidad.

La Secretaria de Comunicaciones y Transportes en conjunto con el Gobierno de cada estado ponen en proyecto lo que viene a solucionar las demandas de los usuarios como pueden ser: mejoramiento de la red carretera de la entidad ya existente, ampliaciones, libramientos, y nuevas carreteras.

Finalmente Ja Carretera Libramiento Nororicntc de Querétaro dió como resultado enlazar a las poblaciones de El Colorado, Chichirncquillas y San Miguel de Allende, cuyo objetivo se cumplió, incrementando las actividades económicas y sociales de estos polos de desarrollo.

El País se ve vencficiado al incrementar su infraestructura en carreteras y con ello logras la modernidad que necesitamos.

ADINDA'Y

127

## APENDICE

#### ABREVIATURA **SIGNIFICADO**

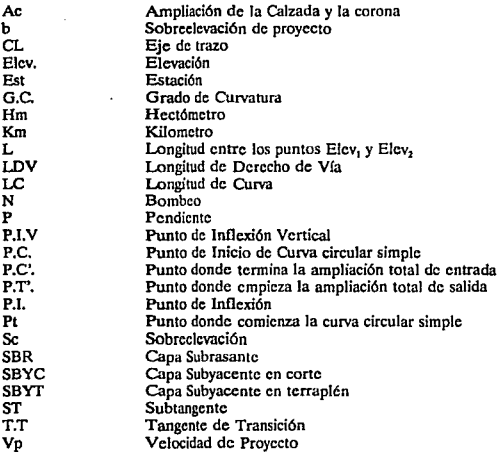

**SELECEMEN** 

## **BIBLIOGRAFIA**

- VIAS DE COMUNICACION CRESPO VILLALUZ CARLOS EDITORIAL LIMUSA
- PROYECTO GEOMETRICO DE CARRETERAS MODERNAS JOHN HOGH JONES COMPAÑIA EDITORIAL CONTINENTAL
- NORMAS TECNICAS DE PROYECTO GEOMETRICO DE CARRETERAS S.C.T SERVICIOS TECNICOS
- ANUARIO ESTADISTICO DE LOS ESTADOS UNIDOS MEXICANOS INEGI
- PERFIL SOCIODEMOGRAFICO DE LOS ESTADOS UNIDOS MEXICANOS XI CENSO GENERAL DE POBLACION Y VIVIENDA 1970-1990 INEGI

NORMAS TECNICAS PARA CONSTRUCCION E INSTALACION DE CARRETERAS Y AEROPISTAS (fERRACERIAS) S.C.T. SERVICIOS TECNICOS

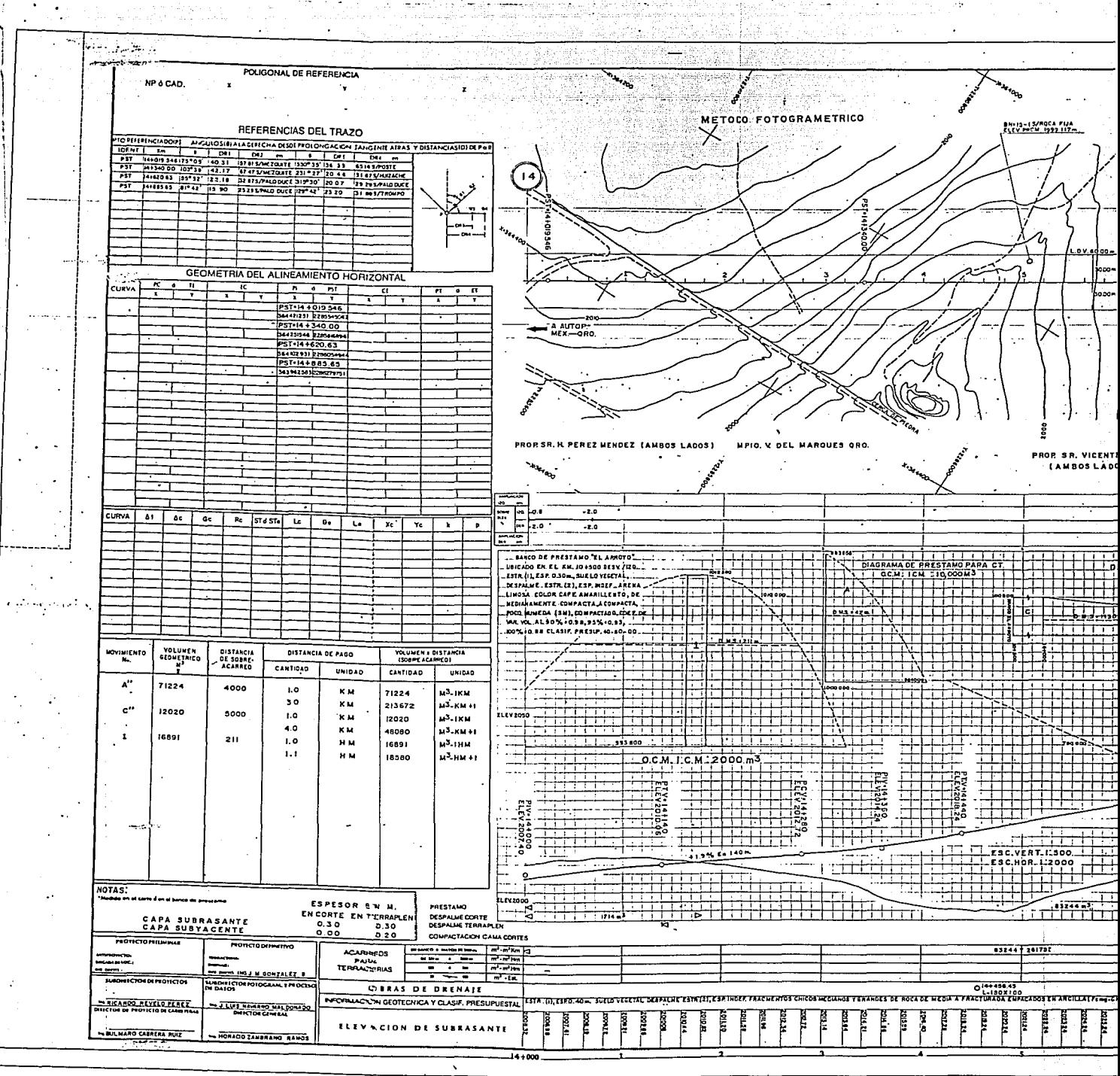

ia.<br>Kabupat

J.

÷,

J.

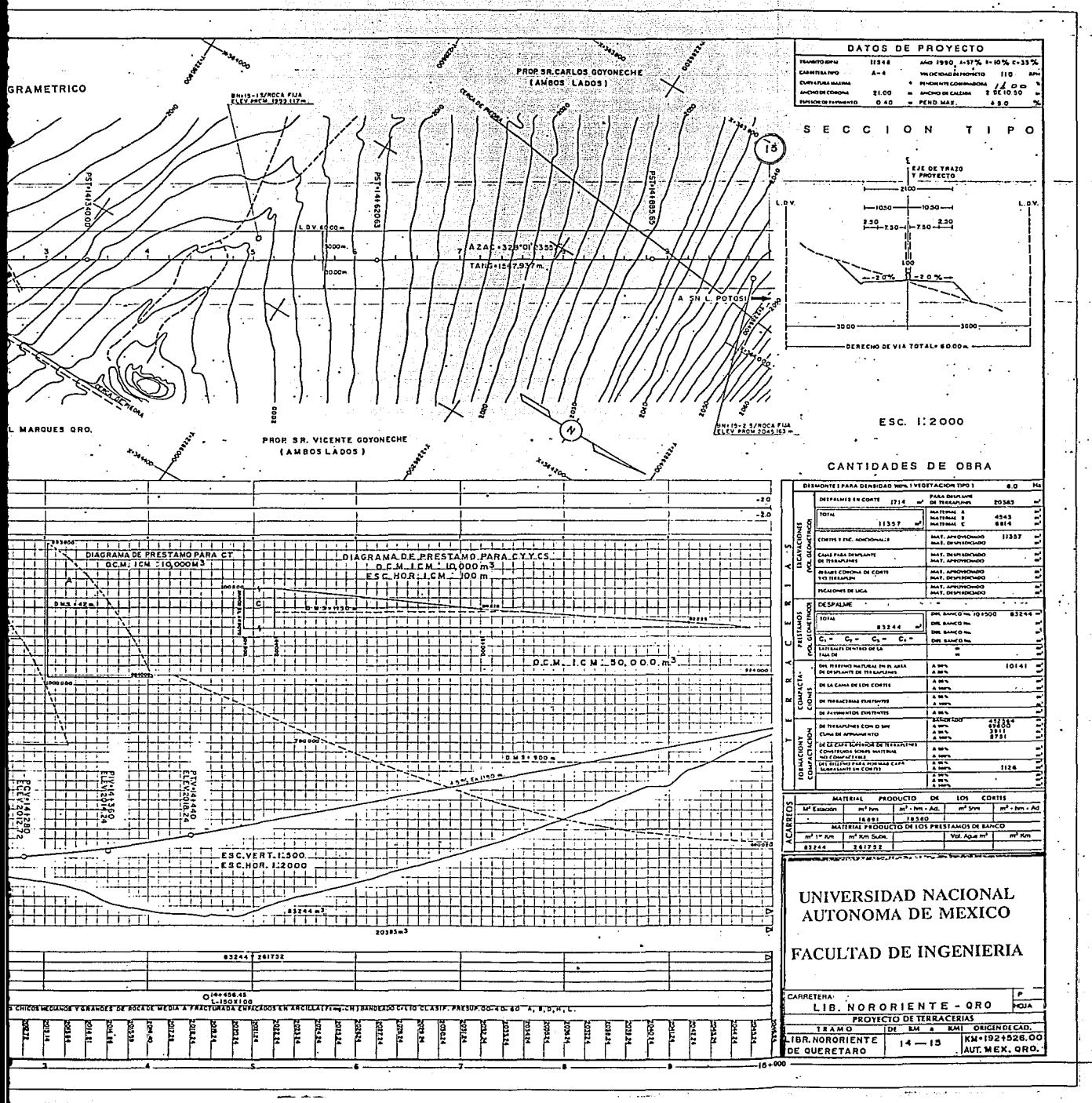

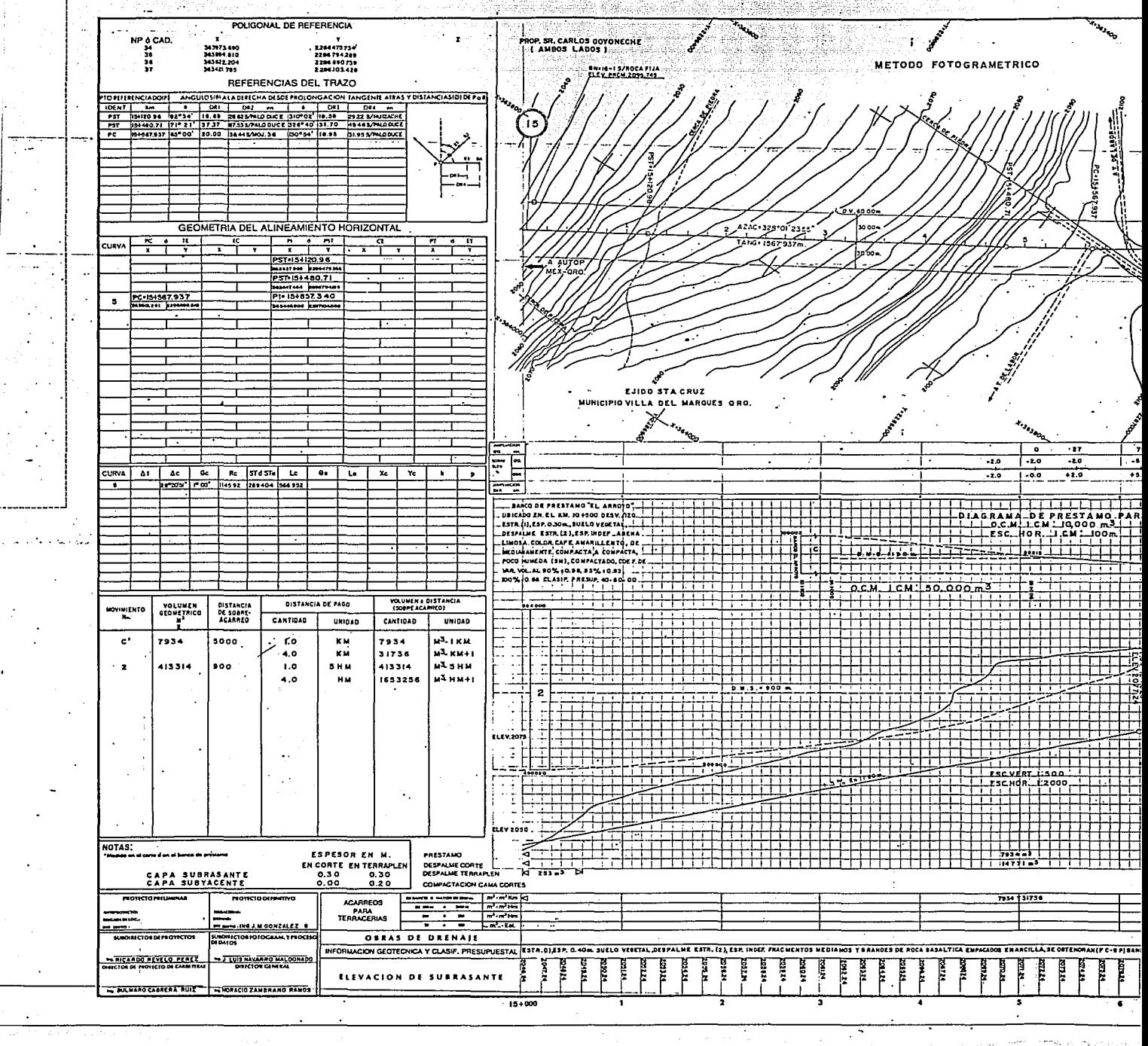

3423223

÷

ا ÷

 $\sim$   $\sim$ 

Ţ.

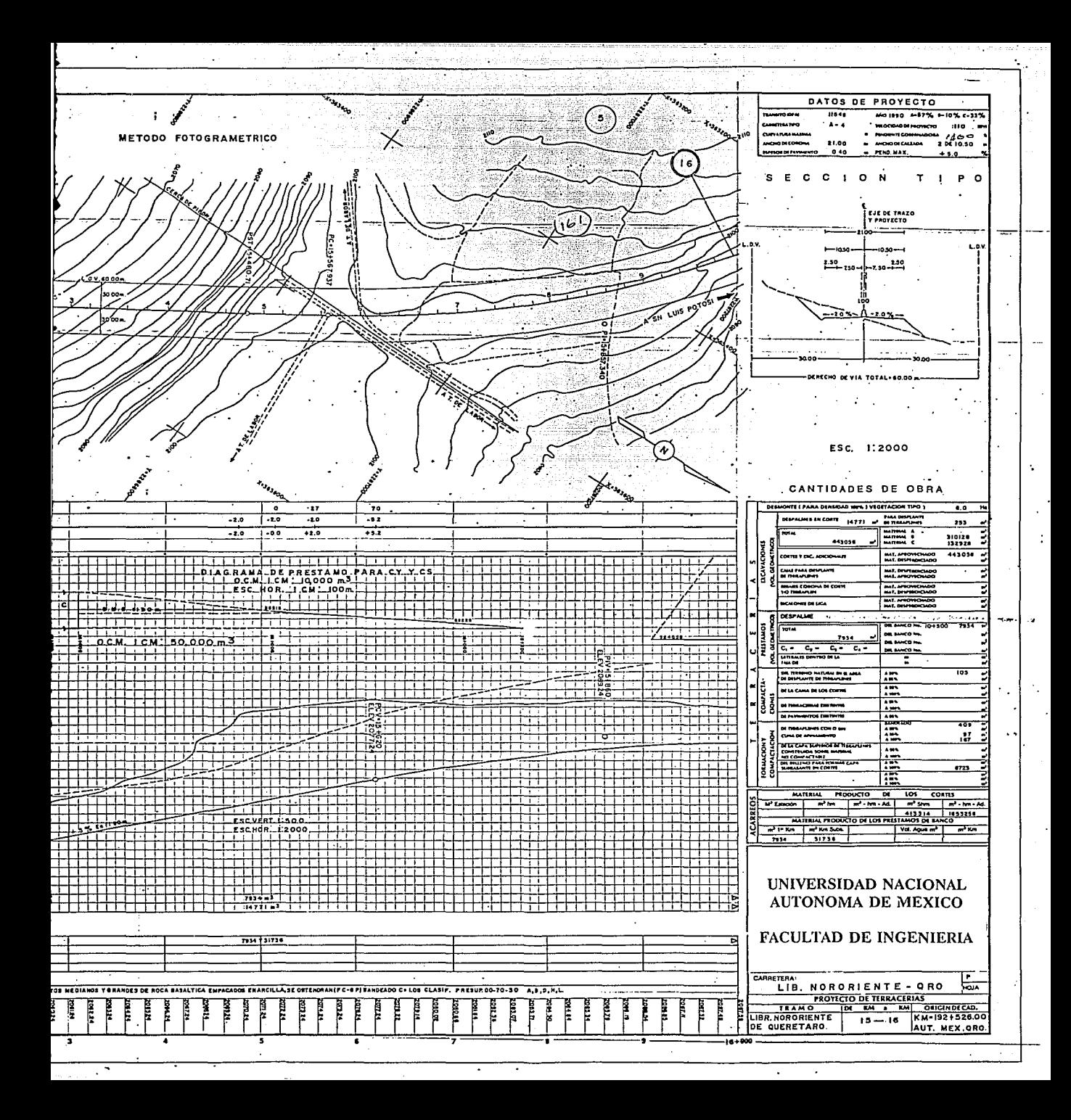

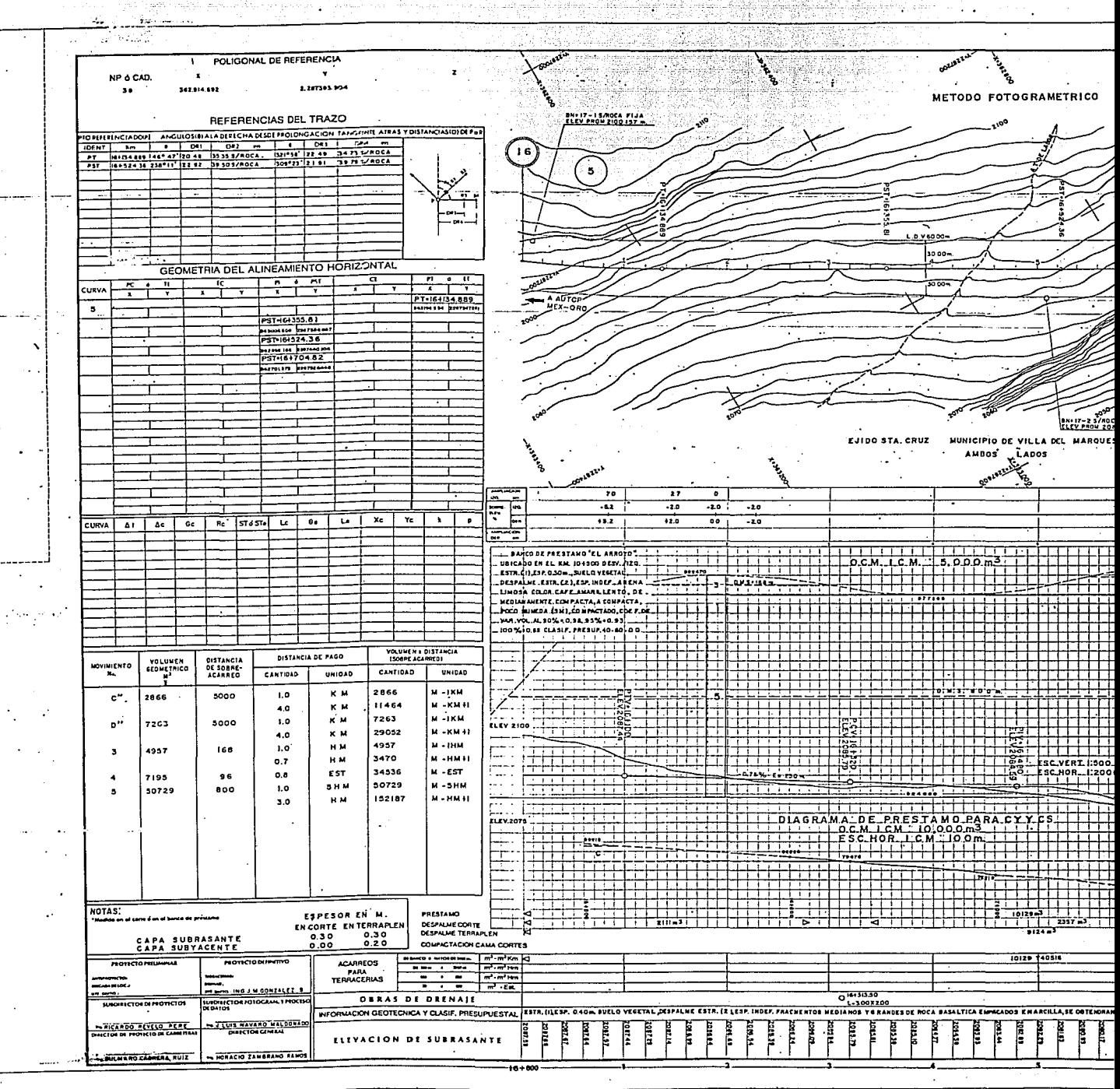

Ń

 $\sim$ 

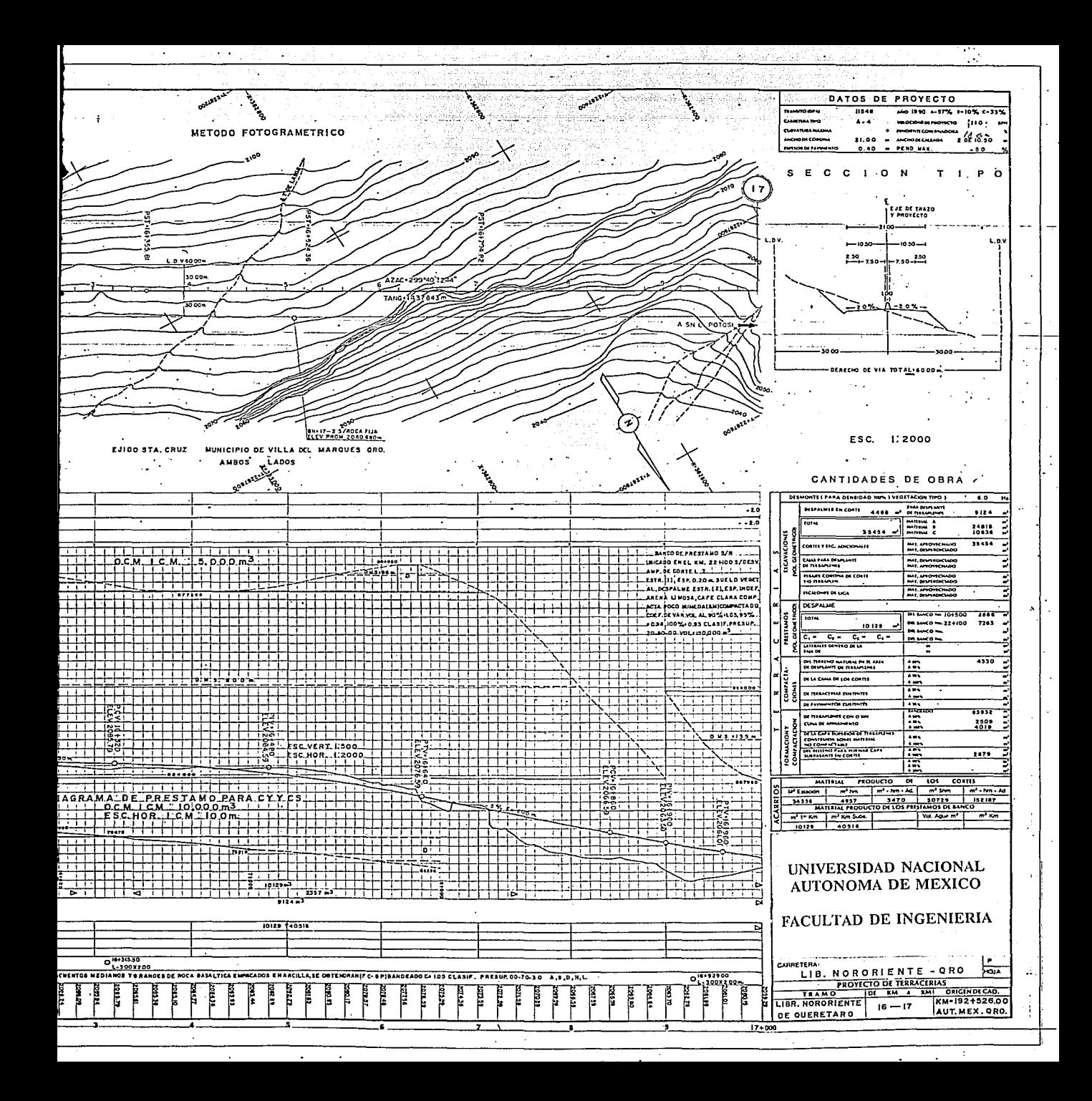

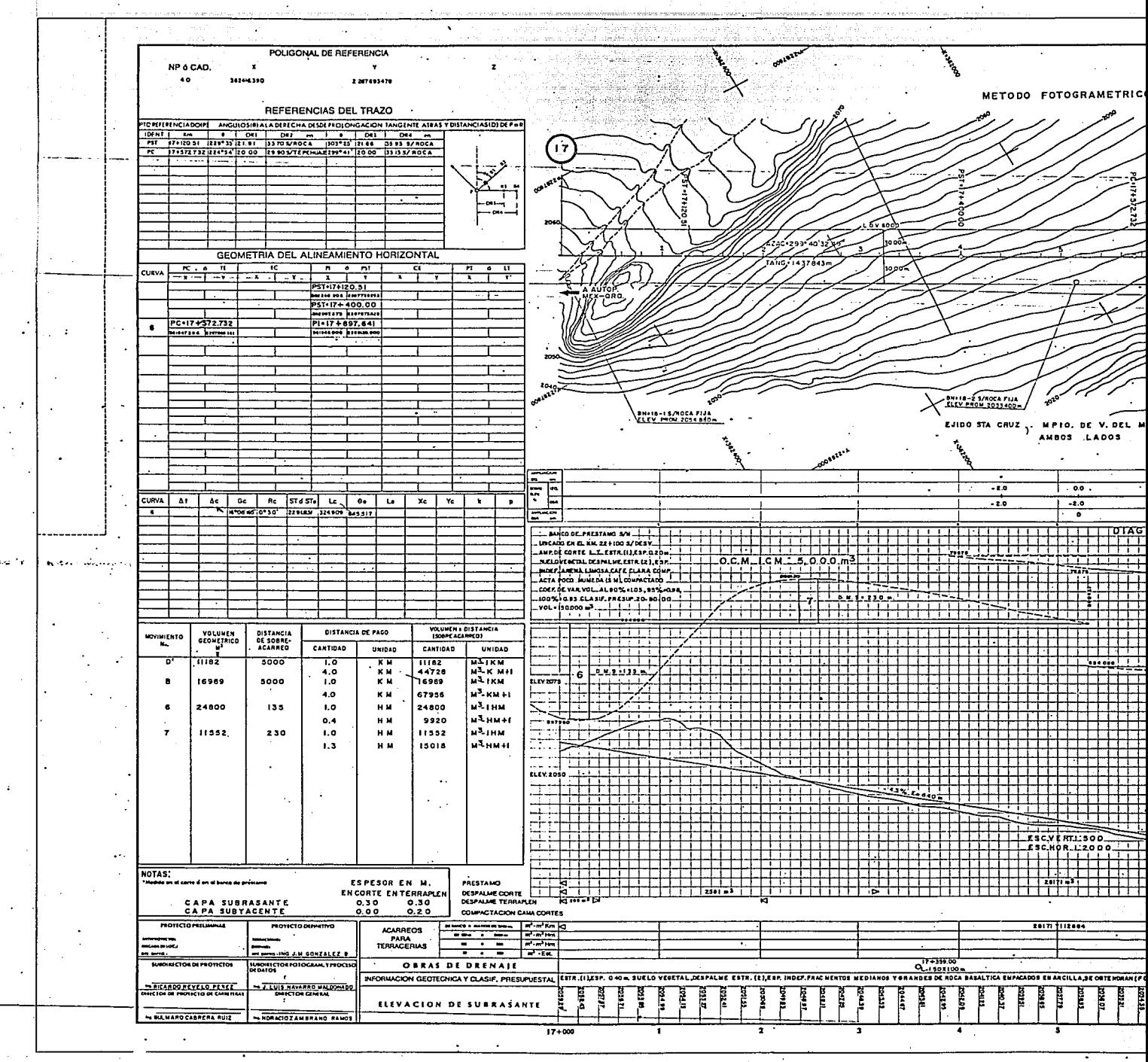

 $\omega \rightarrow \theta$ 

isa na

 $\ddot{\bullet}$
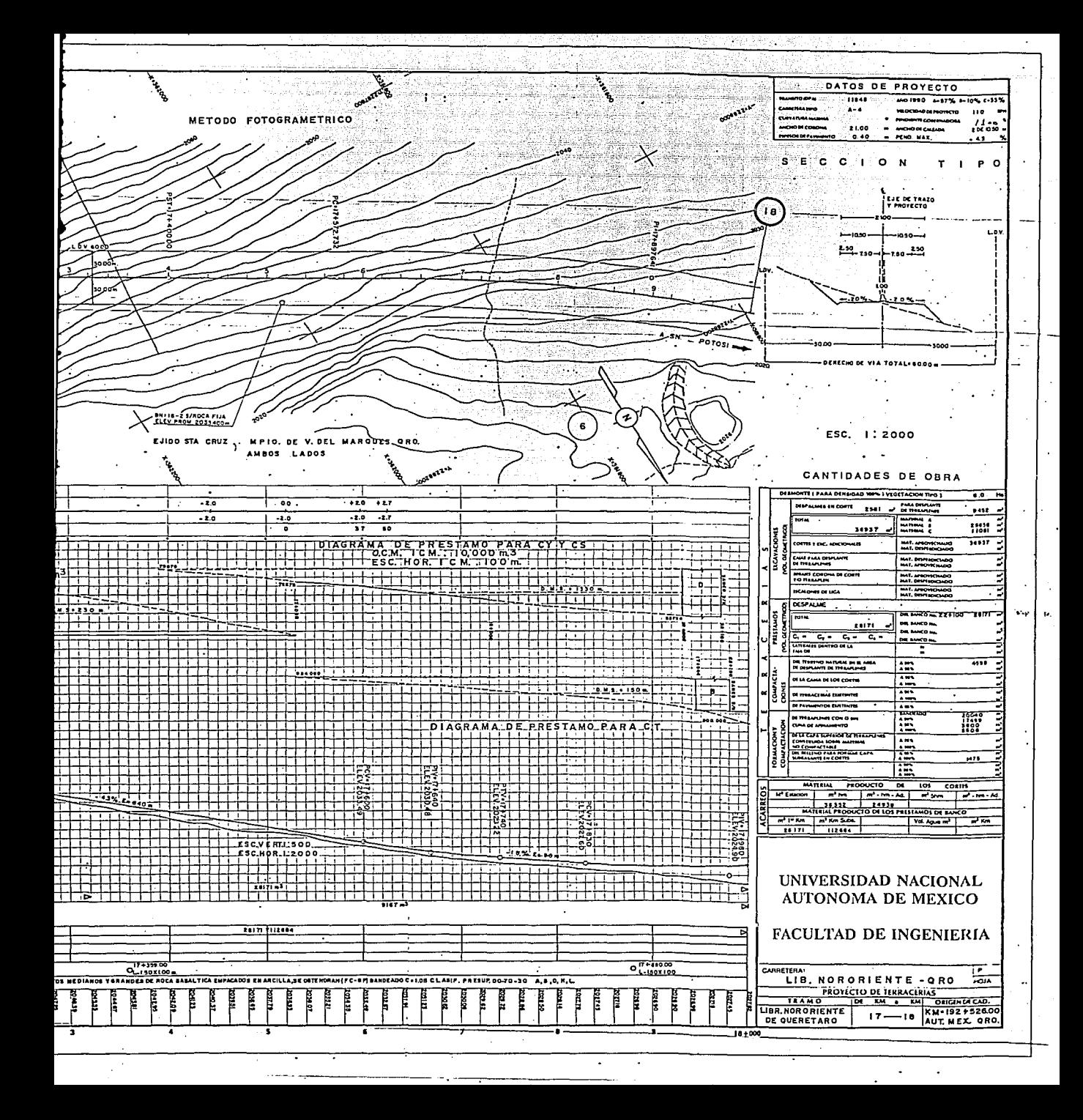

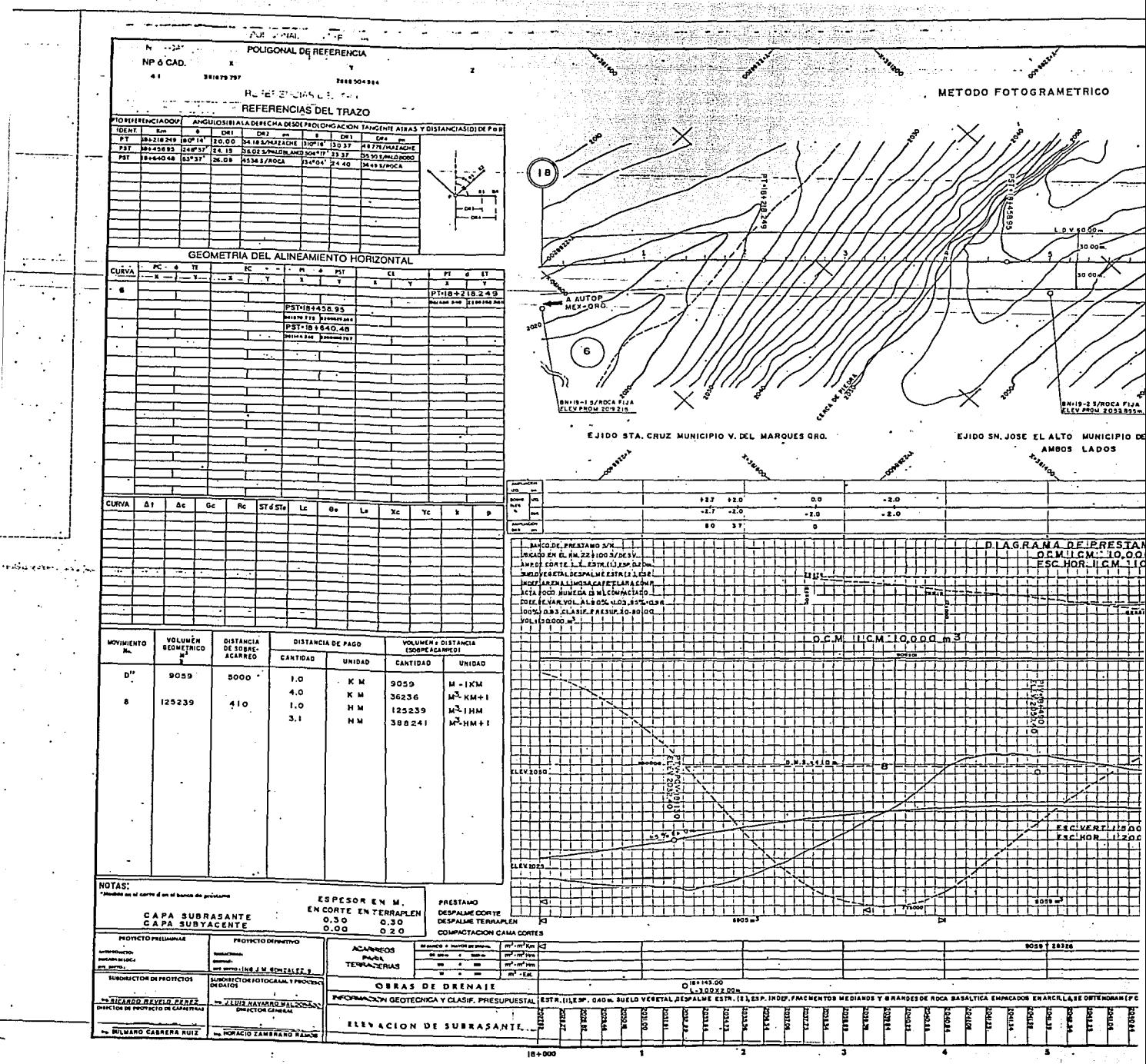

 $\overline{1}$ 

 $\frac{1}{2}$ 

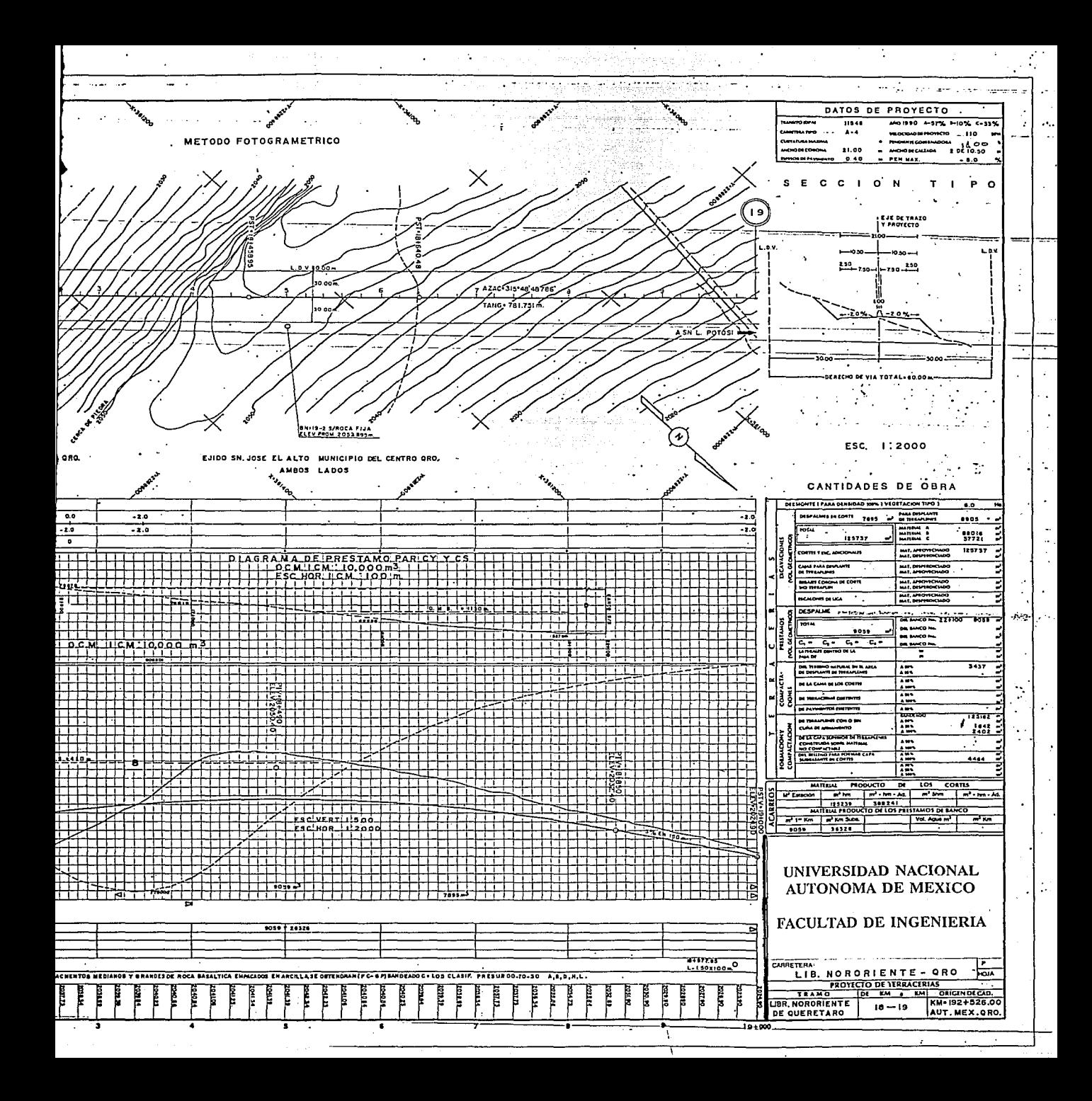